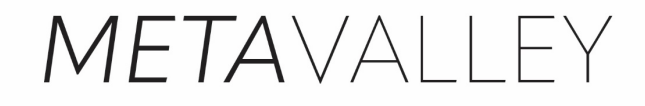

Explorations of an adapted geodesign framework to integrate a regenerative approach and planning in the Metropolitan Area of the Valley of Mexico

> P5 Presentation by Emma Paola Flores Herrera

Faculty of Architecture and the Built Environment Delft University of Technology

First mentor: Dipl.- Ing. Alexander Wandl Second mentor: Dr. Diego Andrés Sepulveda

External examiner: Dr. André Mulder

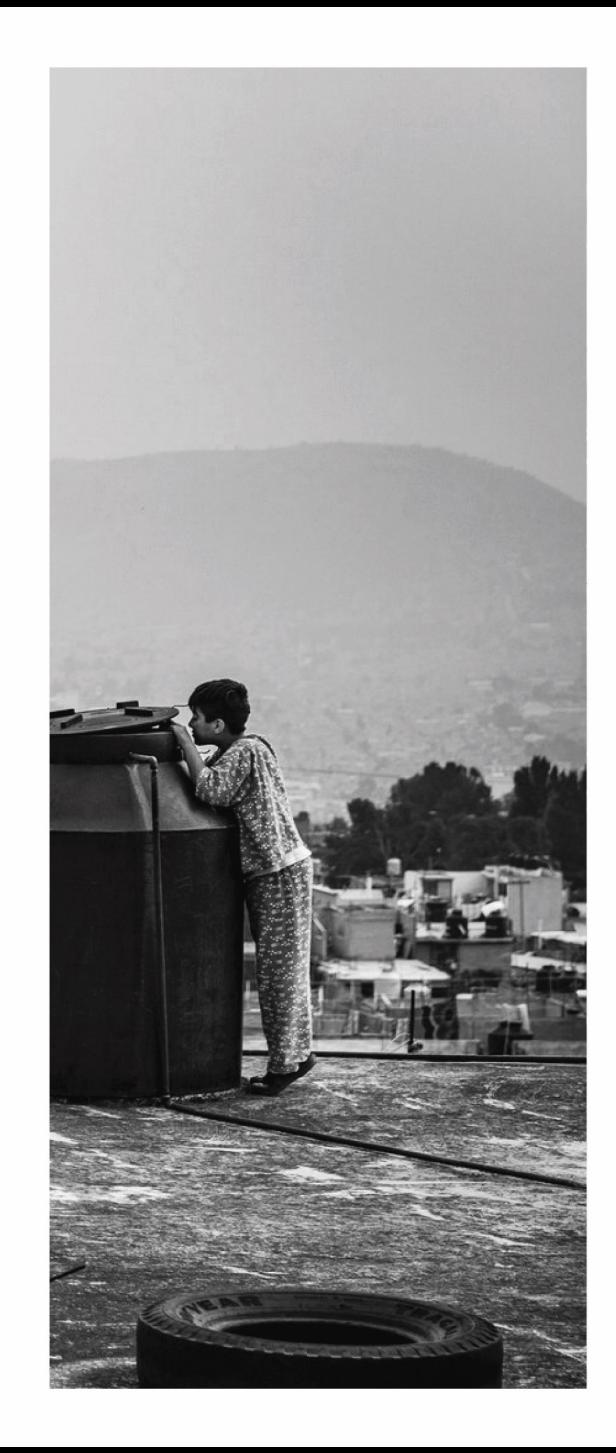

#### Index

- · Problem field & context
- Research question & hypothesis
- Adapted geodesign framework
	- $\cdot$  Iteration o
	- $\cdot$  Iteration 1
	- $\cdot$  Iteration 2
	- $\cdot$  Iteration 3
		- $\cdot$  Sub-iteration 1
		- · Sub-iteration 2
		- $\cdot$  Sub-iteration 3
		- $\cdot$  Sub-iteration 4
- Conclusions

Regenerative Development and Design

#### -A system of technologies and strategies

Regenerative Development and Design

#### -Generation the systemic understanding of a place

Regenerative Development and Design

-Development of strategic systemic thinking capacities

Regenerative Development and Design

-Engagement of the stakeholders required to ensure regenerative design

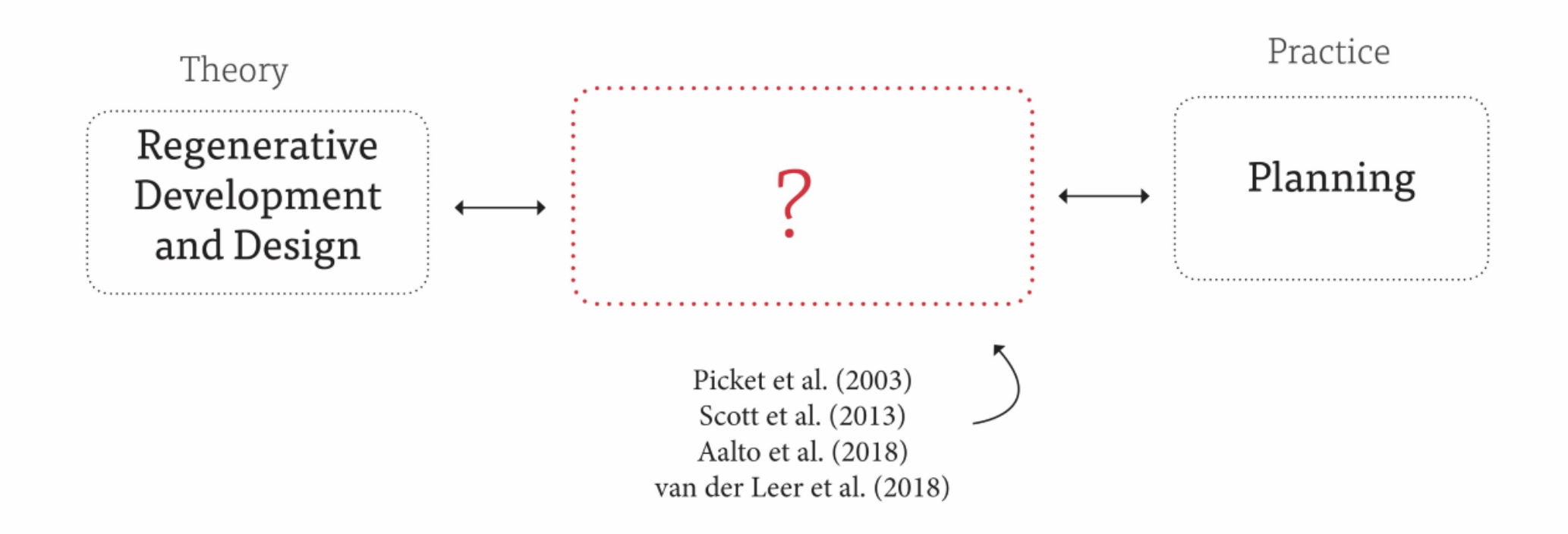

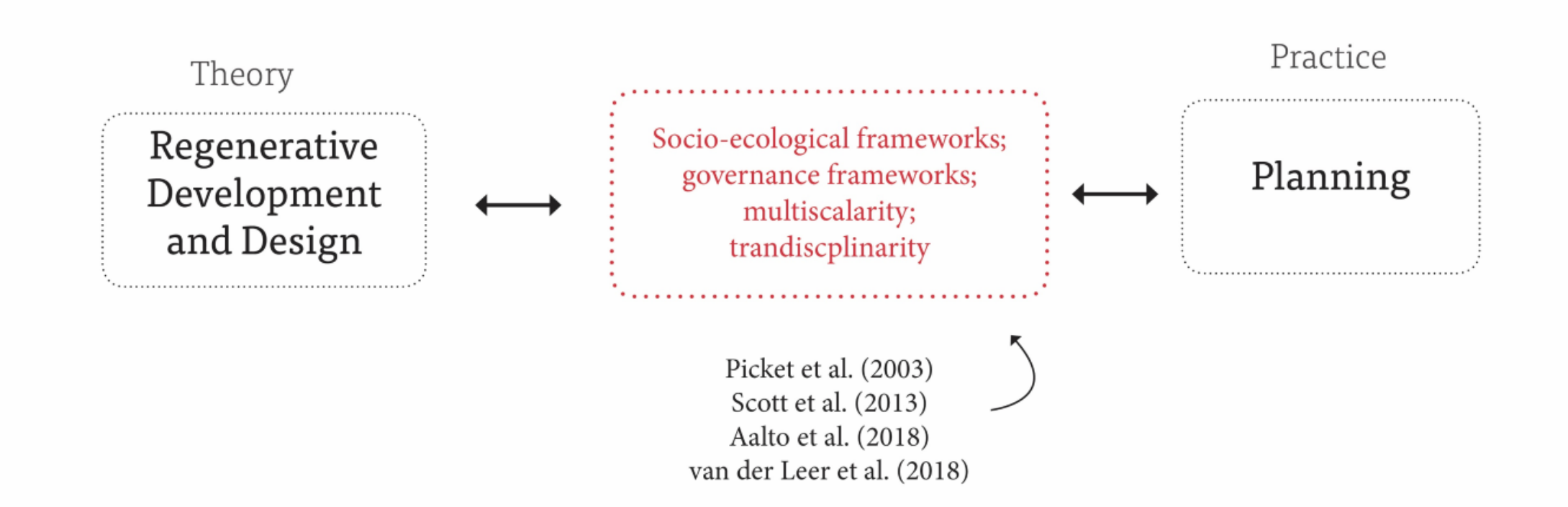

# Metropolitan Area of the Valley of Mexico

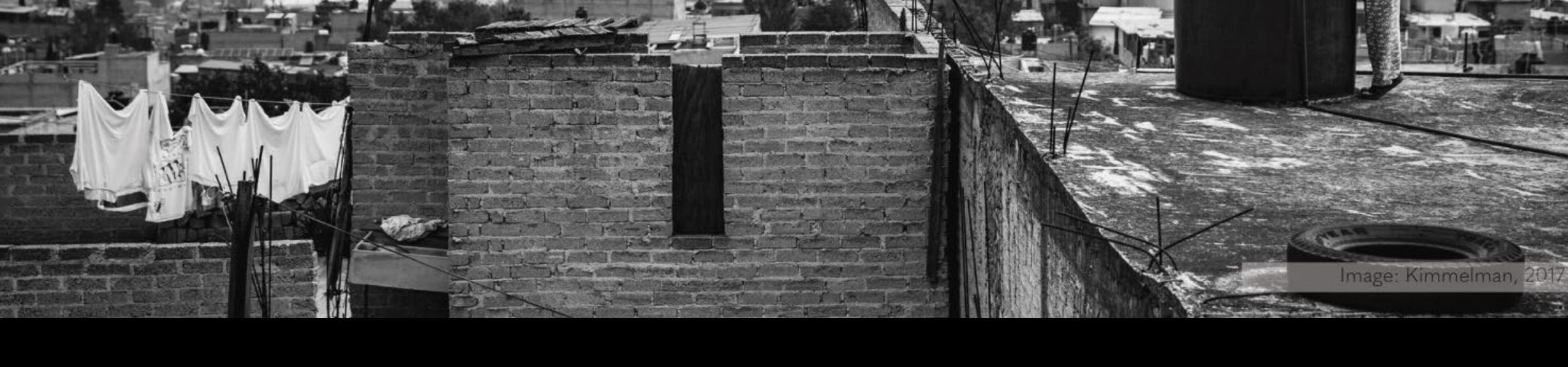

Why the MAVM as a case study?

Image: Kimmelman, 2017.

 $\frac{1}{2}$ 

# Urbanisation

 $-1$ 

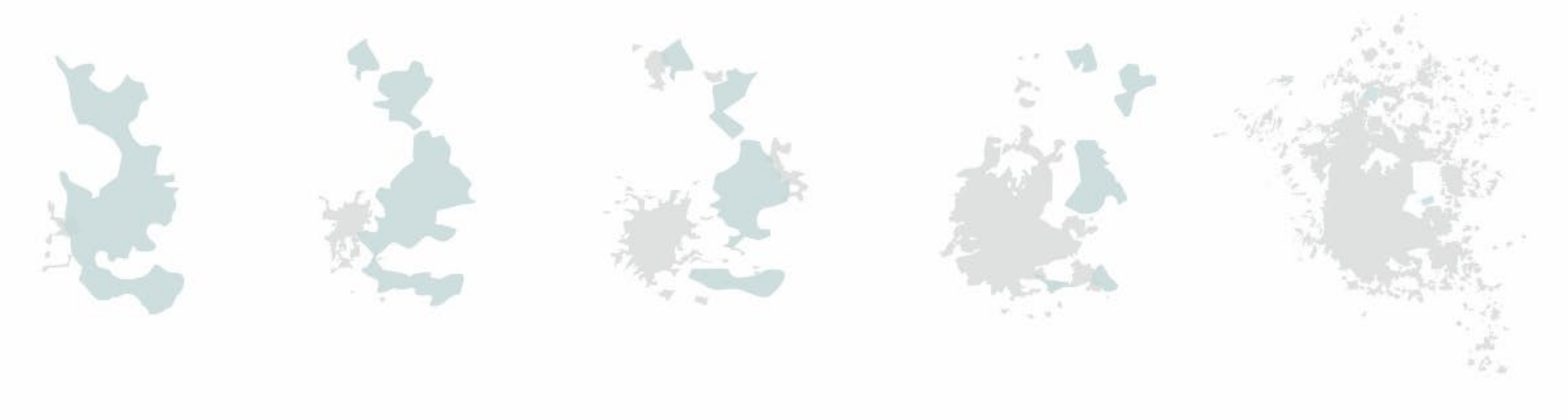

1600-1800 1500 1800-1950 1950-1990 1990-2018

Urbanisation

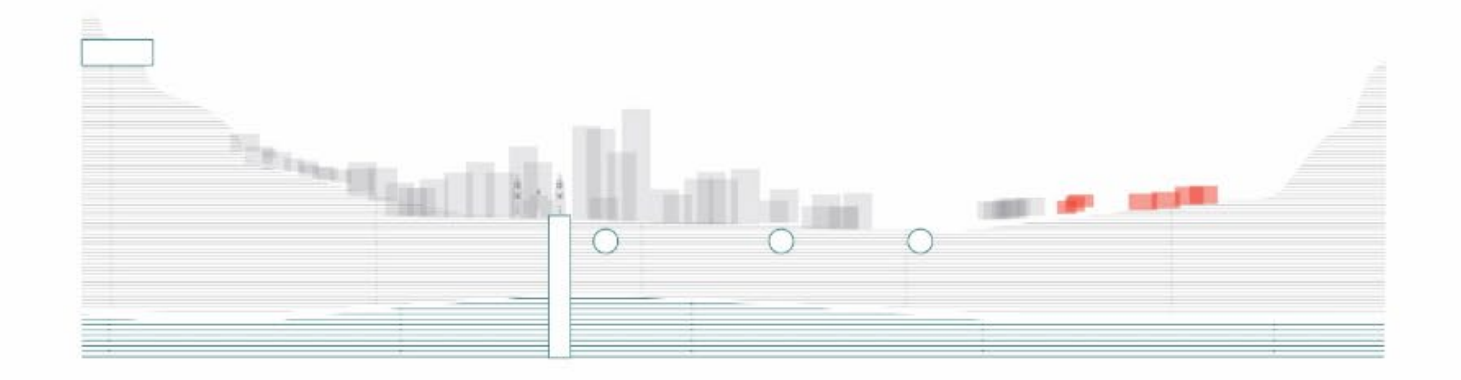

#### Urbanisation

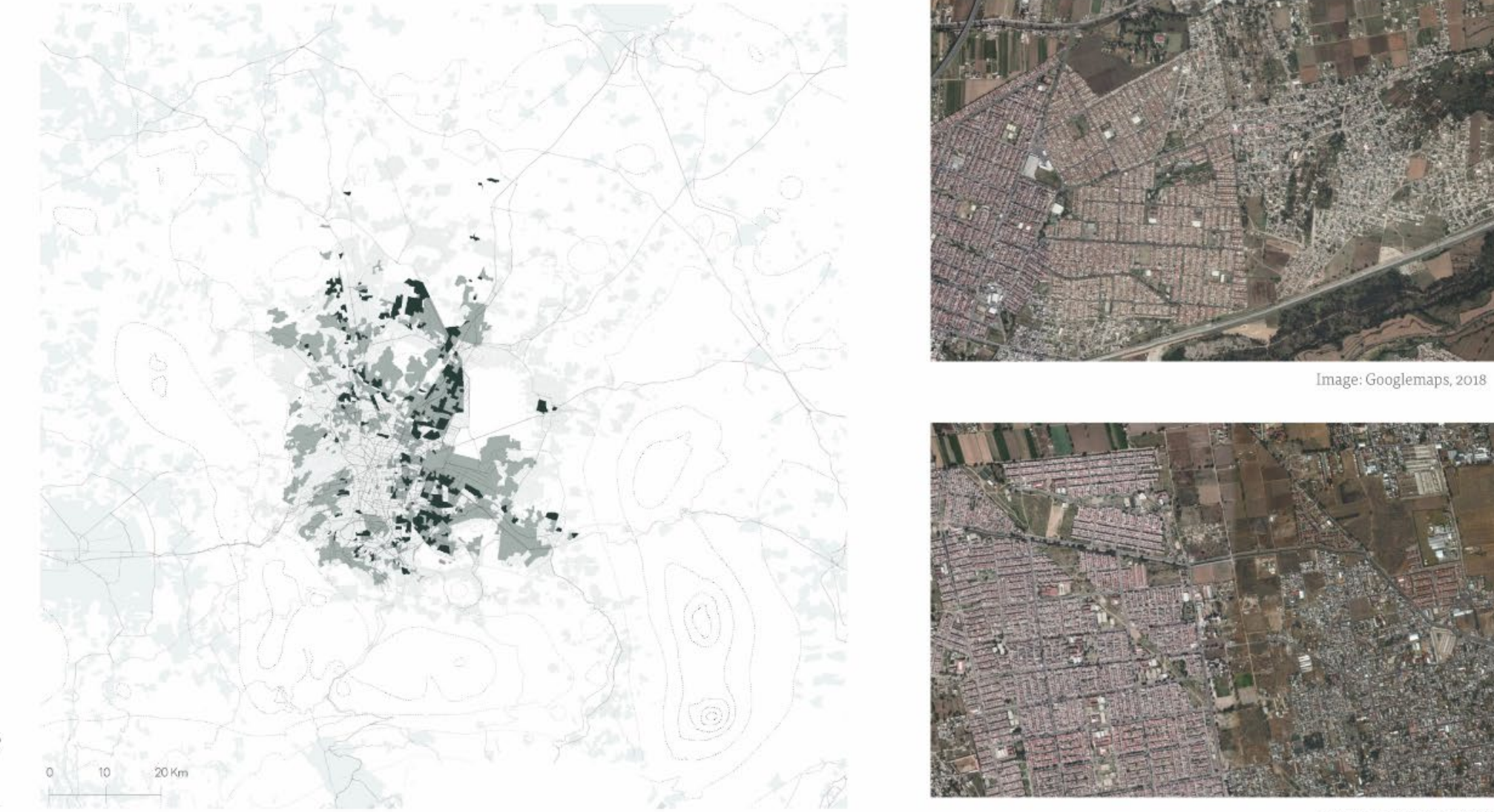

Image: Googlemaps, 2018

Social and informal  ${\bf h}$ Informal housing<br>Social housing

### Marginalisation- Social housing development

 $\label{cor:2} Marginalisation$  $\blacksquare$  High

**Mariti**  $S = 3$  $\sim$  $\sim$  31

 $\overline{\phantom{a}}$  Low

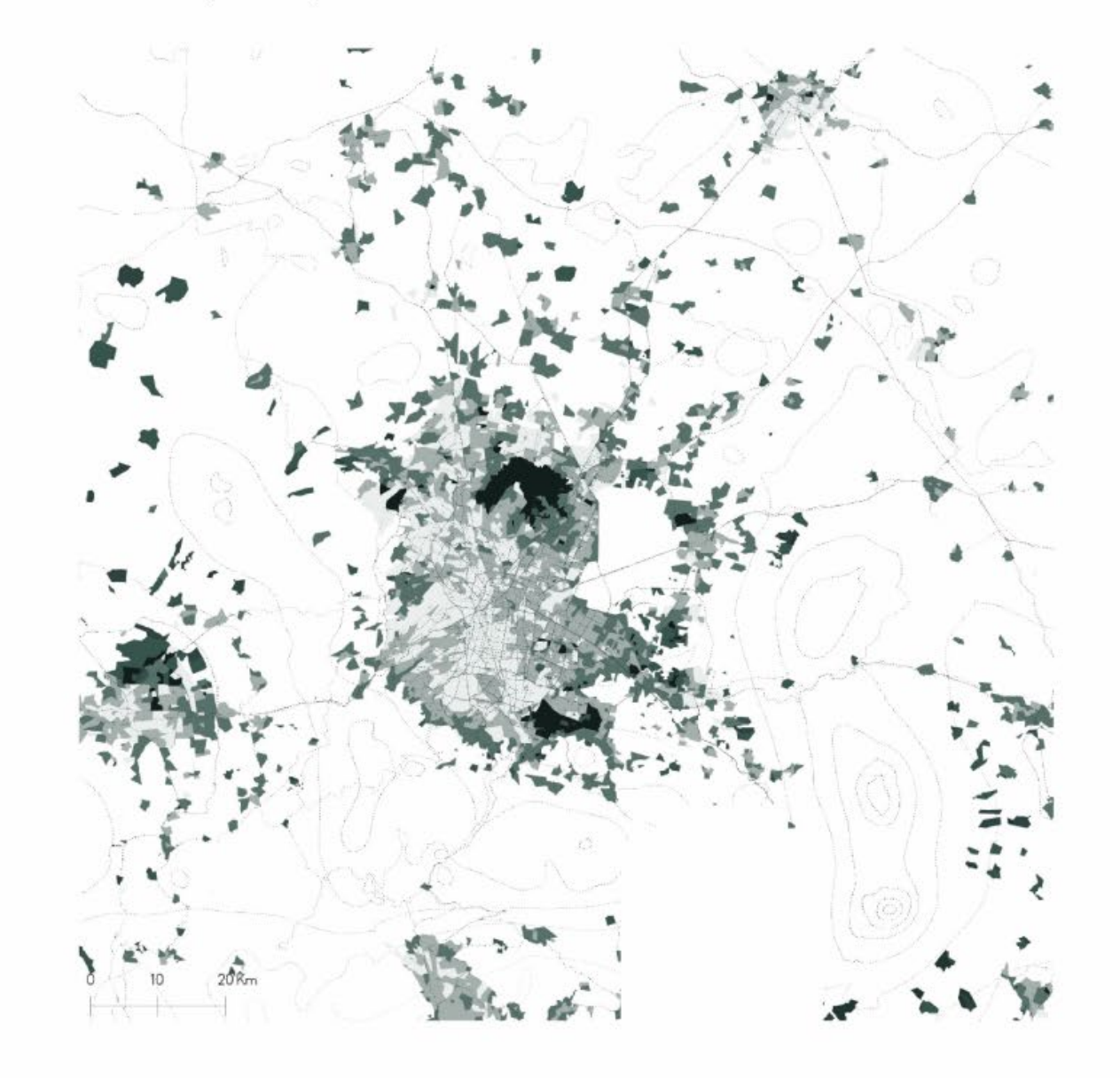

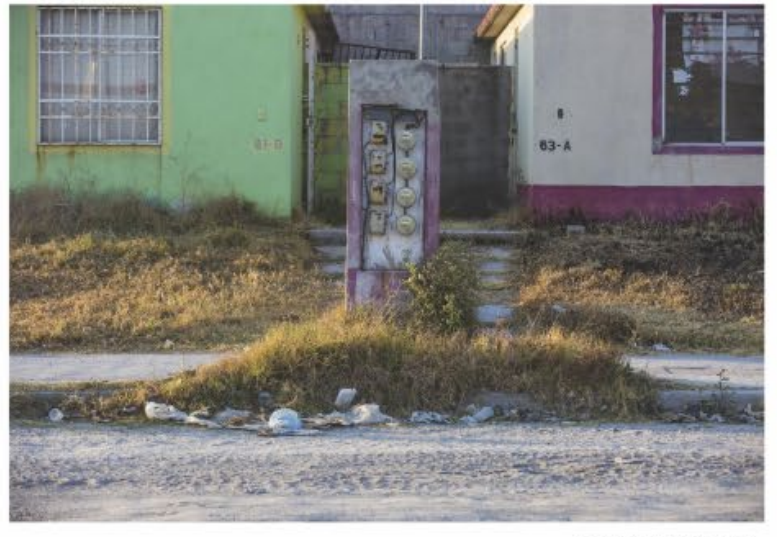

Image: Marosi, 2017

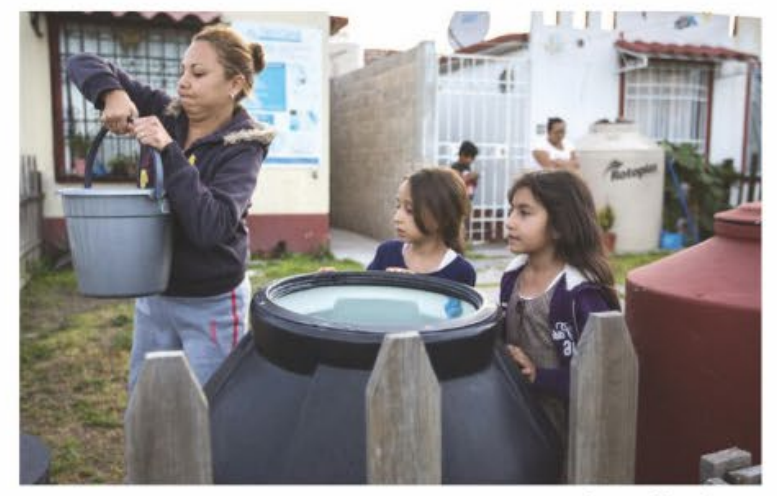

Image: Marosi, 2017

#### Urbanisation

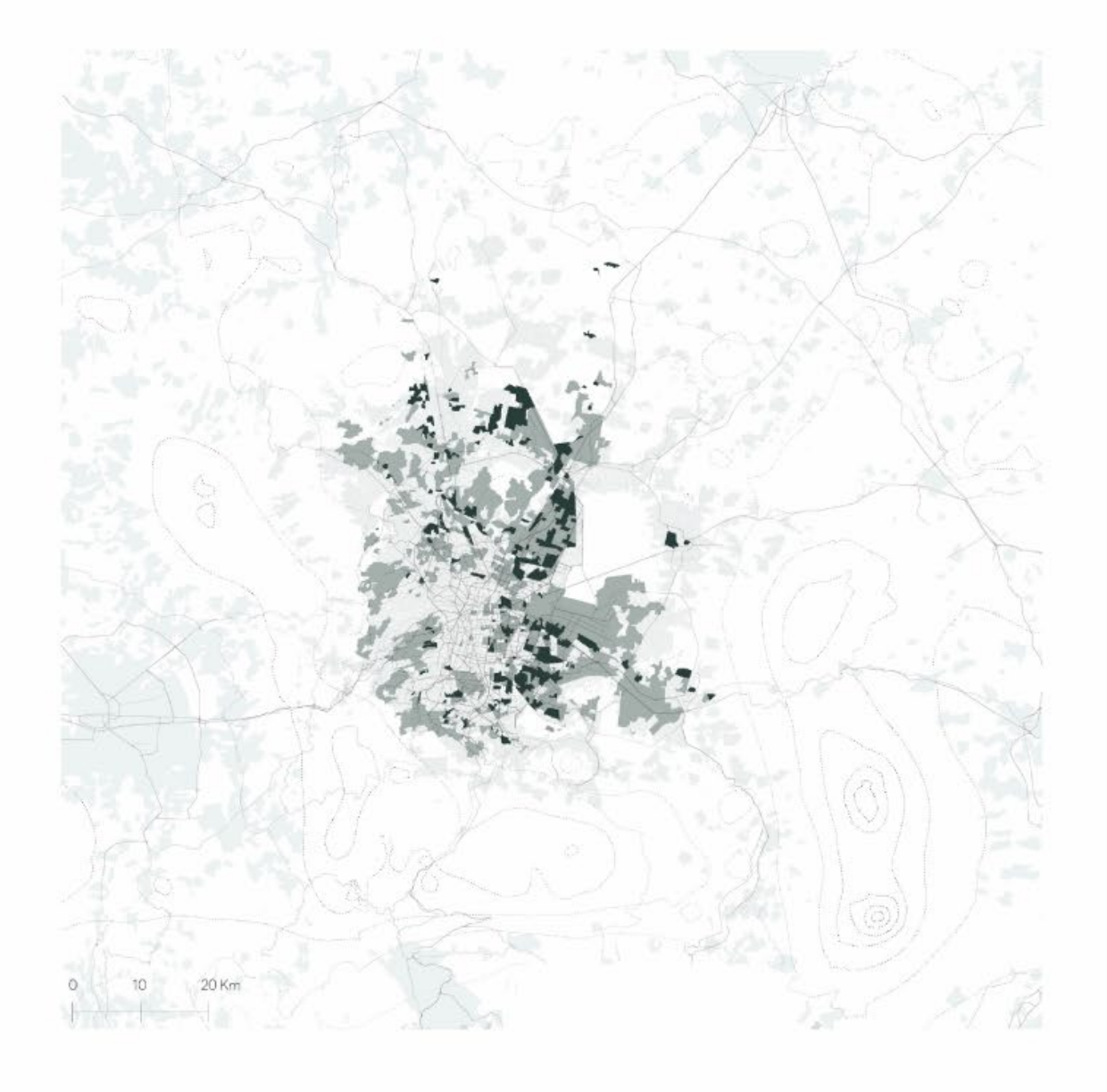

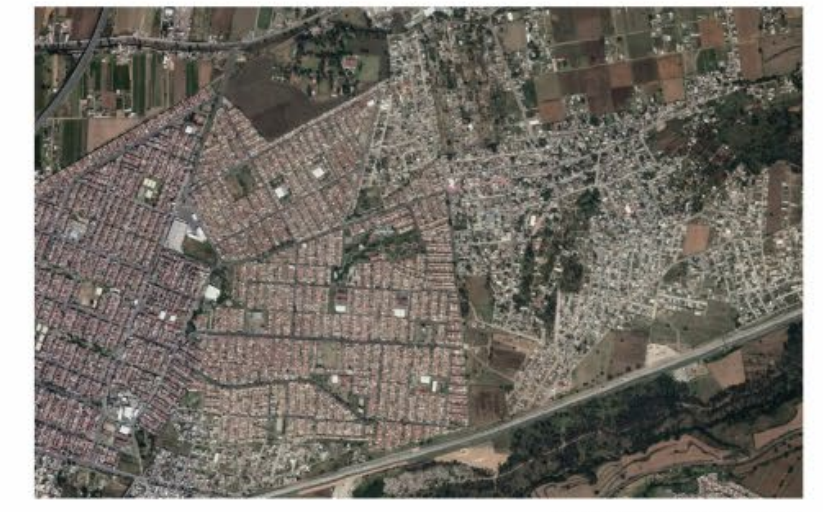

Image: Googlemaps, 2018

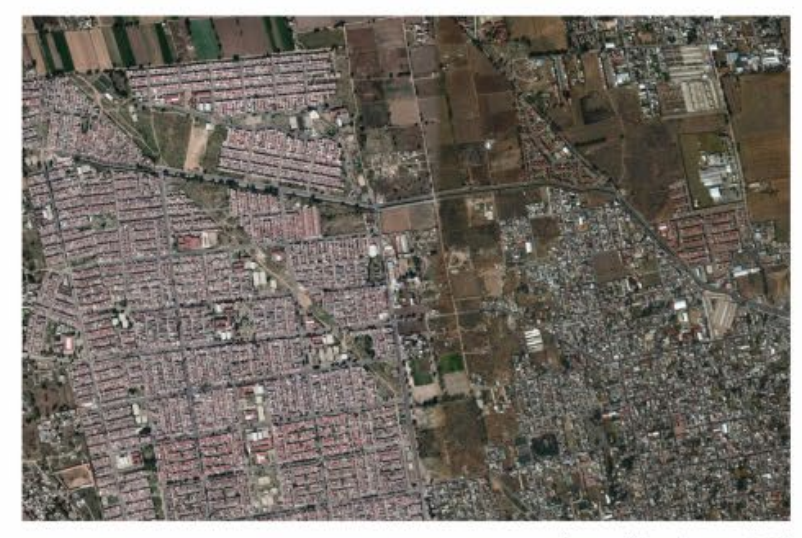

Image: Googlemaps, 2018

Social and informal h Informal housing<br>Social housing

Marginalisation-Informal housing development

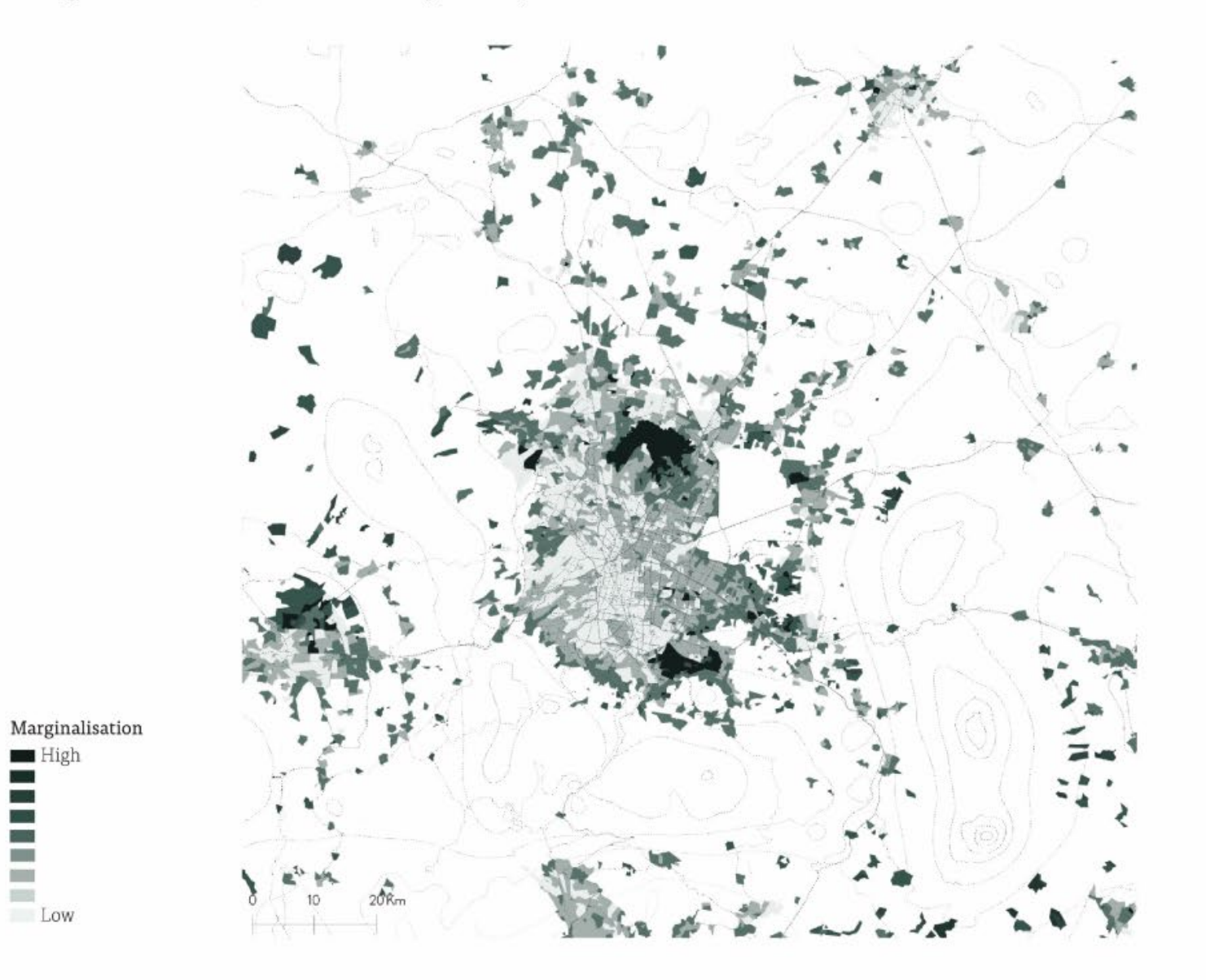

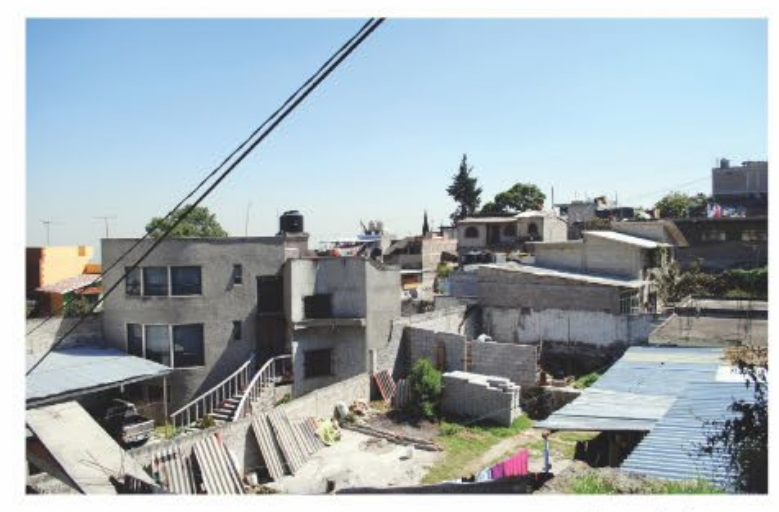

Image: De Jong, 2017

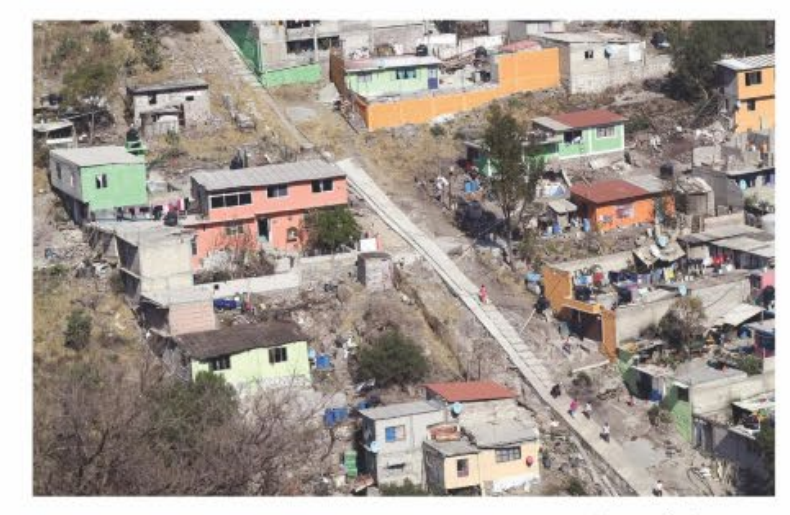

Image: De Jong, 2017

 $\blacksquare$  <br> High  $\mathcal{N}$ 

### Marginalisation-Central city

 $\label{cor:2} \mathbf{Marginalisation}$ 

 $\frac{1}{\sqrt{2}}$  High

 $\begin{array}{c}\n\hline\n\vdots \\
\hline\n\vdots \\
\hline\n\end{array}$ 

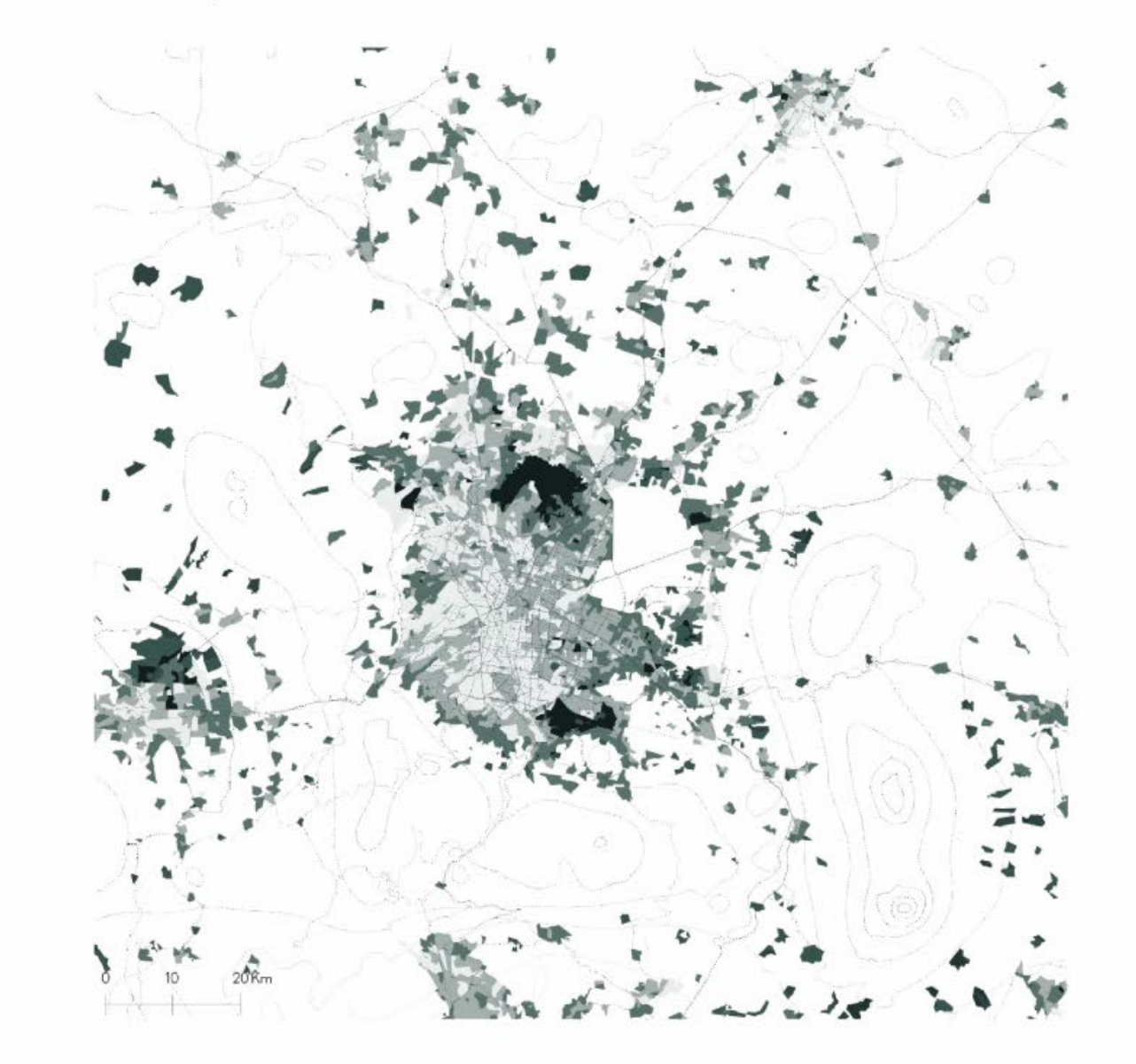

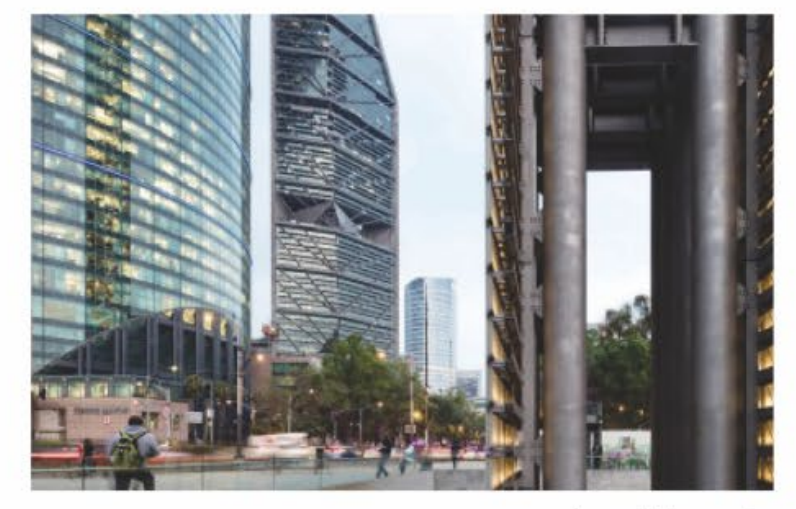

Image: Farlom, 2018

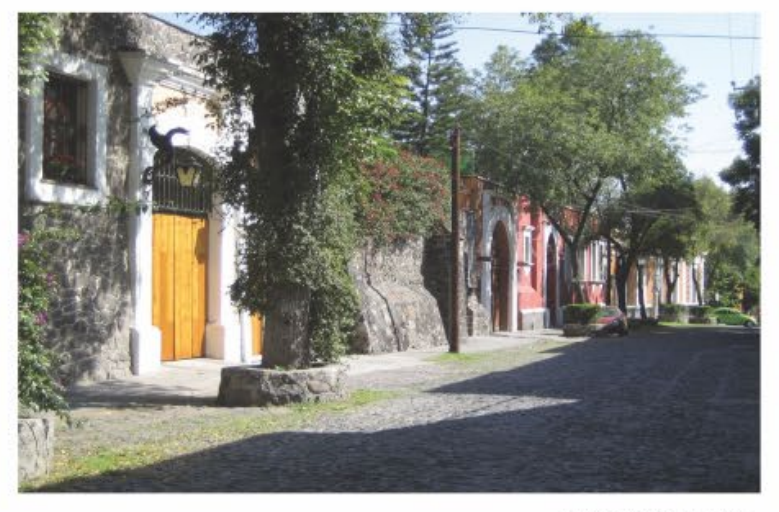

Image: Farlom, 2018

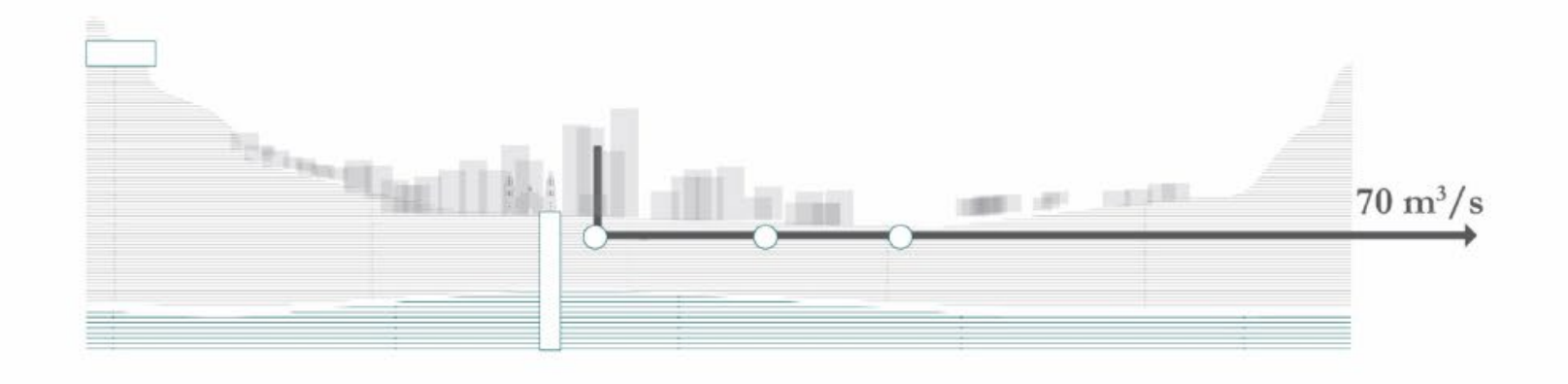

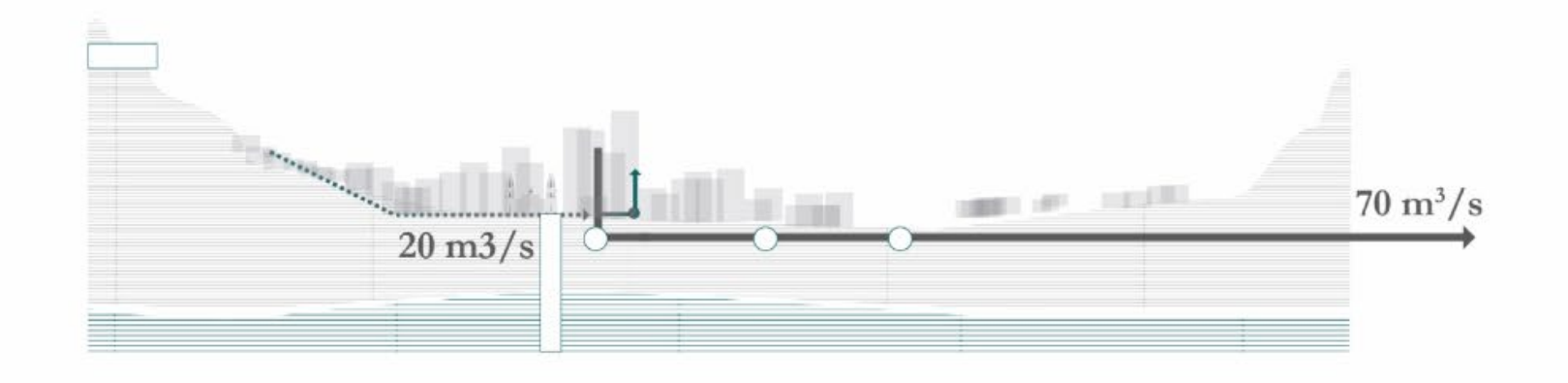

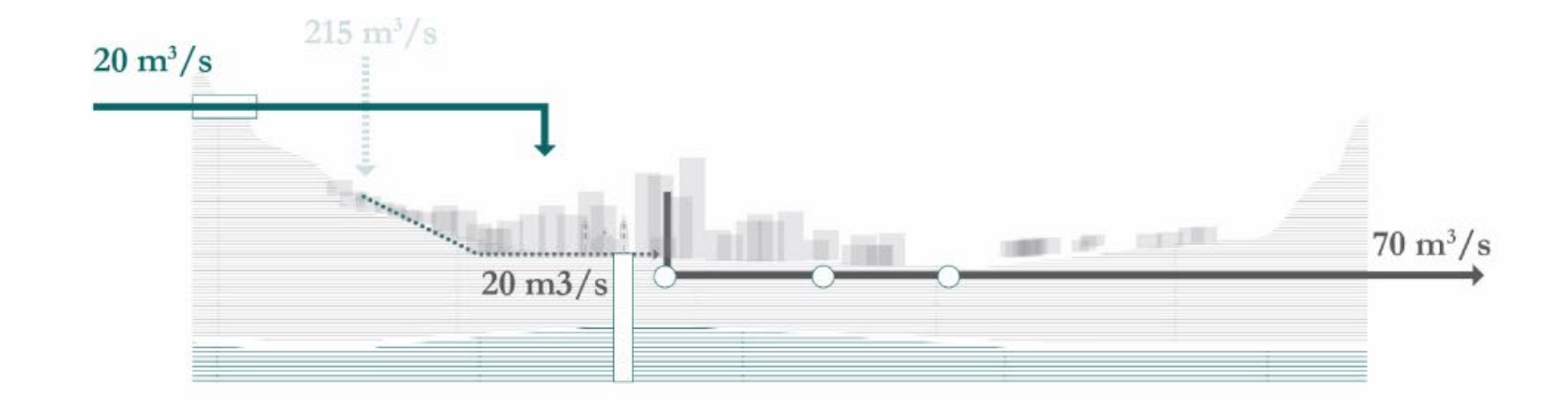

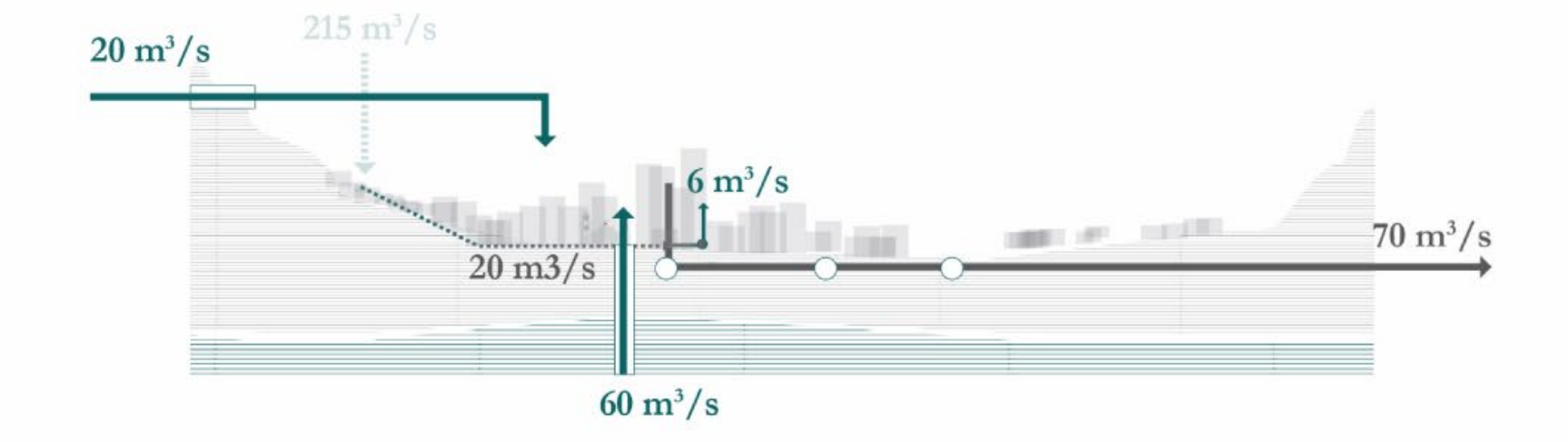

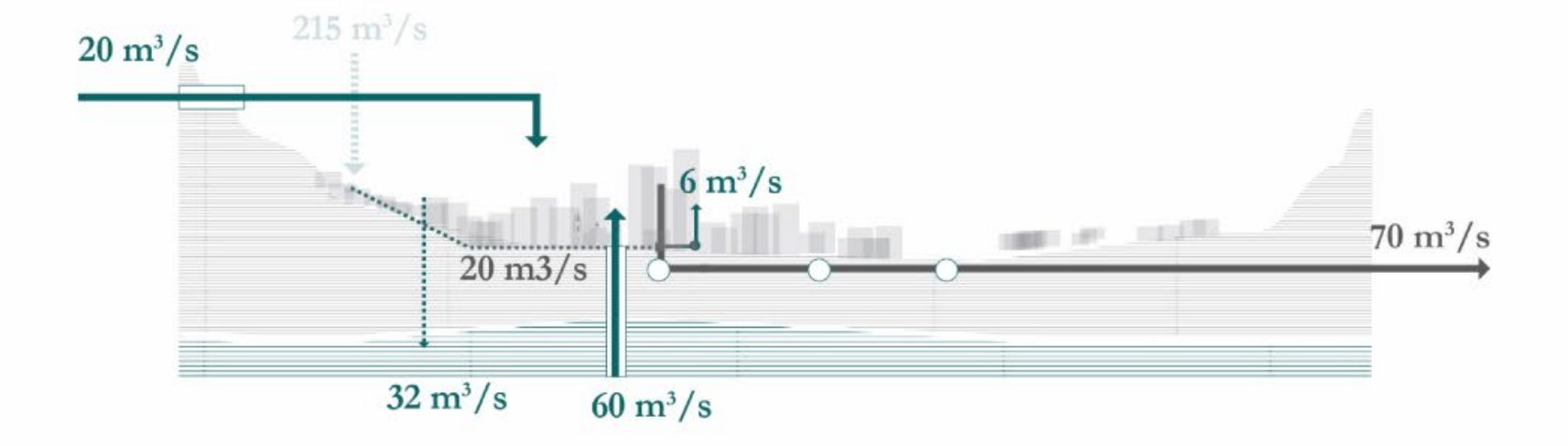

#### Water scarcity-subsidence

Subsidence risk  $\hfill$  Risk

 $\begin{tabular}{ll} \bullet & High \\ \bullet & Medium \\ \bullet & Low \\ \end{tabular}$ 

Registered subsidence

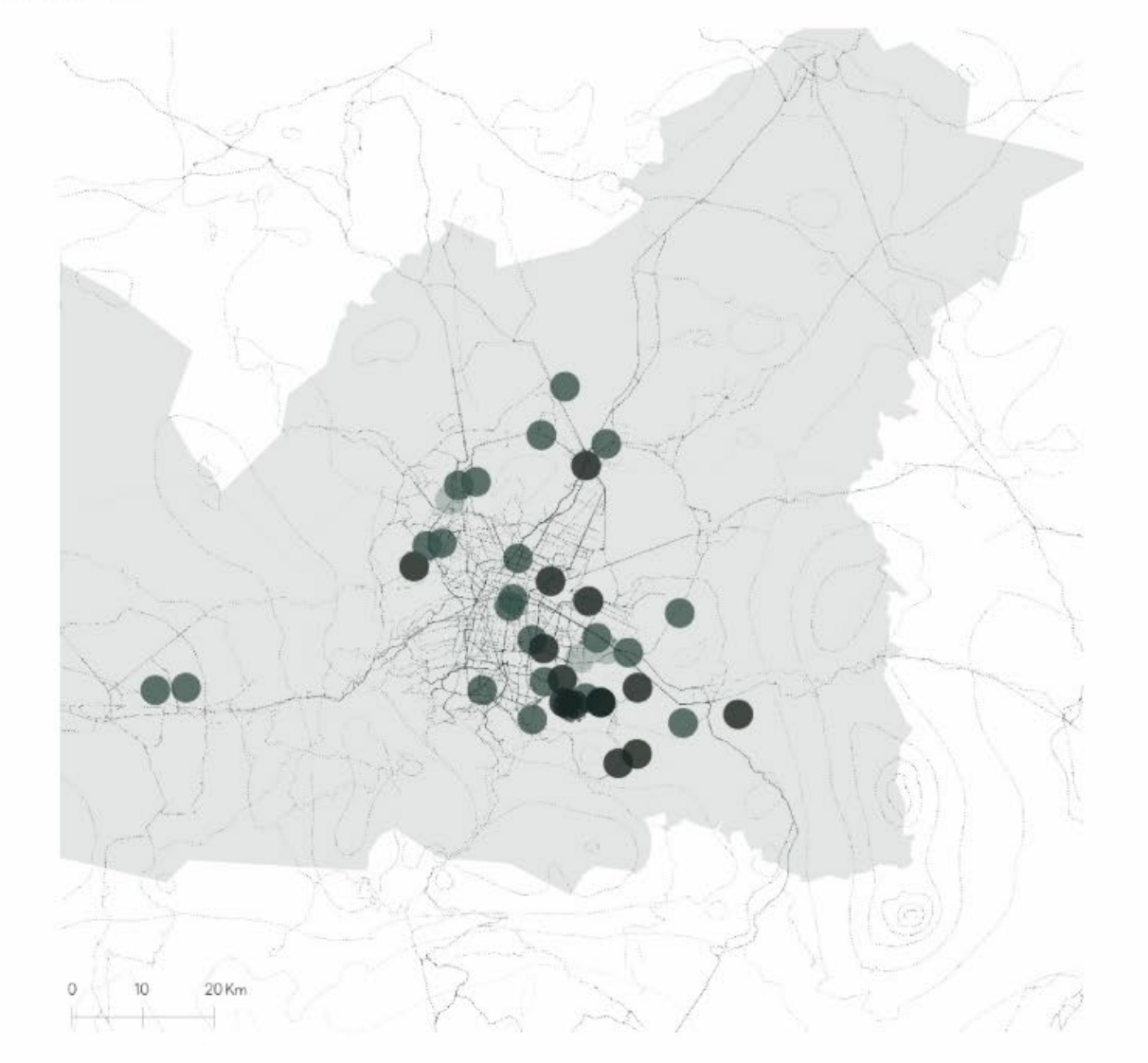

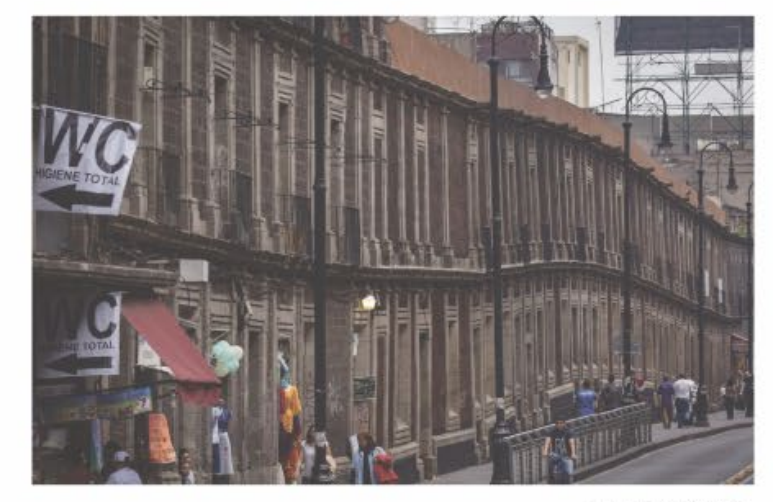

Image: Alef, 2017

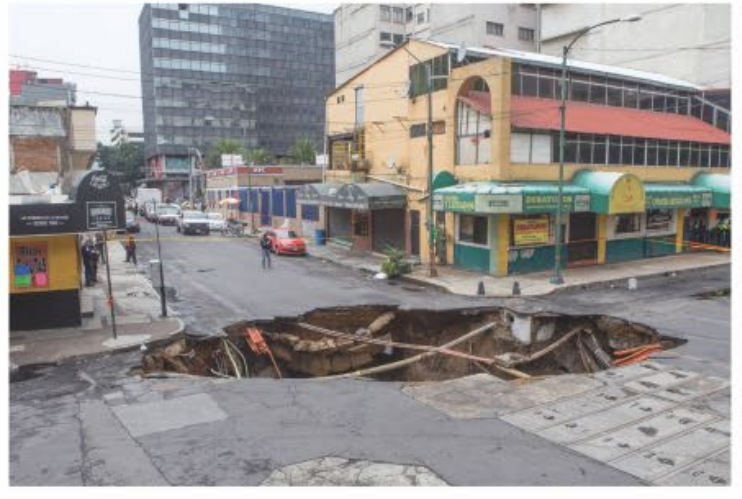

Image: Salazar, 2017

#### Water scarcity-floodings

 $\blacksquare$ <sub>Low</sub>

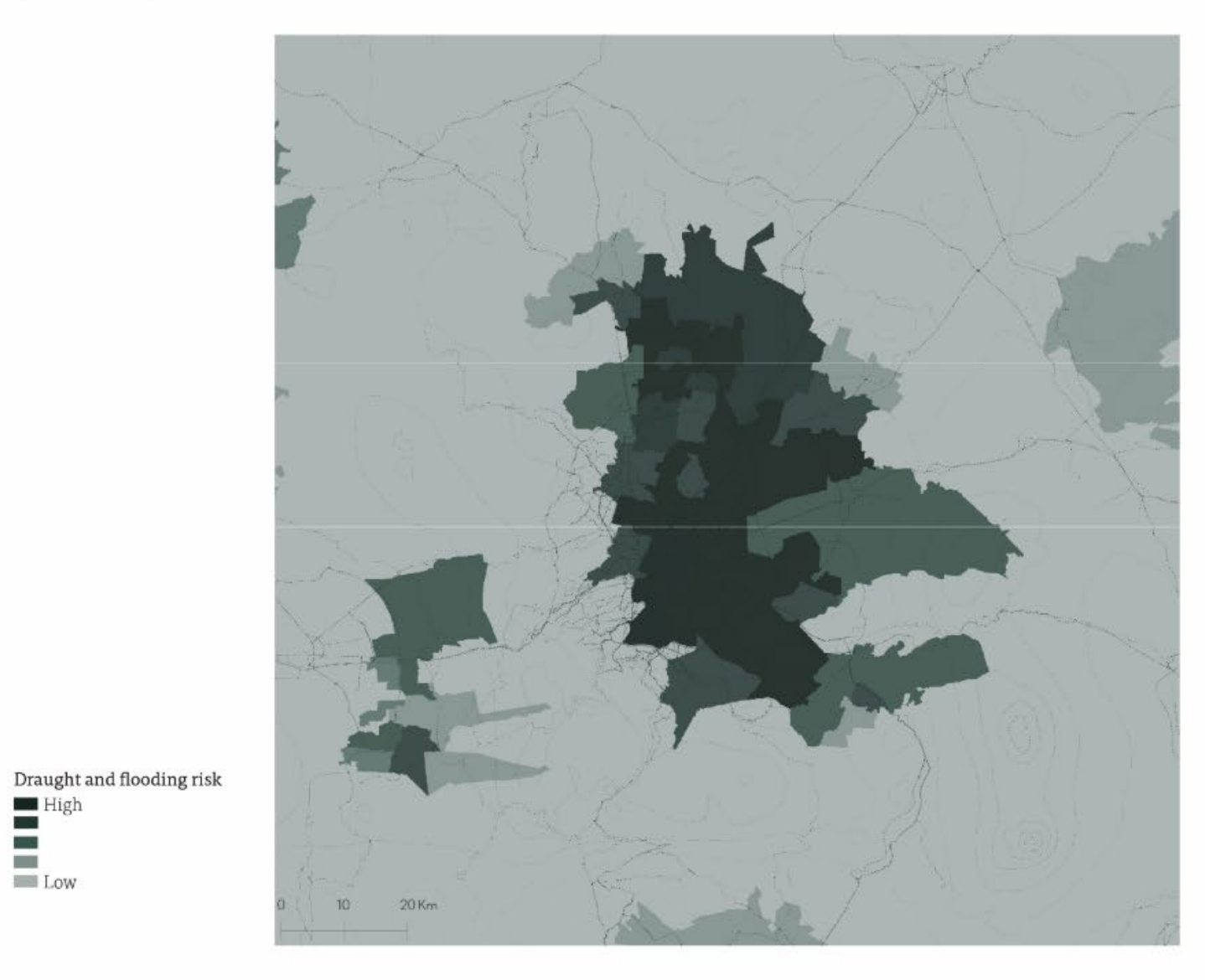

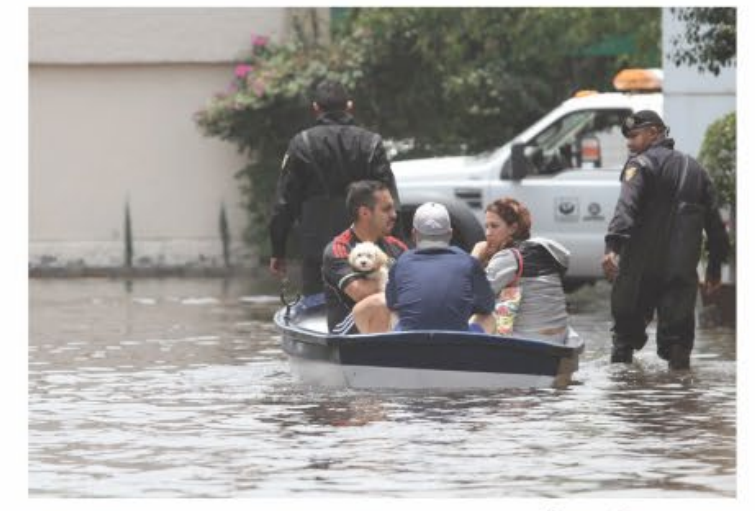

Image: Pontaza, 2018

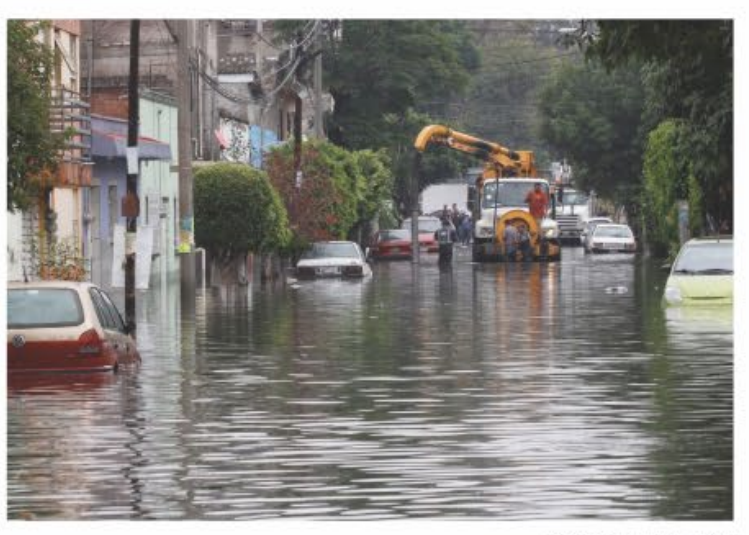

Image: Televisa, 2017

### Water scarcity-draughts

 $\blacksquare$ <sub>Low</sub>

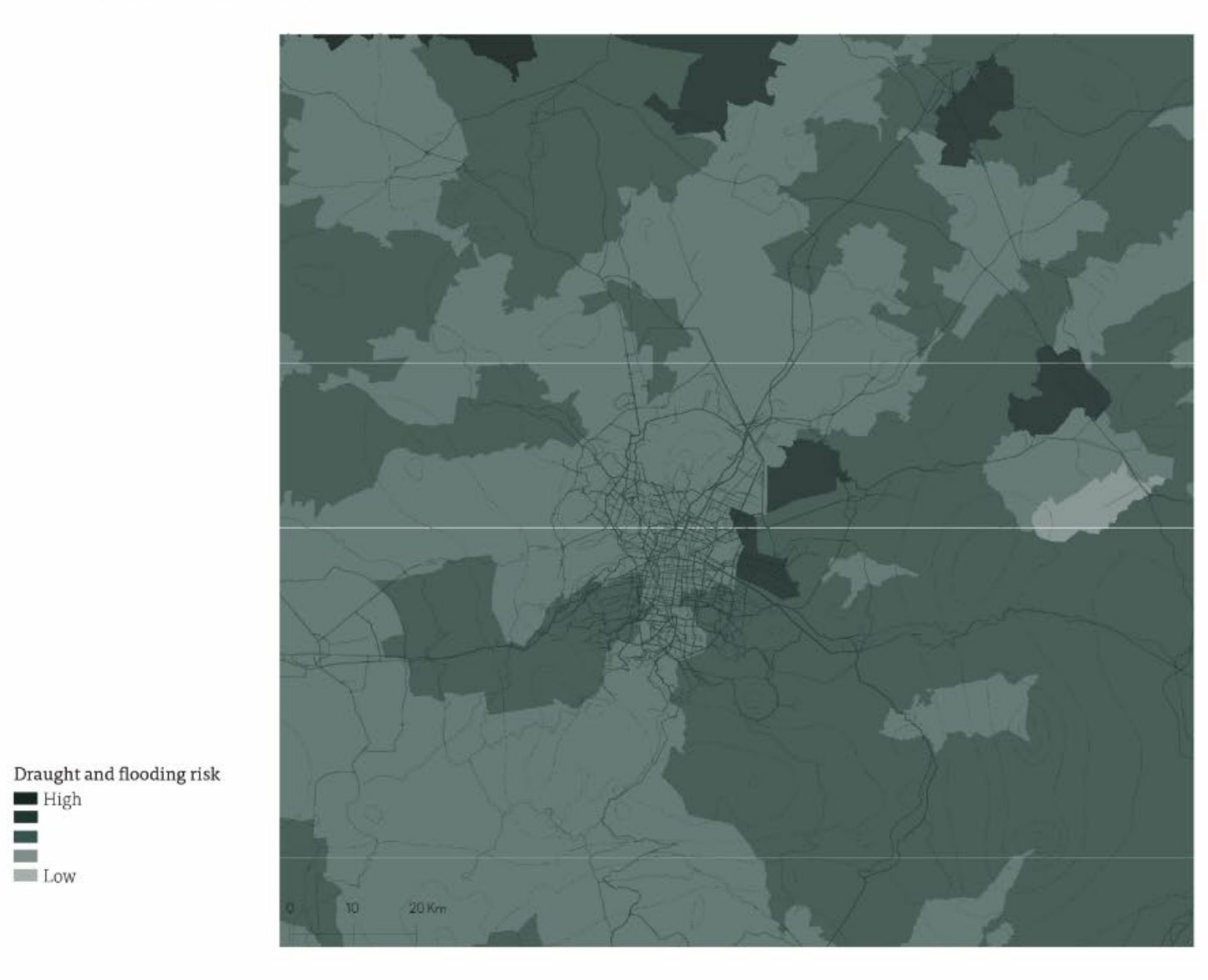

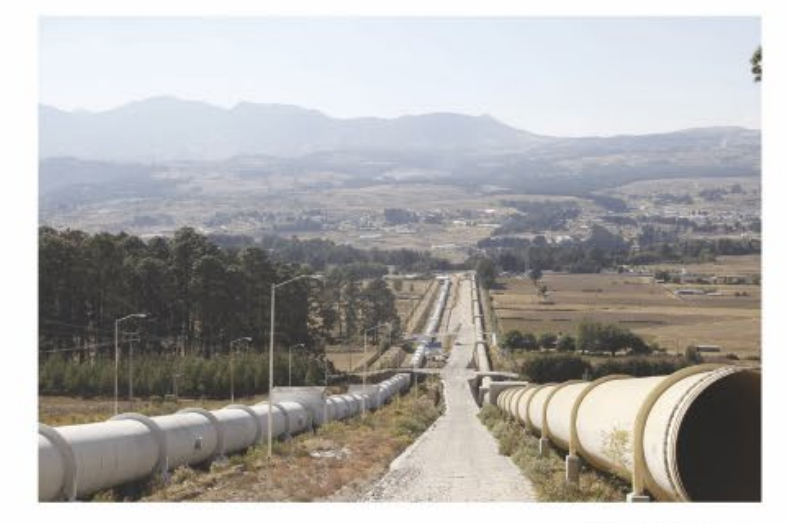

Image: Olvra, 2017

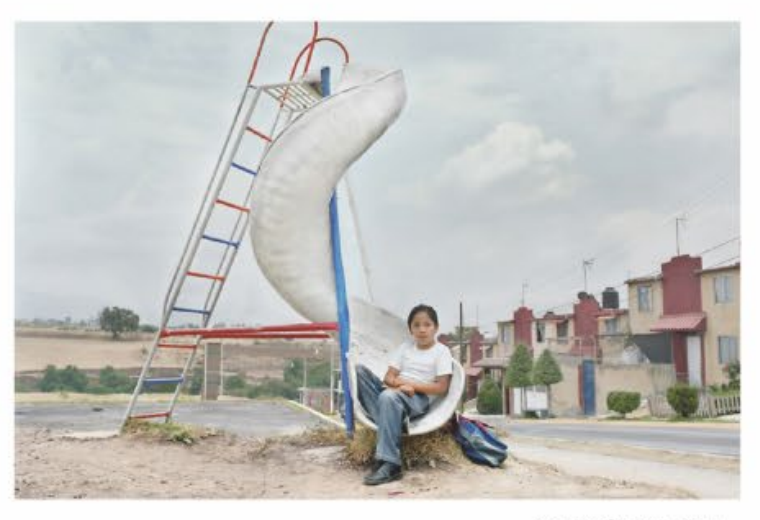

Image: Corona, 2018

How can regenerative development and planning practices be integrated in the case study of the MAVM in order to circumvent the current deteriorating social-ecological system?

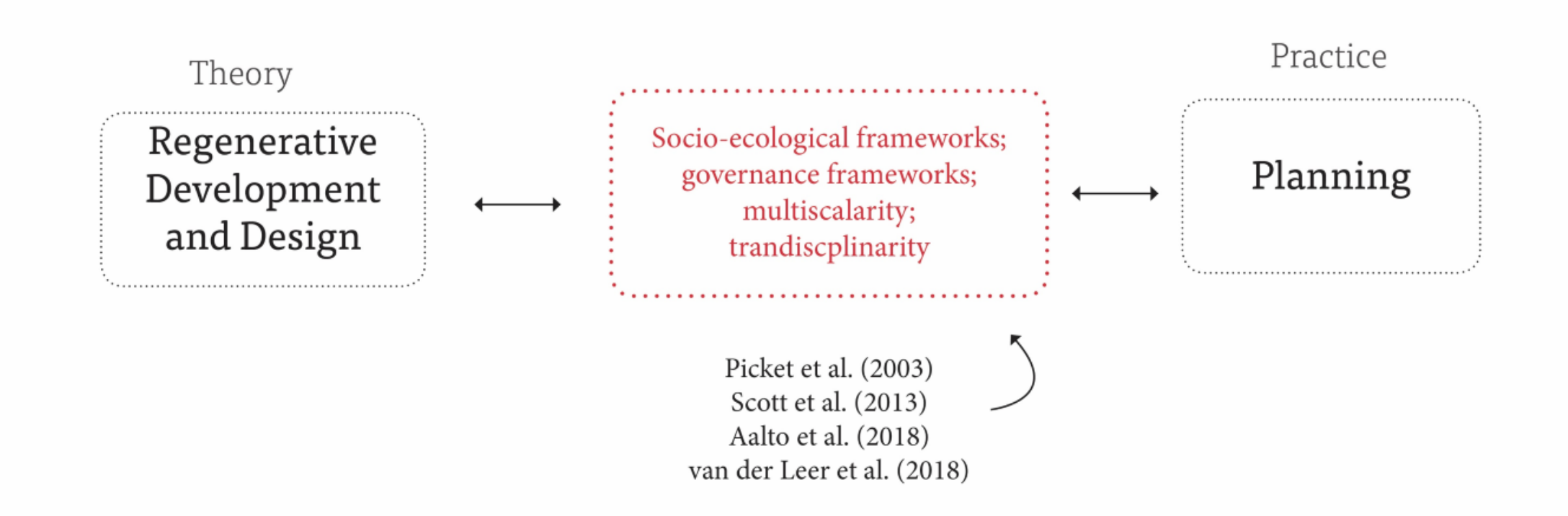

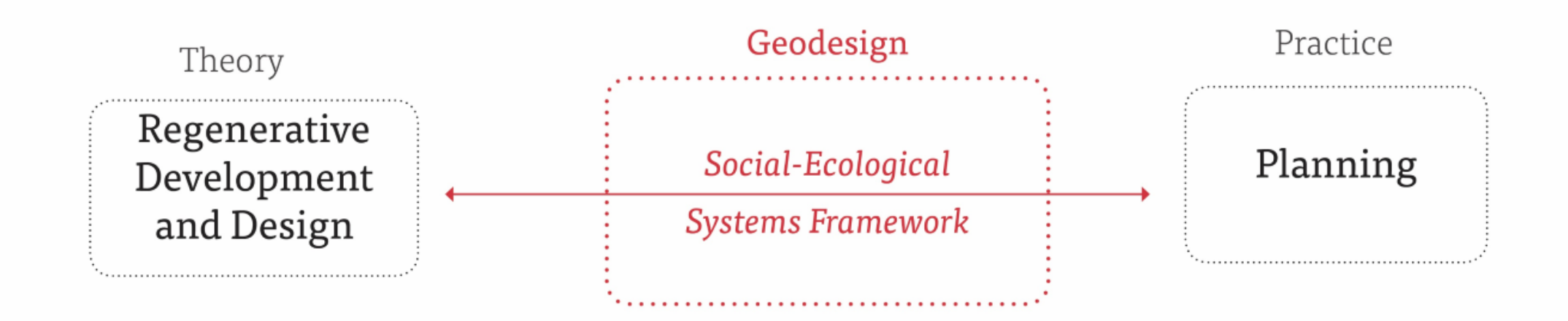

# Geodesign

Social-Ecological

Systems Framework

#### Metavalley Methodology

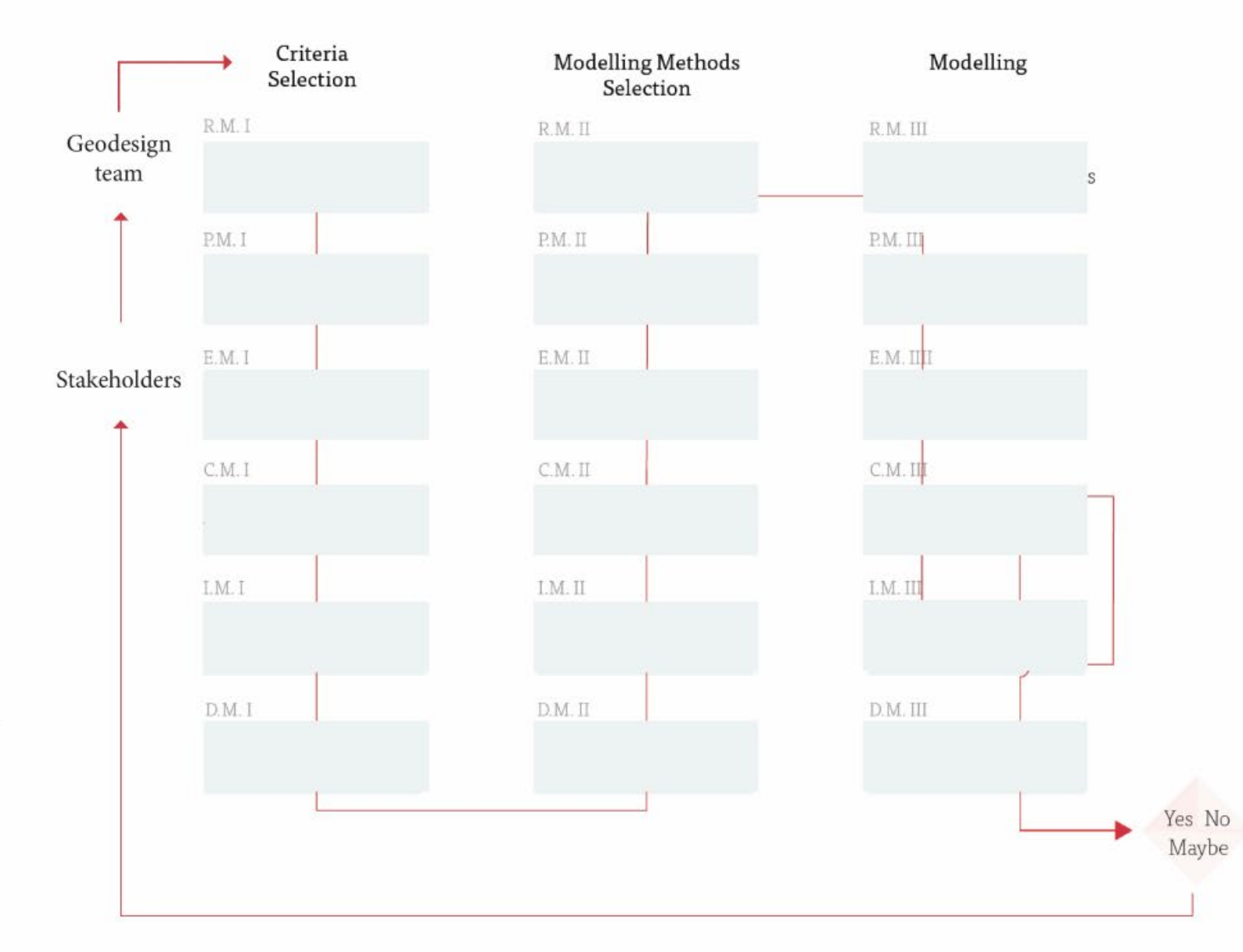

 ${\sf Geodesign\ framework}$ 

Steps<br>— Steps sequence<br>— Decision

Metavalley Methodology

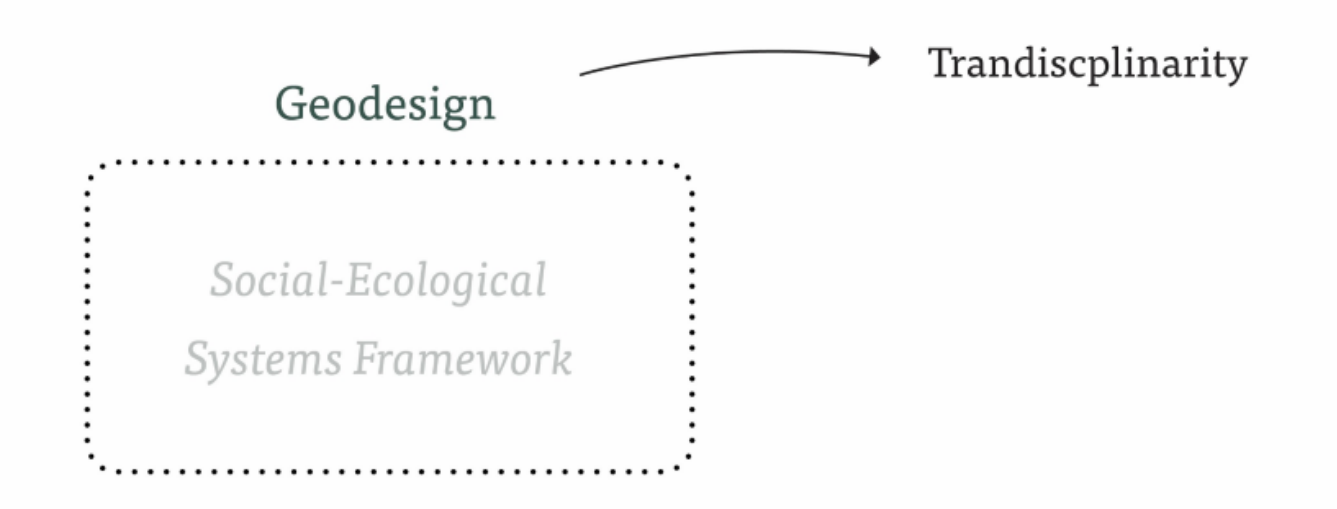

# Geodesign  $\label{eq:1} Social-Ecological$ Systems Framework

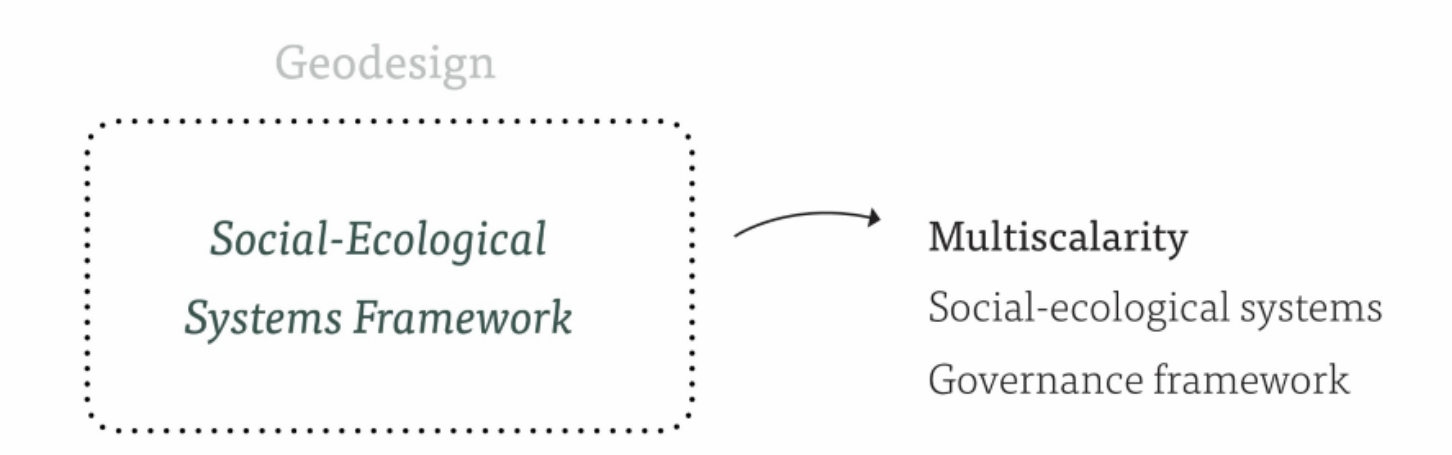

#### Metavalley Methodology

#### Adapted geodesign model

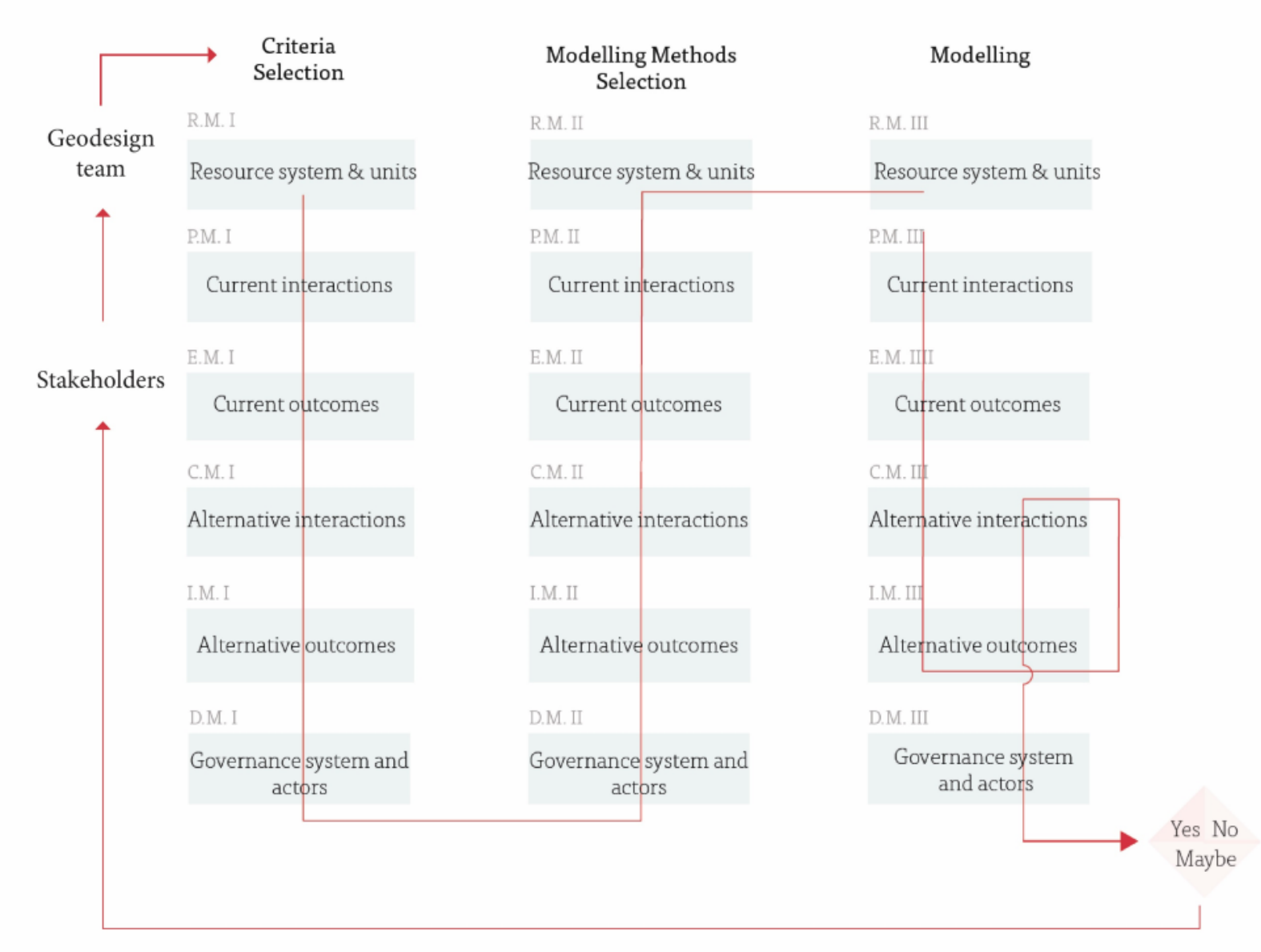

#### Geodesign framework

Steps<br>— Steps sequence<br>Decision

Metavalley Methodology

Adapted geodesign model

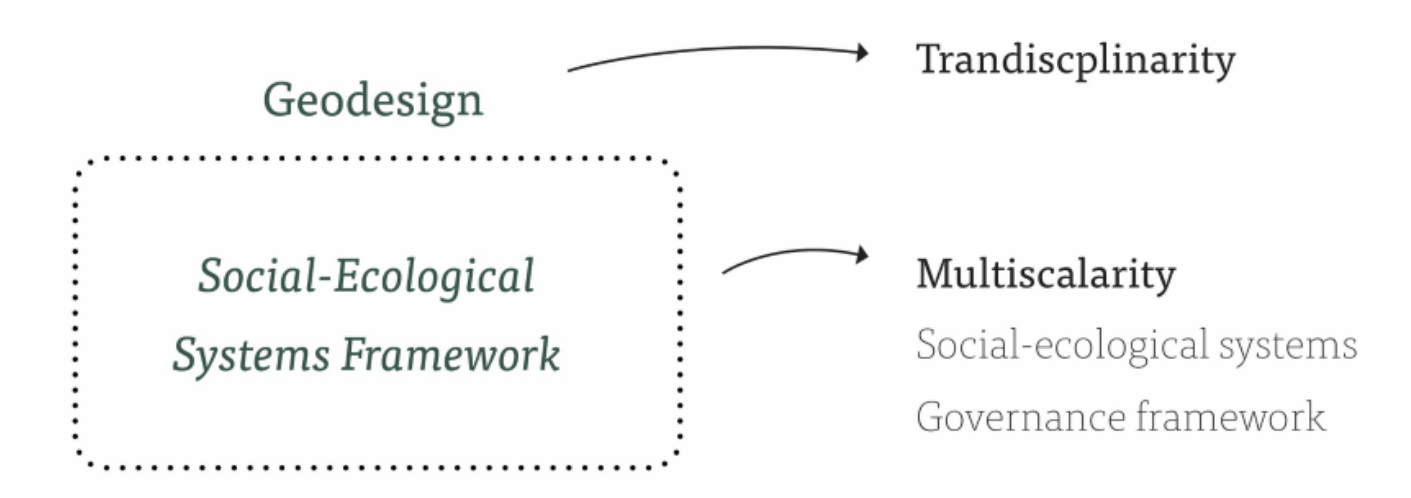
## Adapted geodesign model

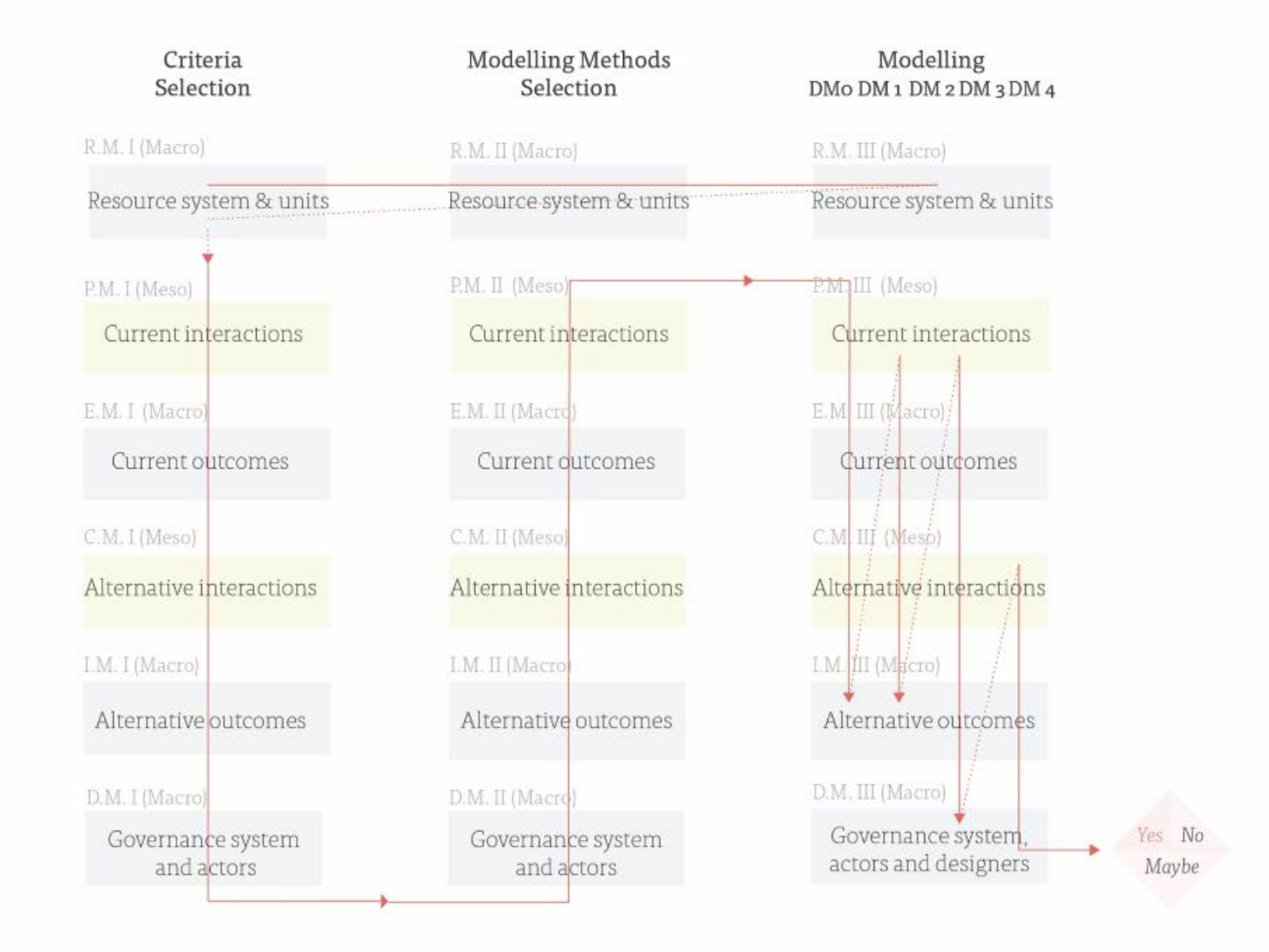

#### Adapted geodesign framework

- Steps involving the<br>Macro-scale Steps involving the Meso-scale
- Assessment and design pathway  $111111$
- Guiding pathway Decision

Iteration o

# Macro-scale

# Meso-scale

Iteration o

# Macro-scale

Resource systems and subsystems

# Meso-scale

Resource systems and subsystems

Iteration o

# Macro-scale

Resource systems and subsystems

# Meso-scale

Resource systems and subsystems

value-generating capacities

Metavalley

Iteration o

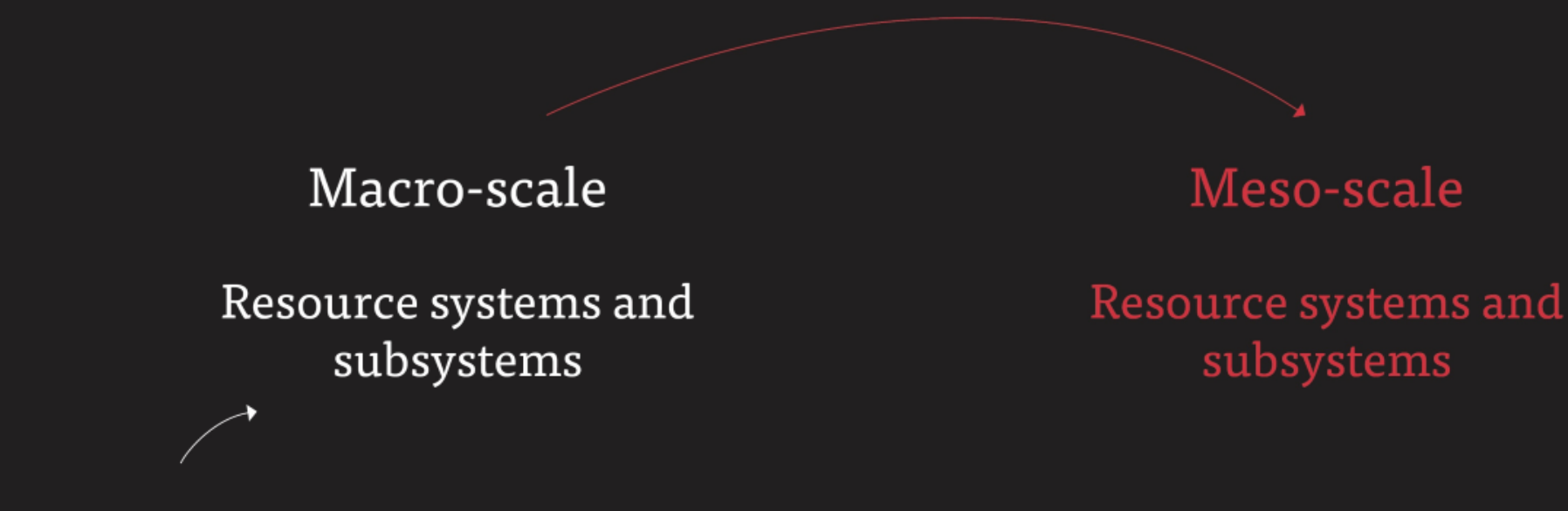

value-generating capacities

## Social system and subsystems

Ecological system and subsytems

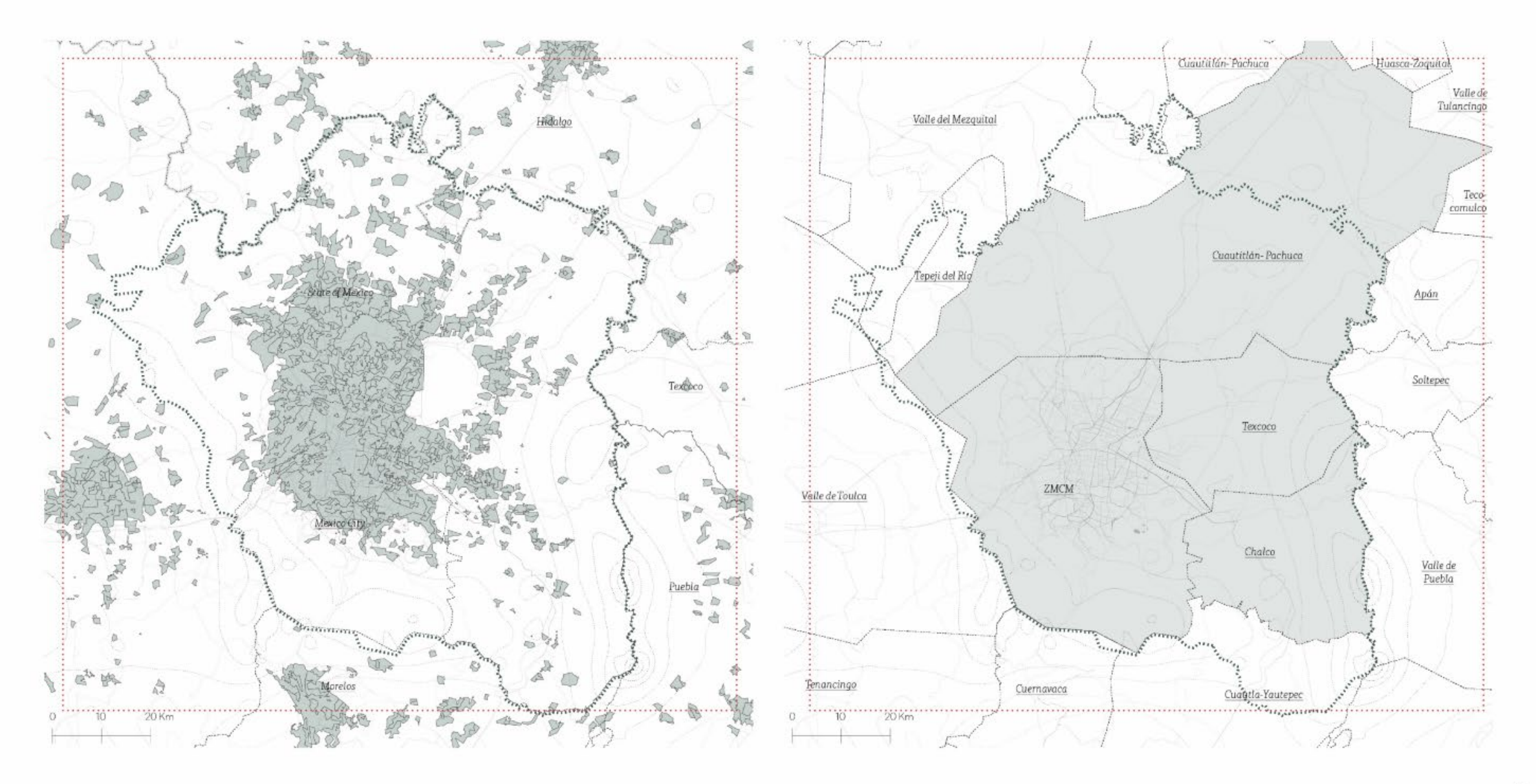

# Soil permeability

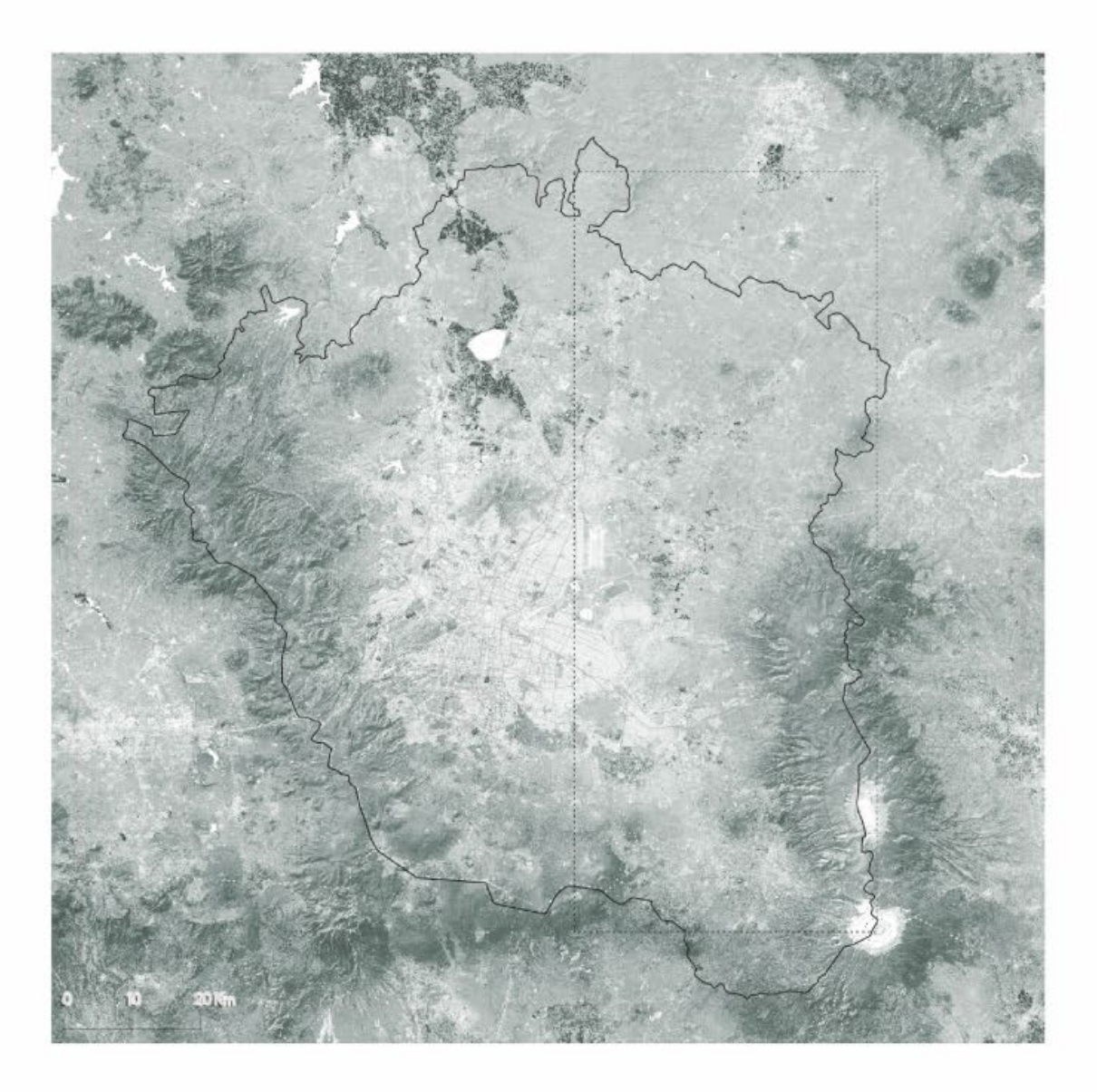

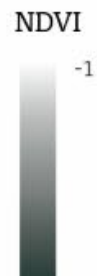

0.6

 $43\,$ 

## Rainfall

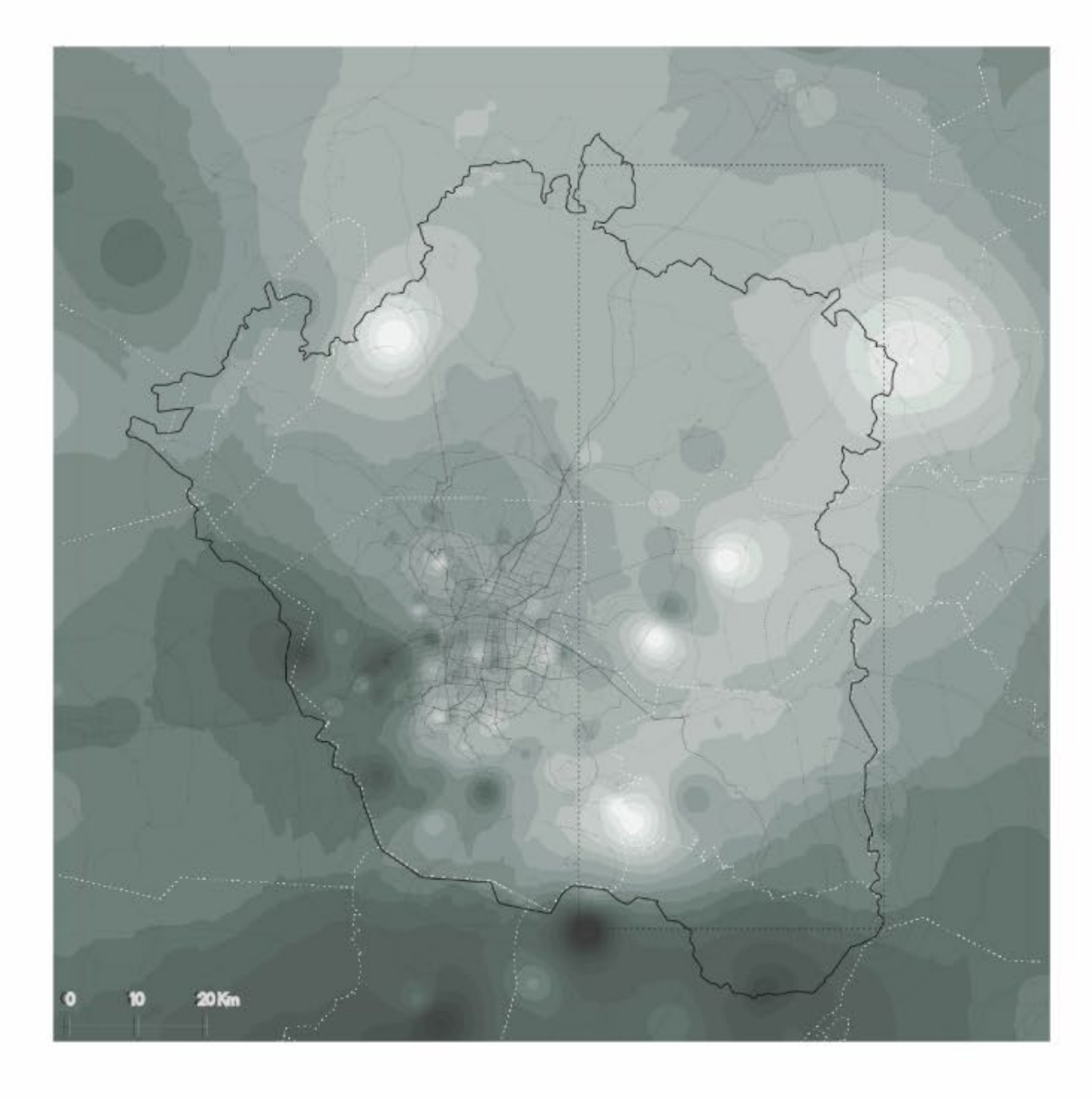

#### Precipitation

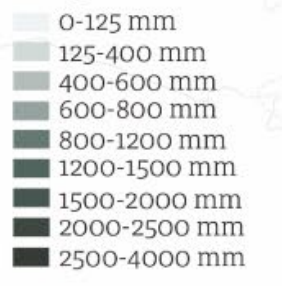

Runoff

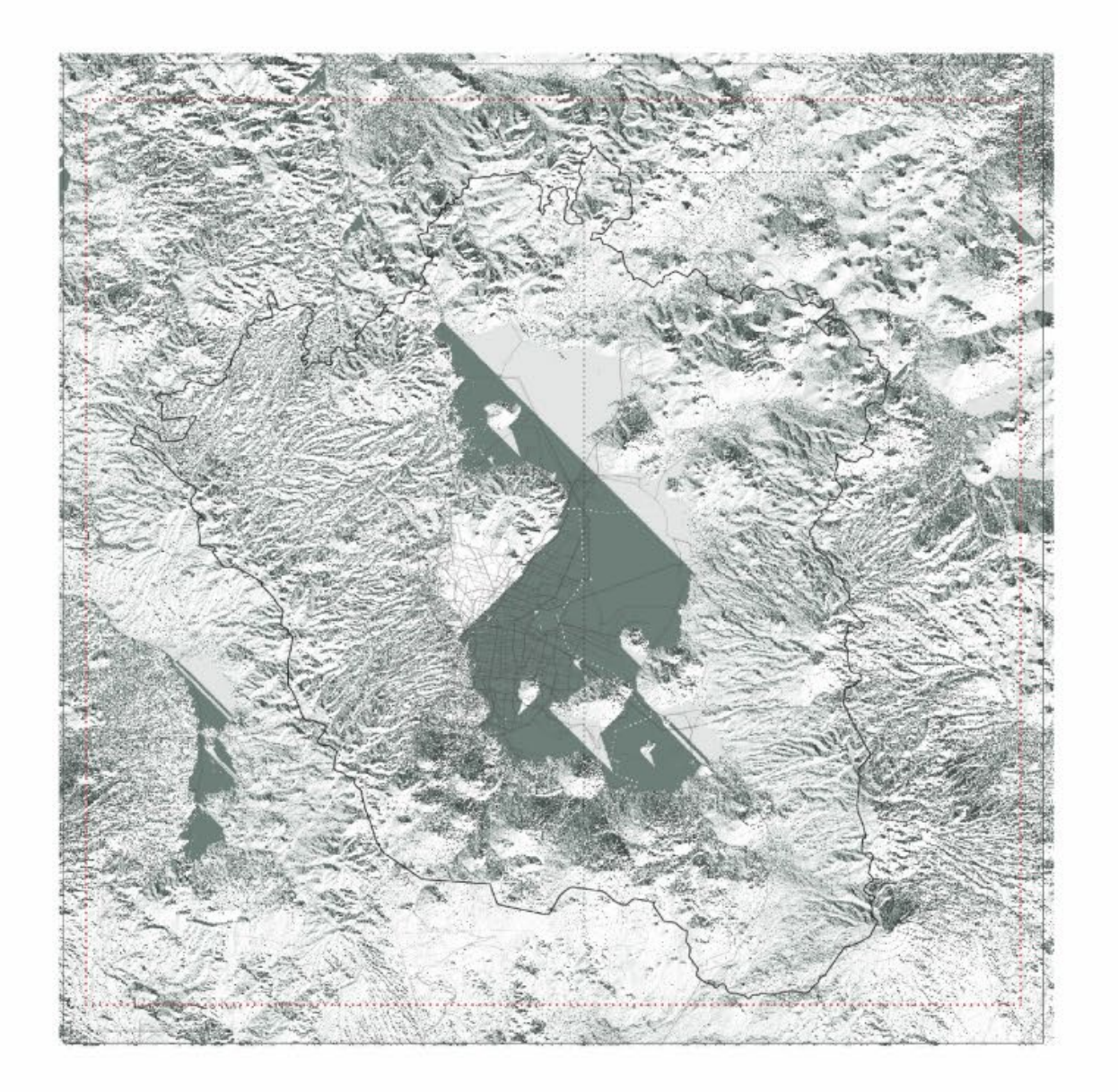

 $\mbox{Runoff}\,\mbox{accumulation}$ 

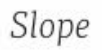

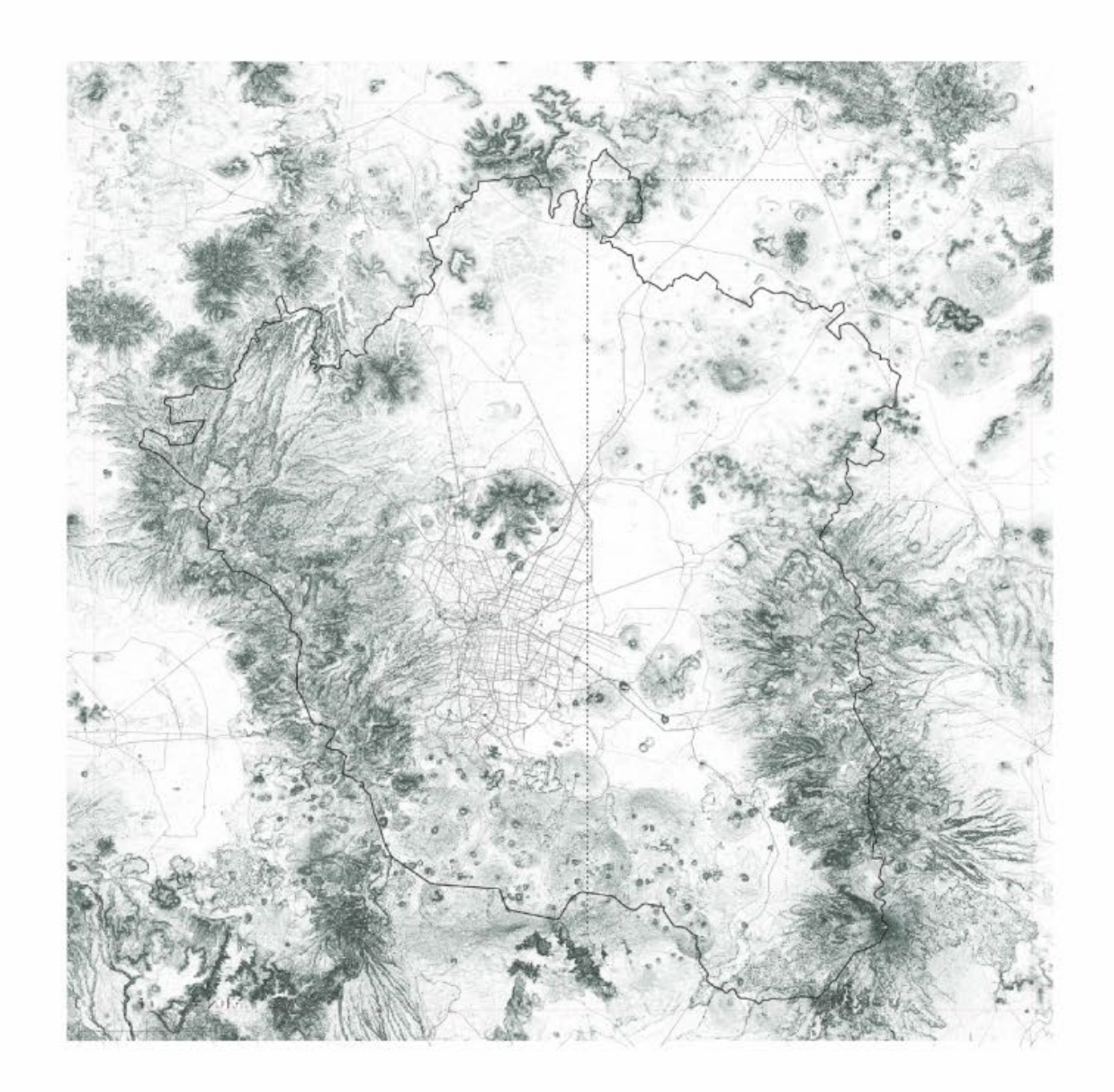

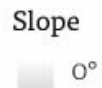

 $78^{\circ}$ 

Landprice

#### $\rm Landprice$

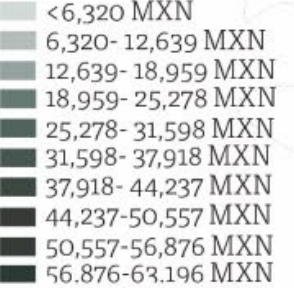

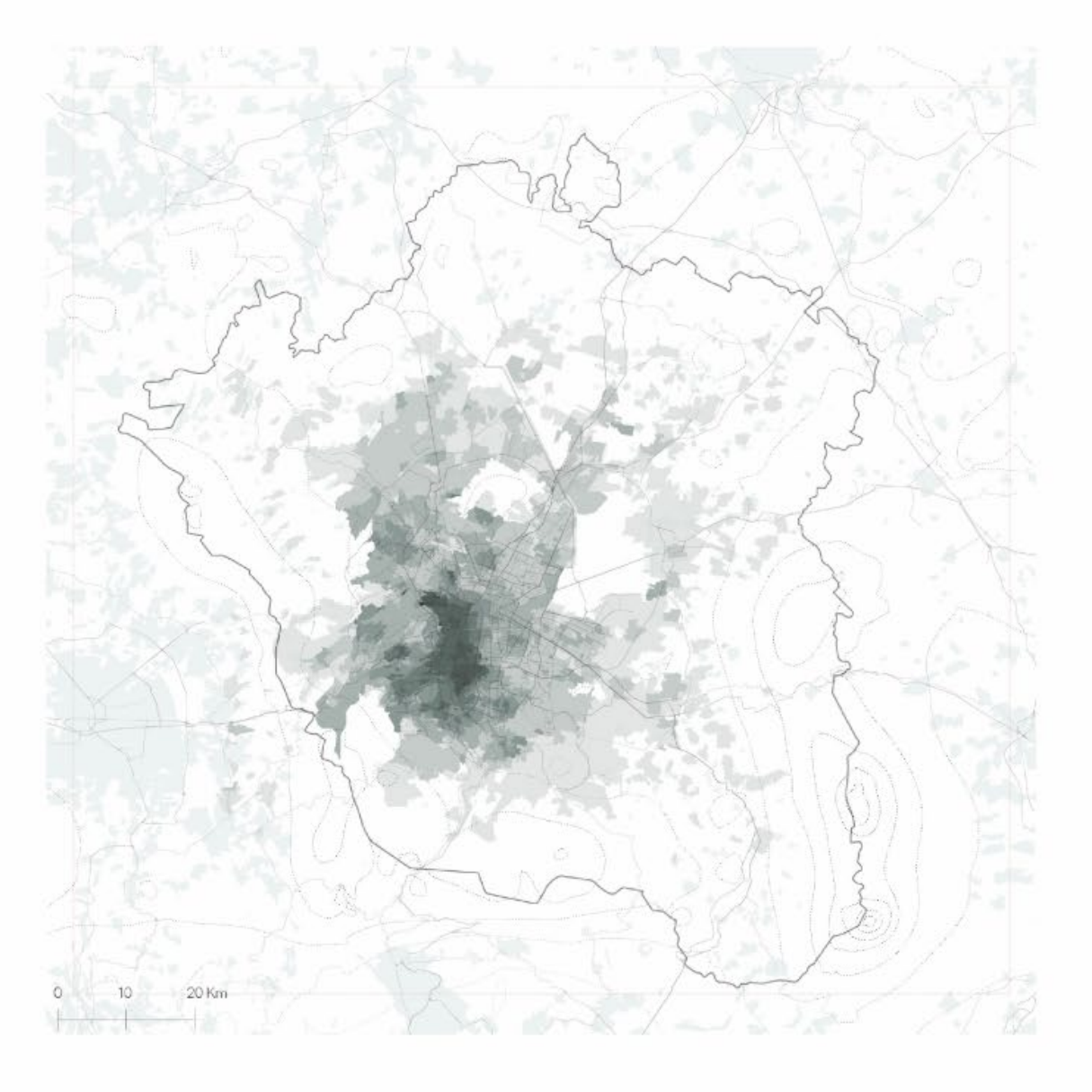

## Accesibility to employment centers

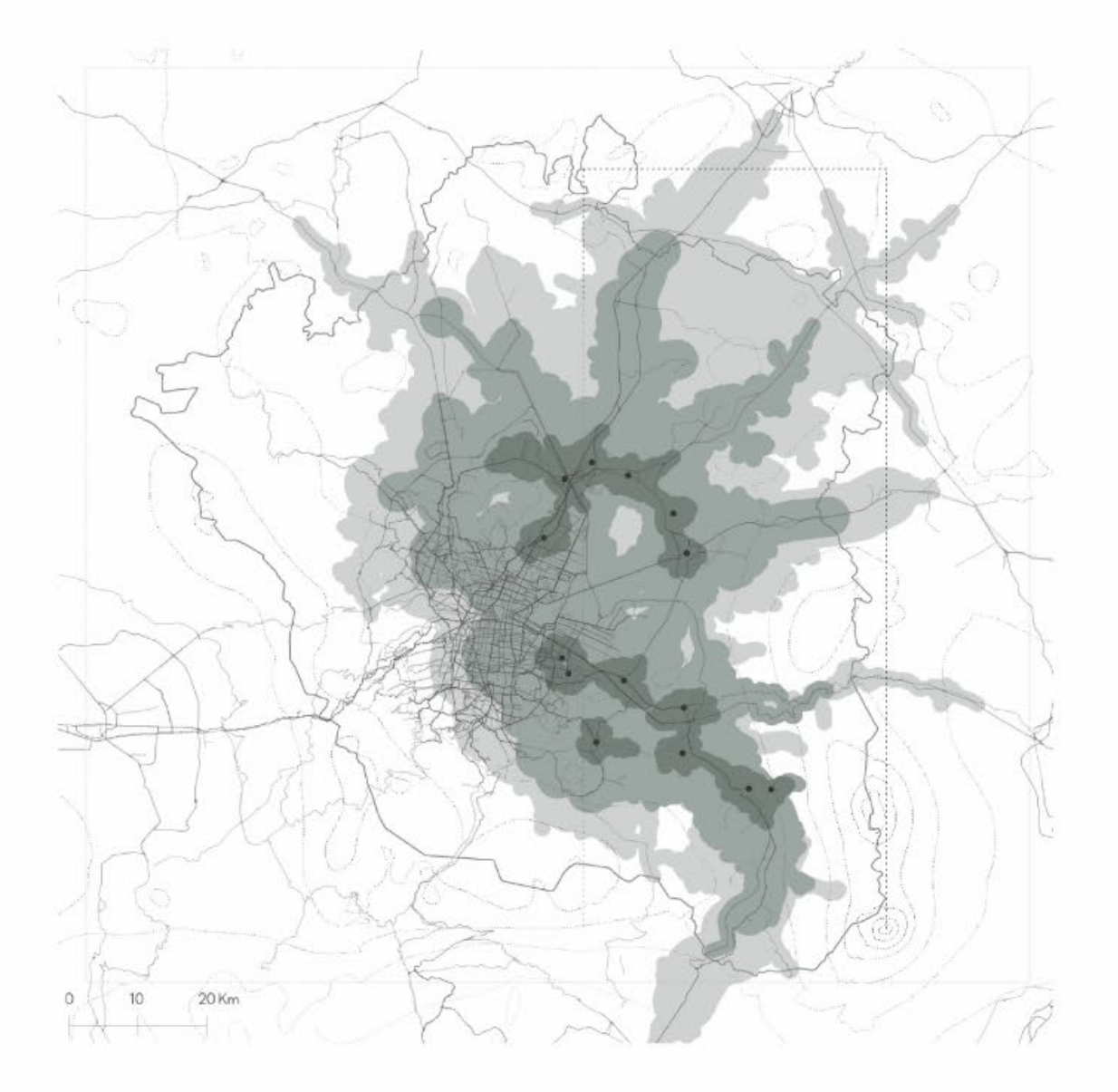

#### Public transport and pedestrian accesibility

 $\sim$  <20 min  $\leq 40$  min<br> $\geq 40$  min

Existing social and informal housing developments

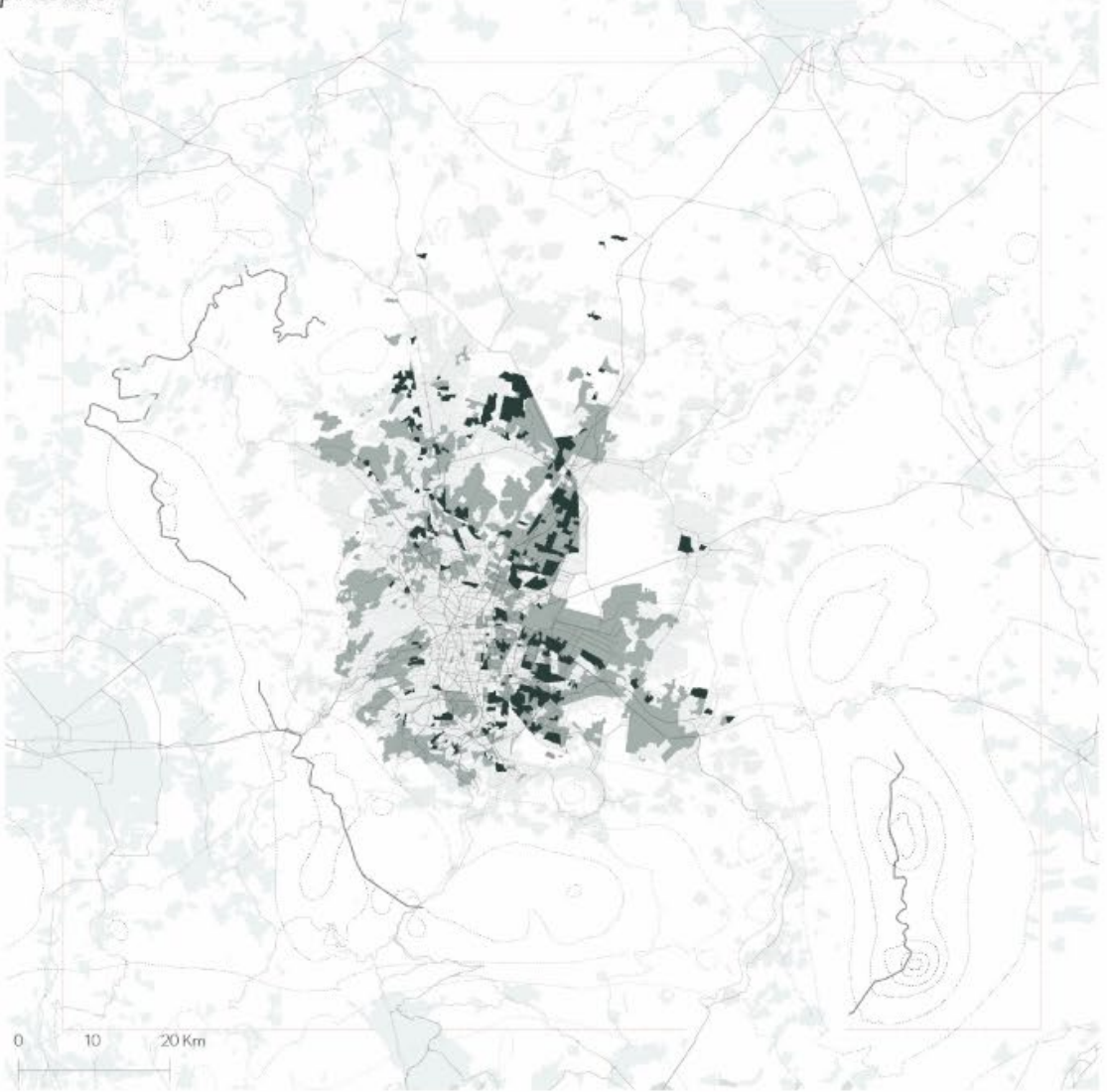

Social and informal housing

Informal housing<br>Social housing

## $\sf{Meso\text{-}scale}$

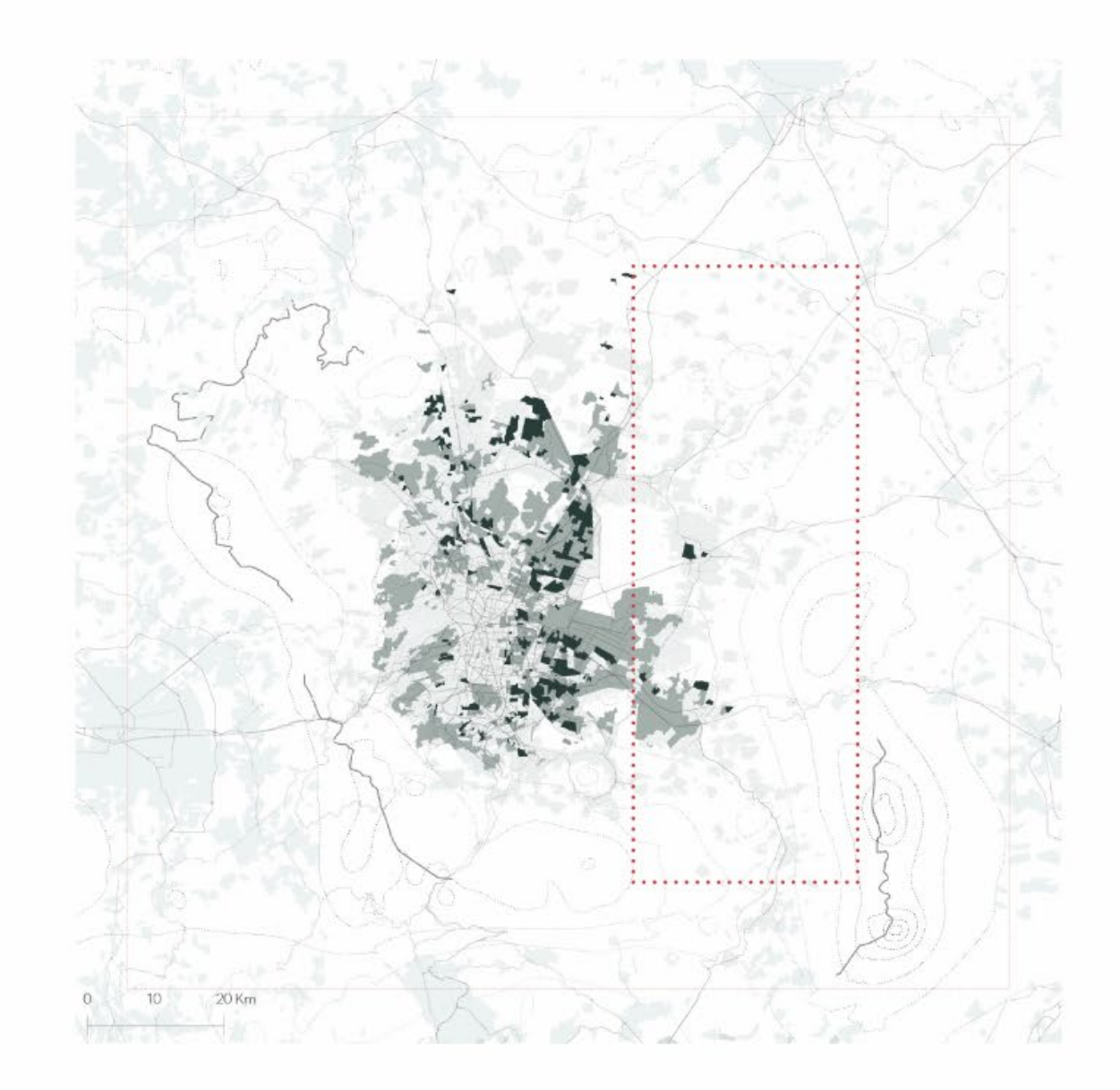

Iteration 1

# interactions

# Macro-scale

Resource systems and subsystems

Meso-scale

Resource systems and subsystems

Iteration 1

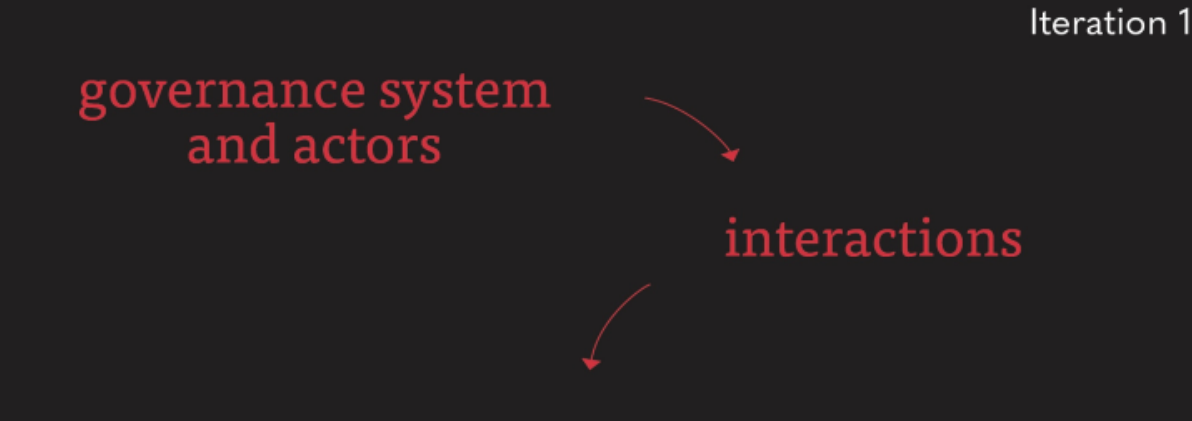

Macro-scale

Resource systems and subsystems

Meso-scale

Resource systems and subsystems

Metavalley

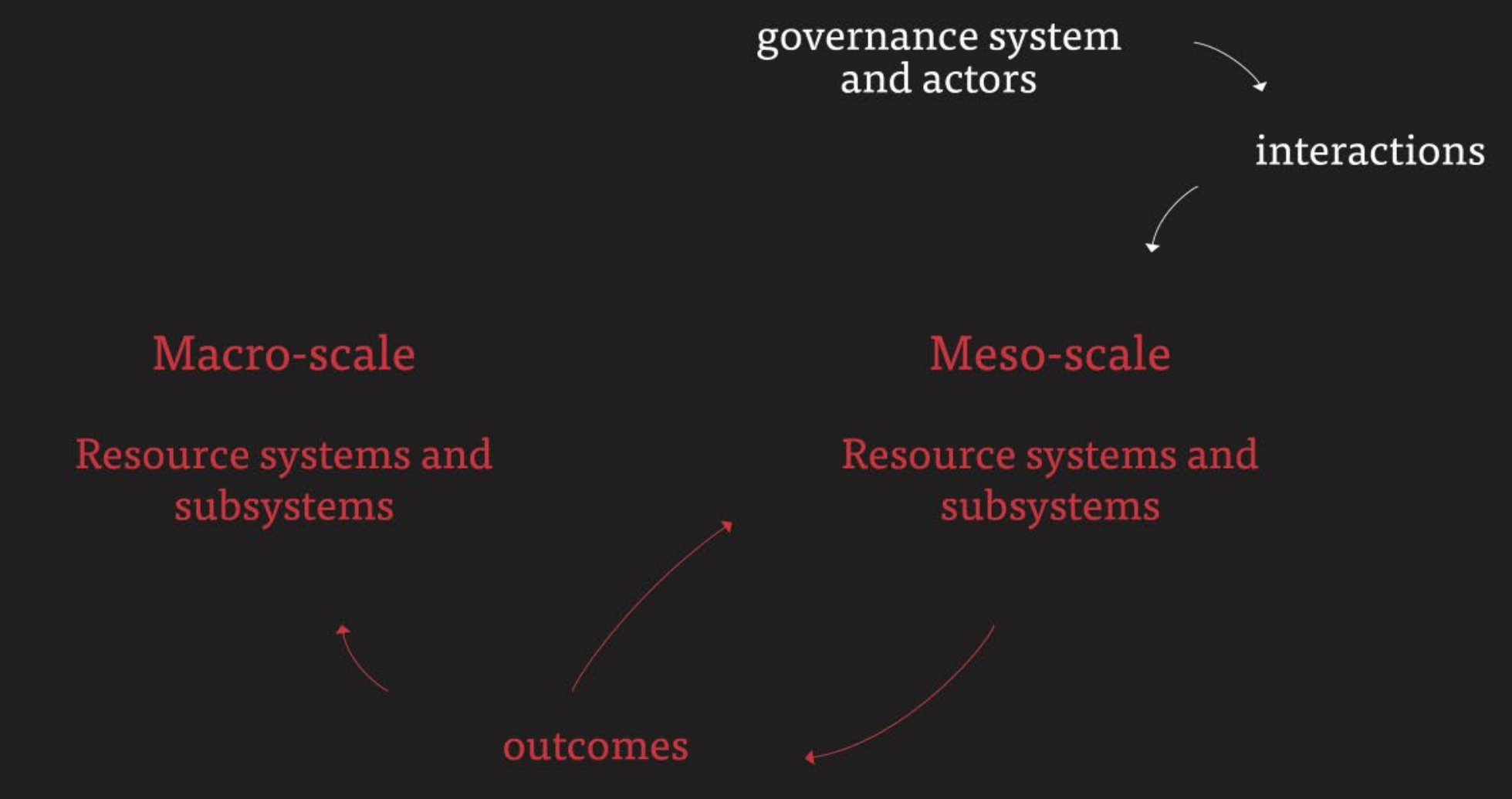

#### Current interactions

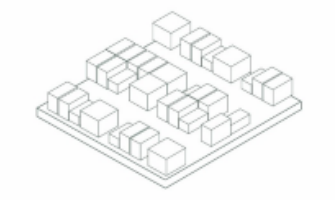

Developments of social housing<br>far from employment centers

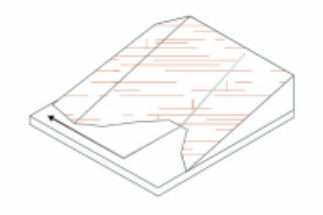

Runoff to discharge

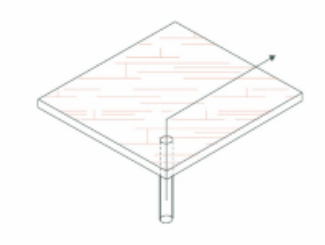

Groundwater extraction

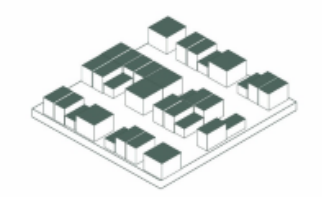

Rainfall catchment

#### Alternative interactions

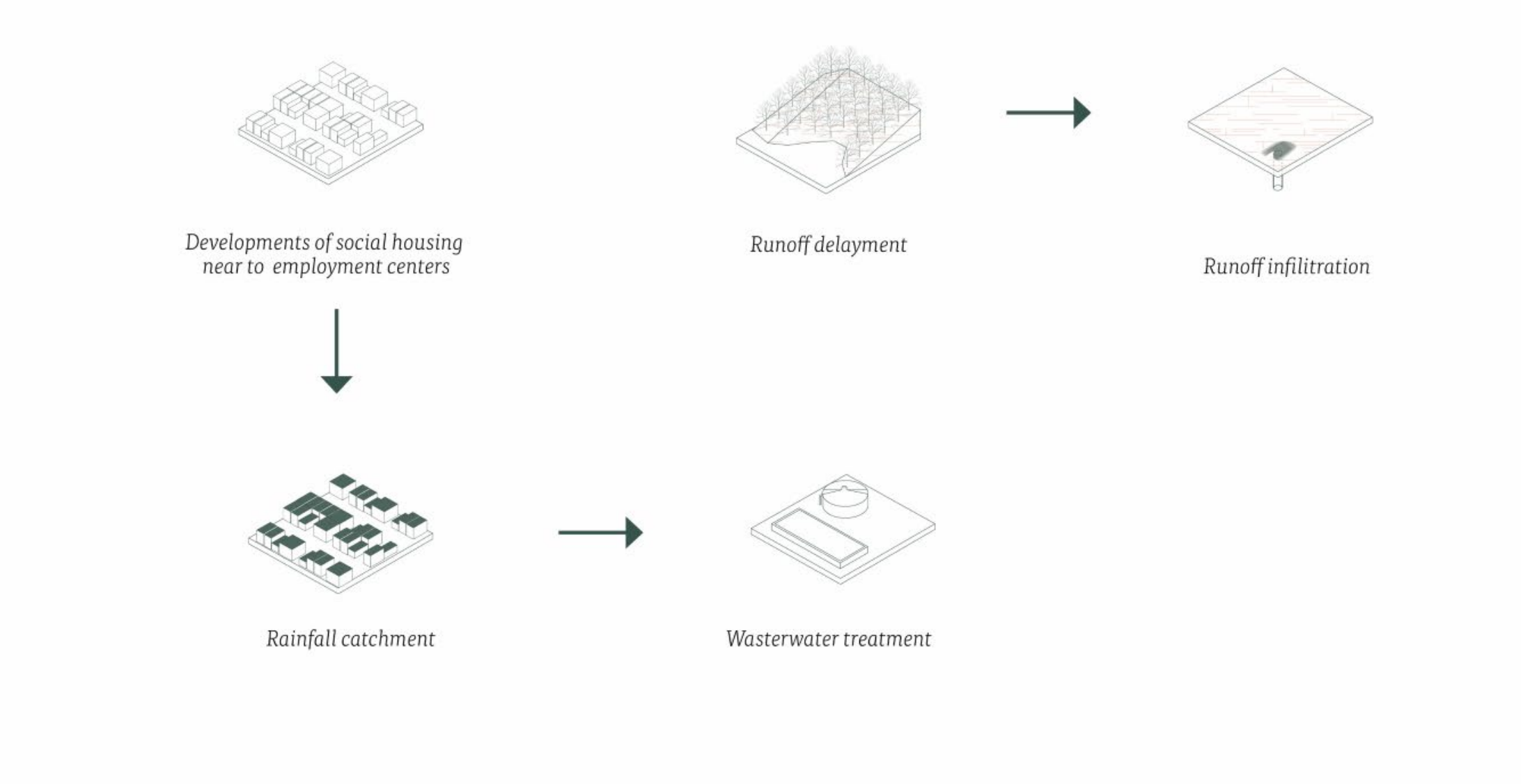

## Governance system and actors

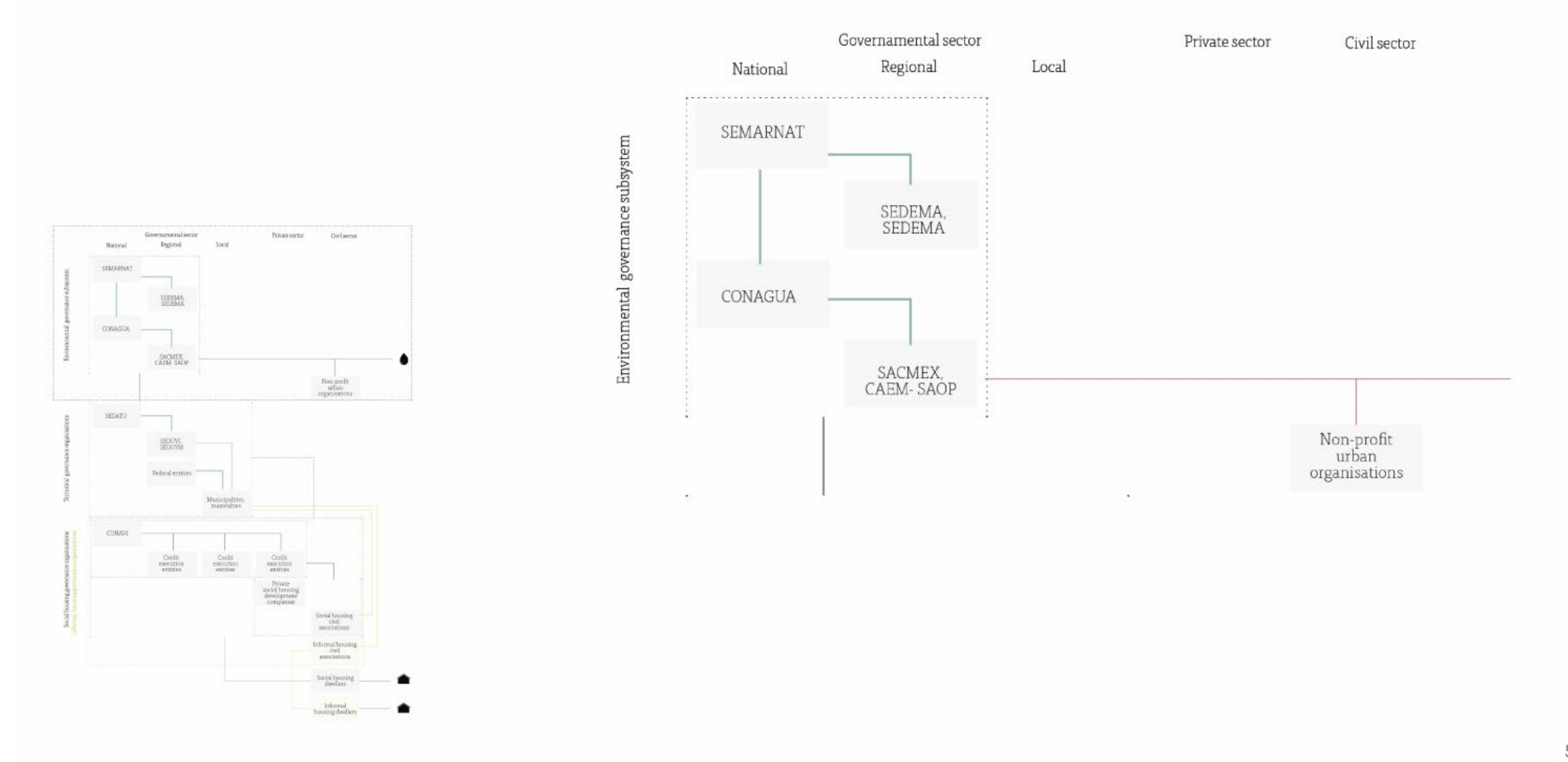

## Governance system and actors

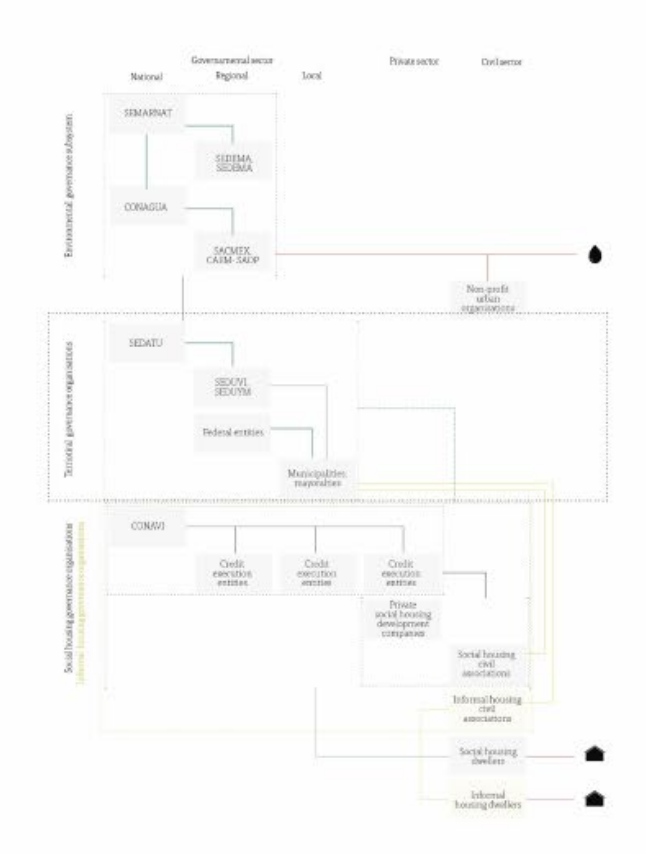

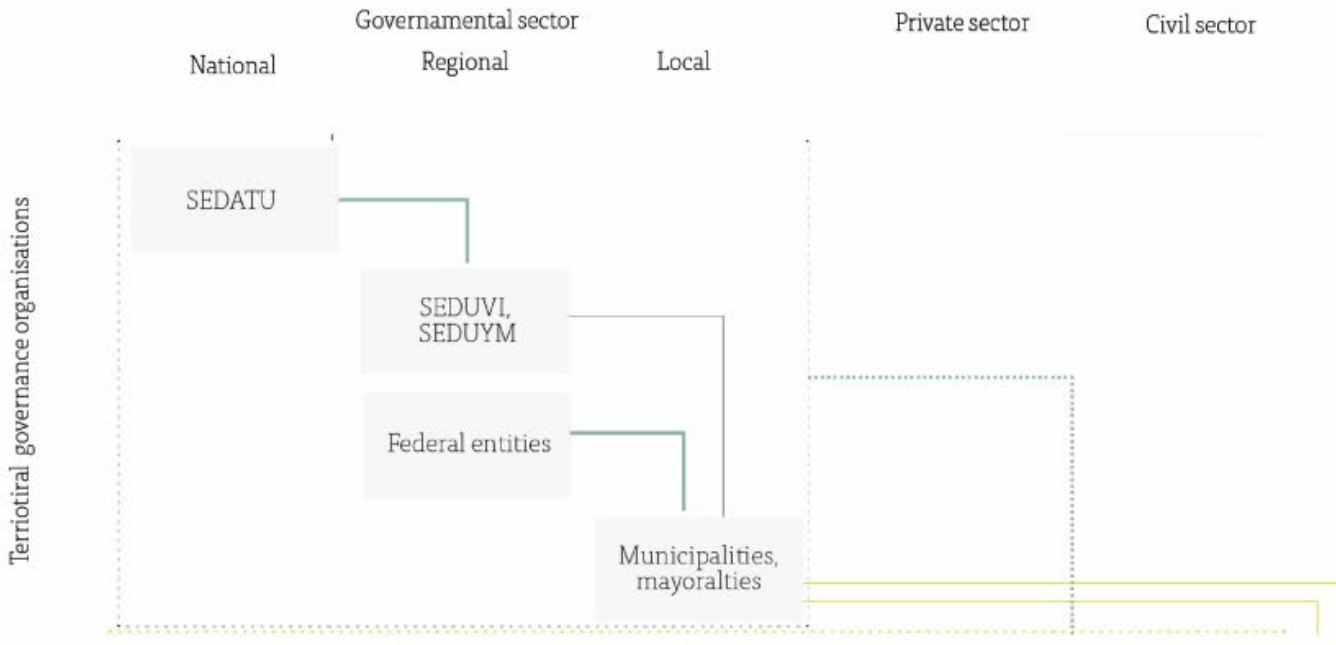

#### Governance system and actors

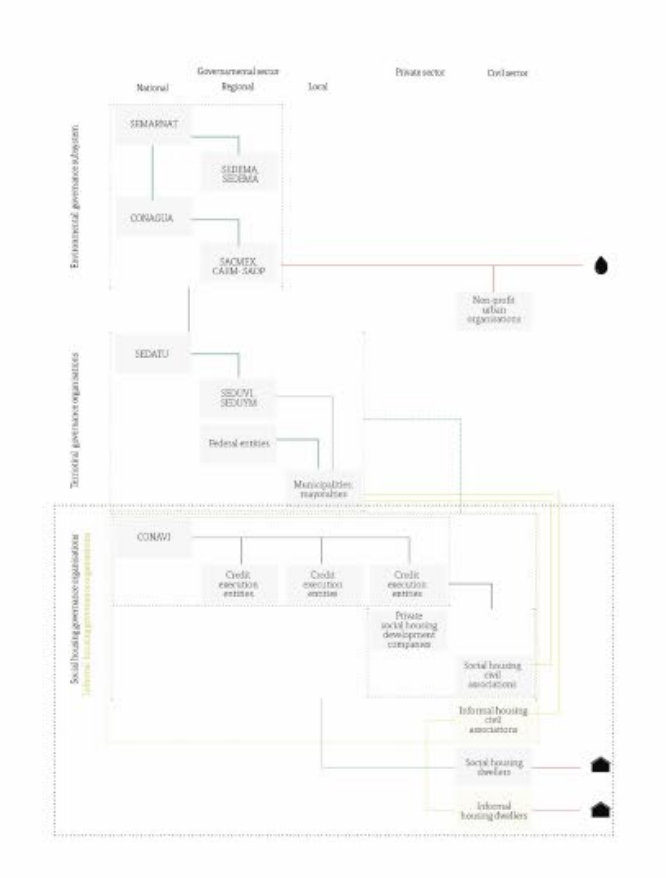

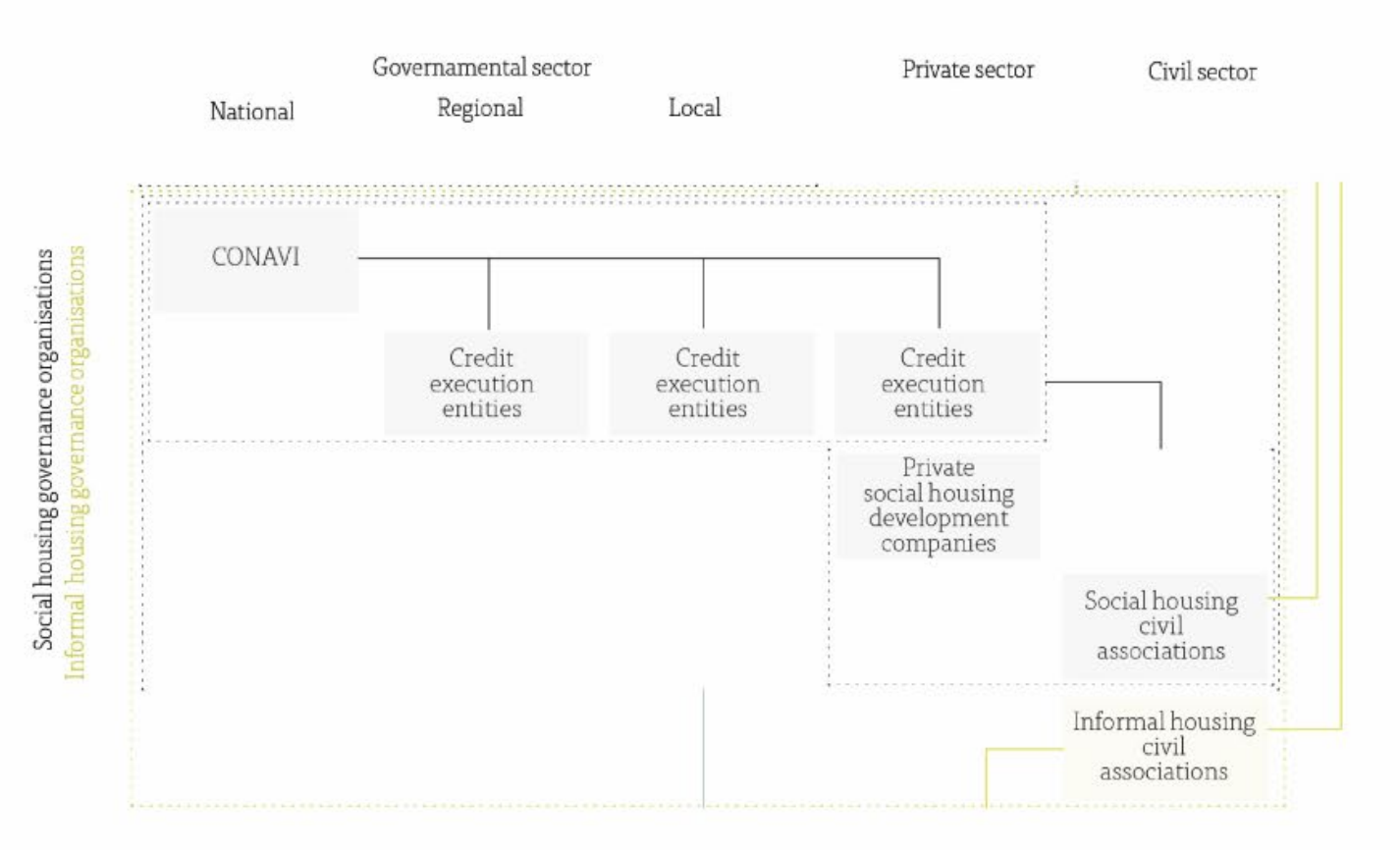

Outcomes

# Social performance

- Accesibility to services
- Accesibility to infrastructure

Ecological performance

• Infilitration and extraction rates balance

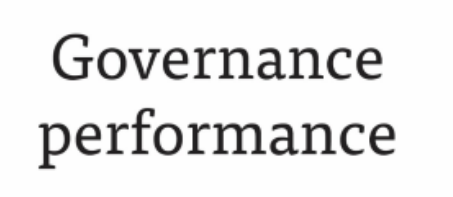

- Knowledge on regeneration
- Engagement in regeneration
- Strength of the actors network

#### Outcomes

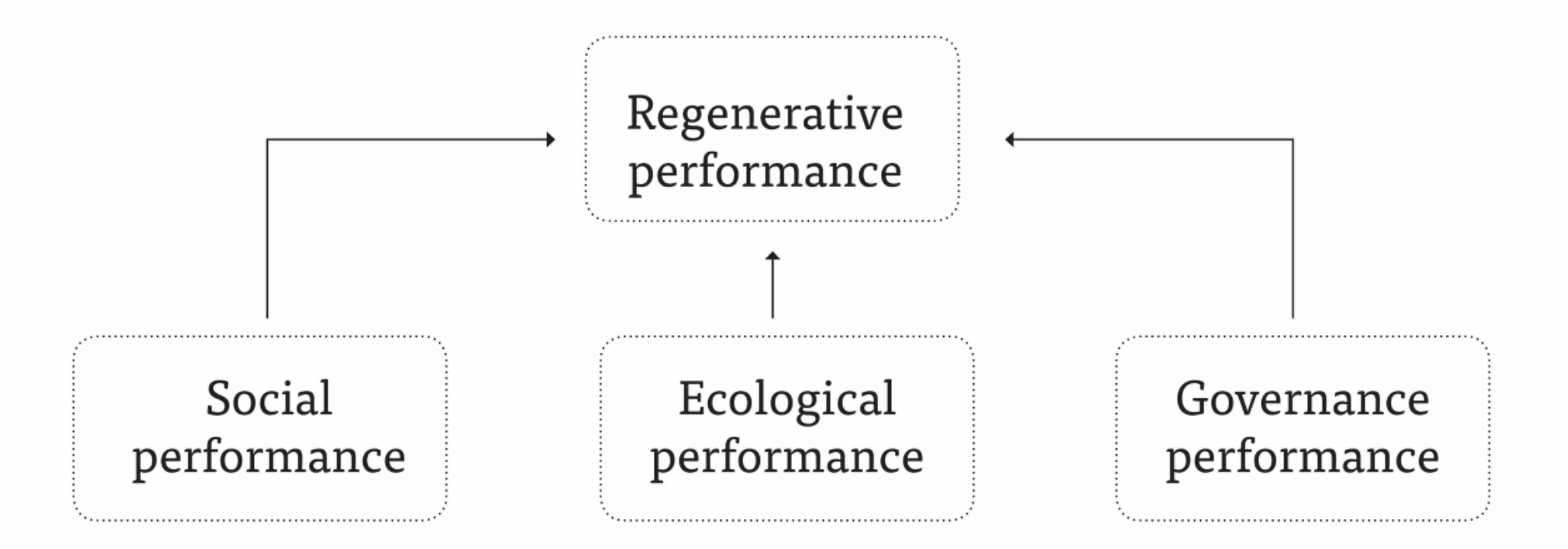

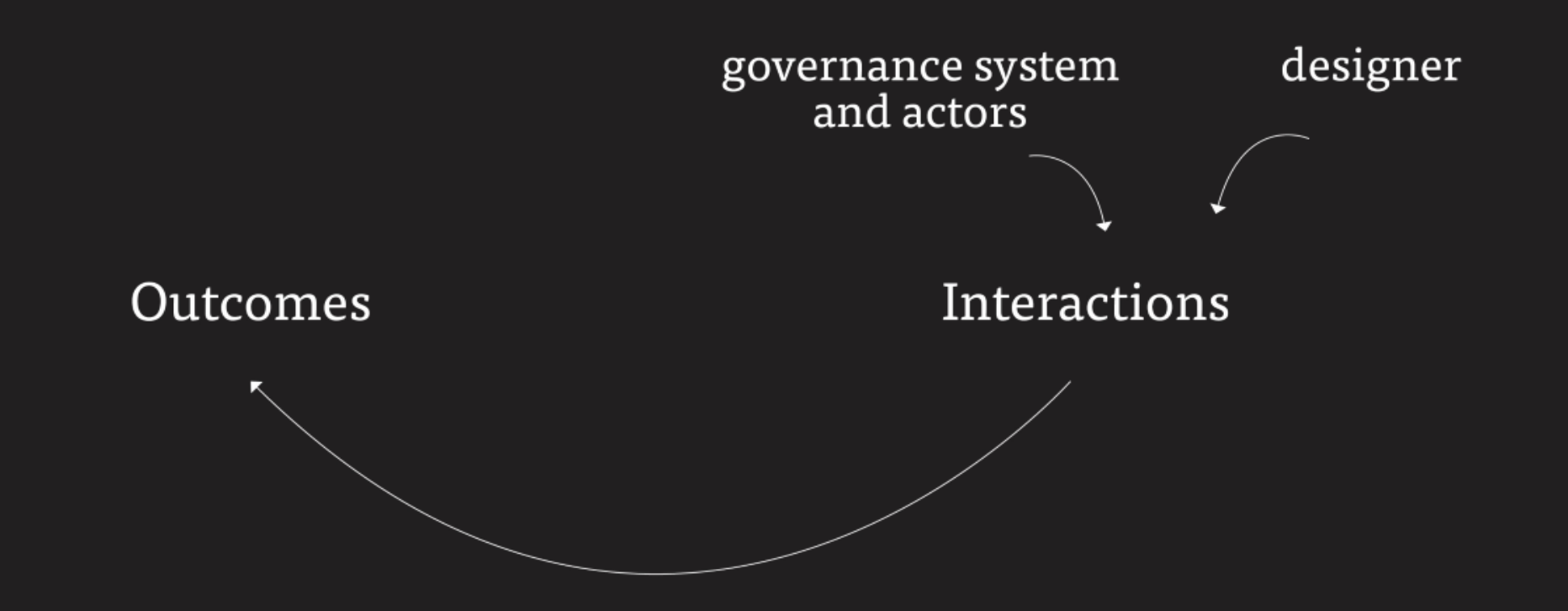

Metavalley

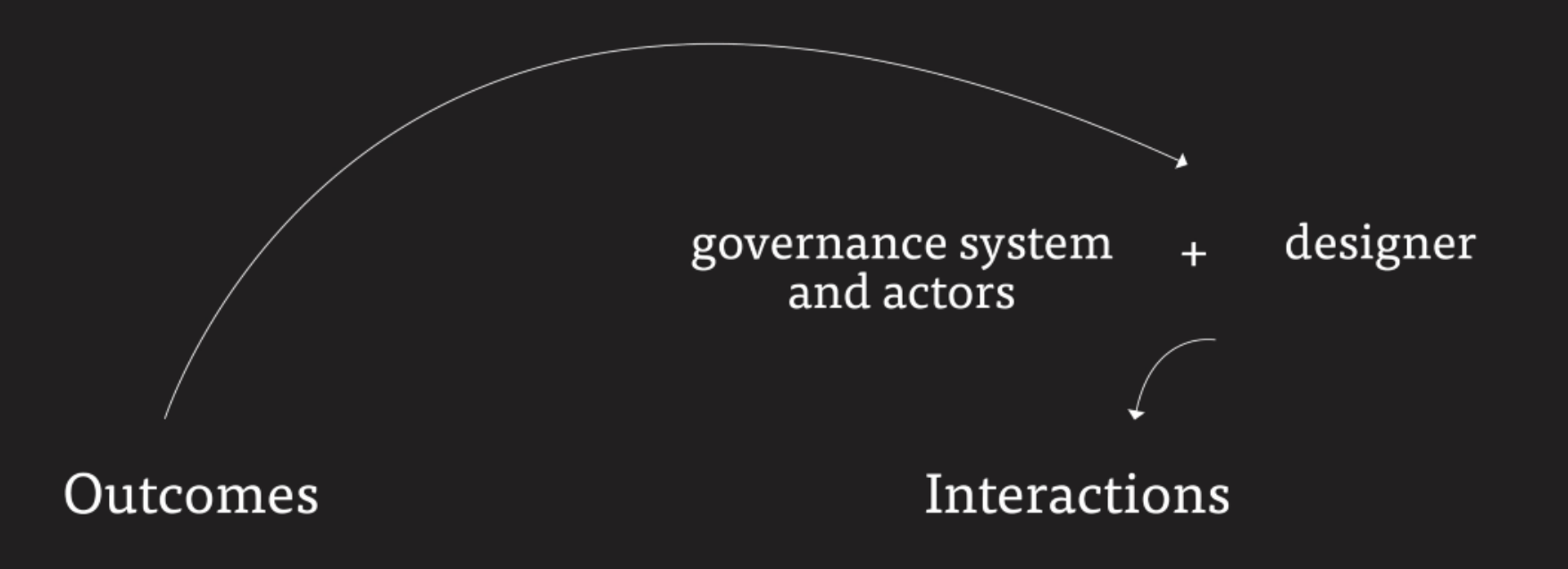

Metavalley

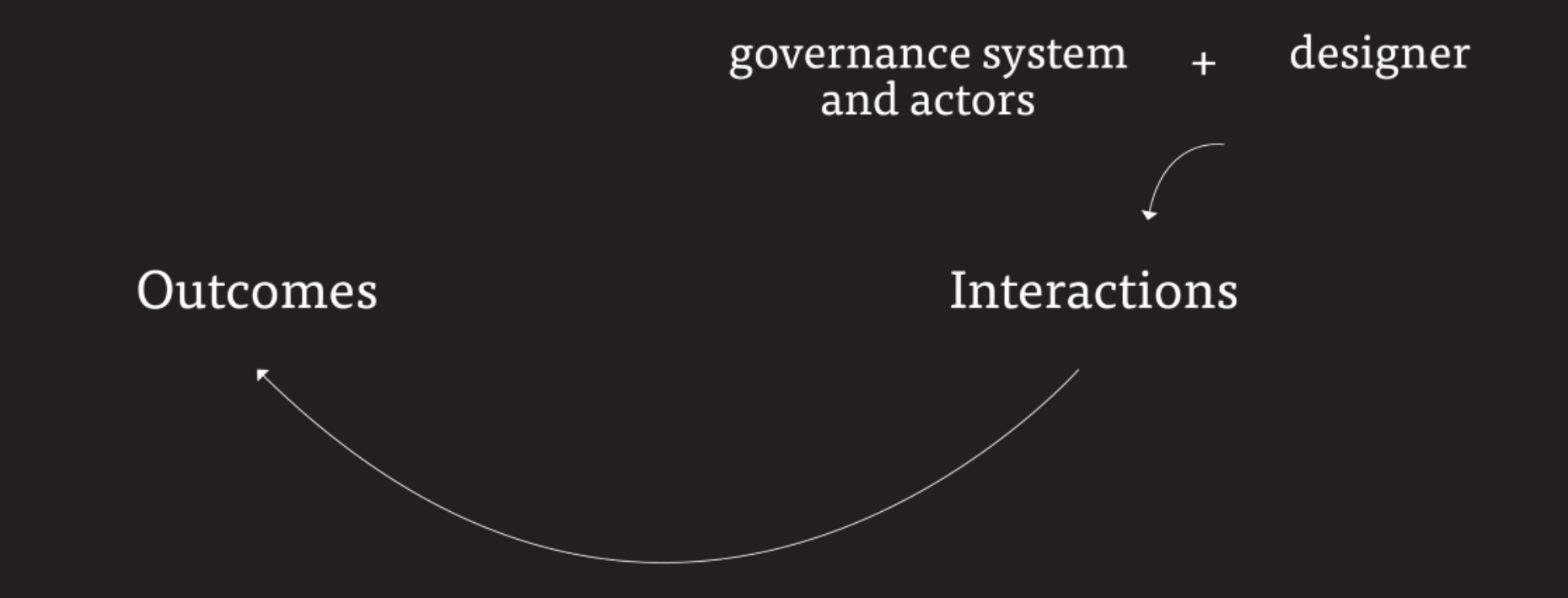

Agent-based modelling tool

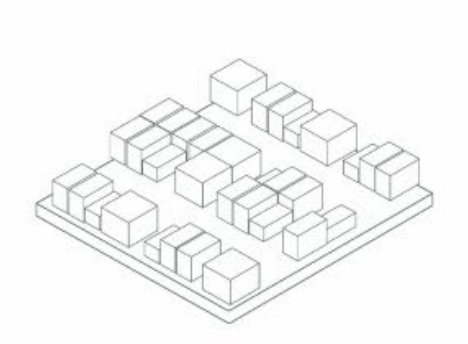

Development of social housing

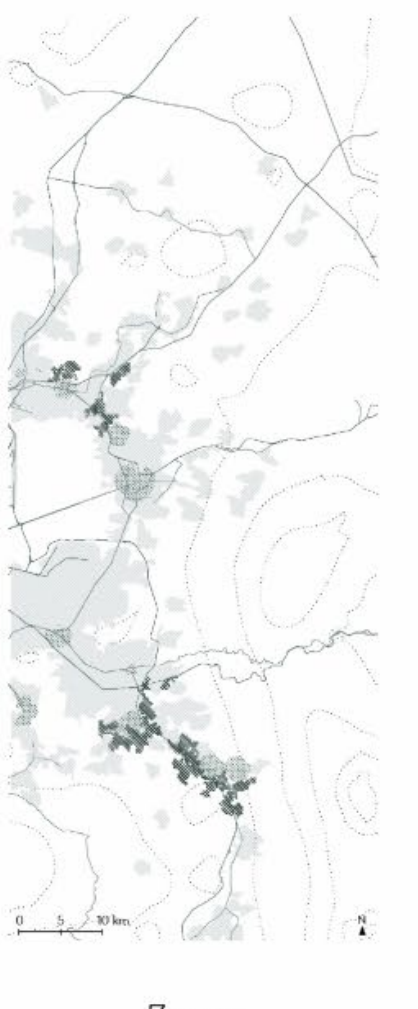

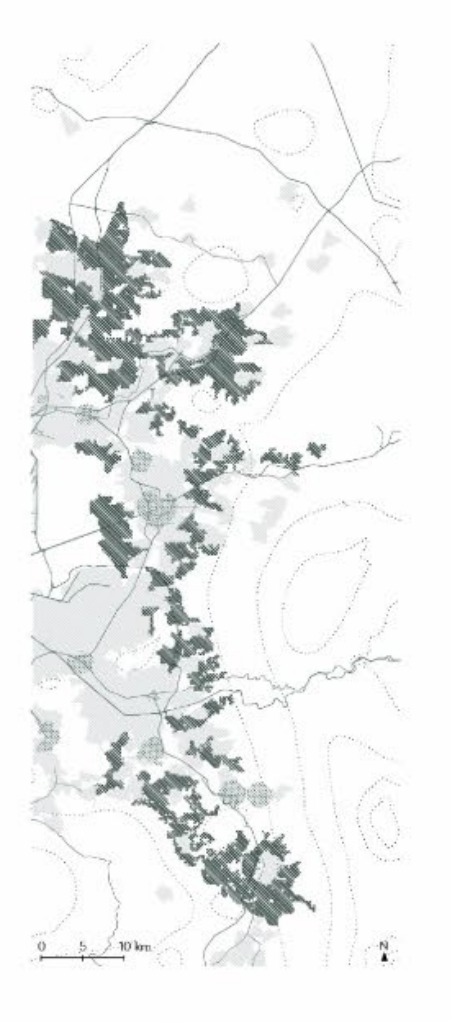

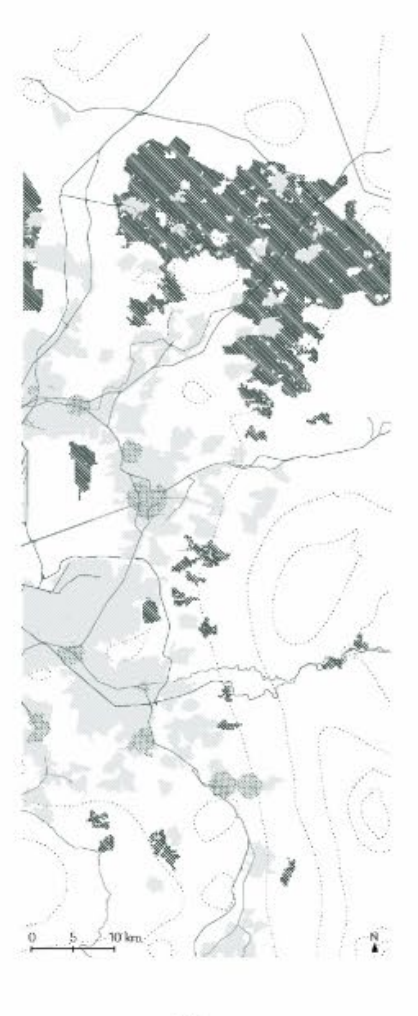

Zone 1

Zone 2

Zone 3

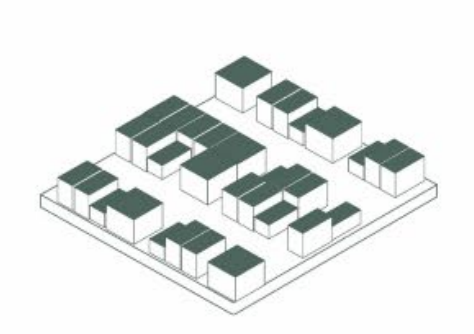

Catchment of rainwater

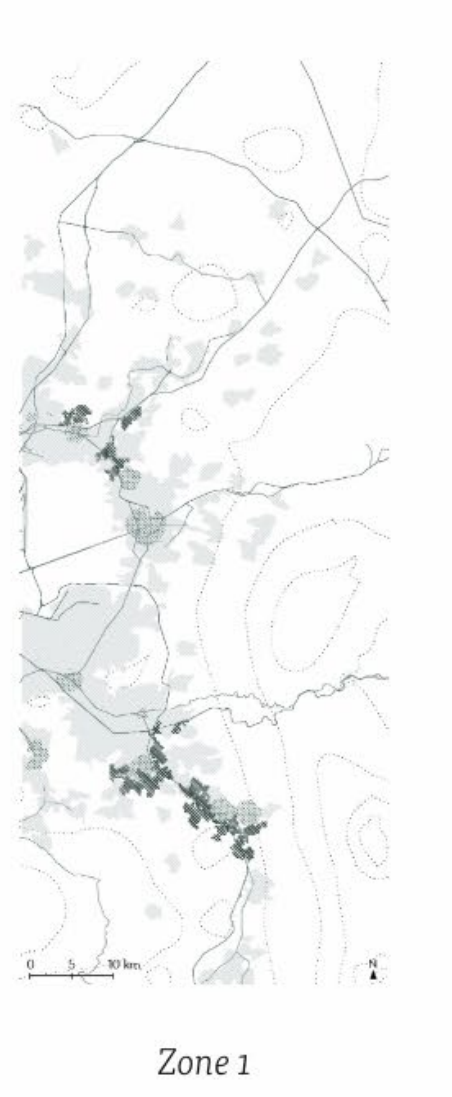

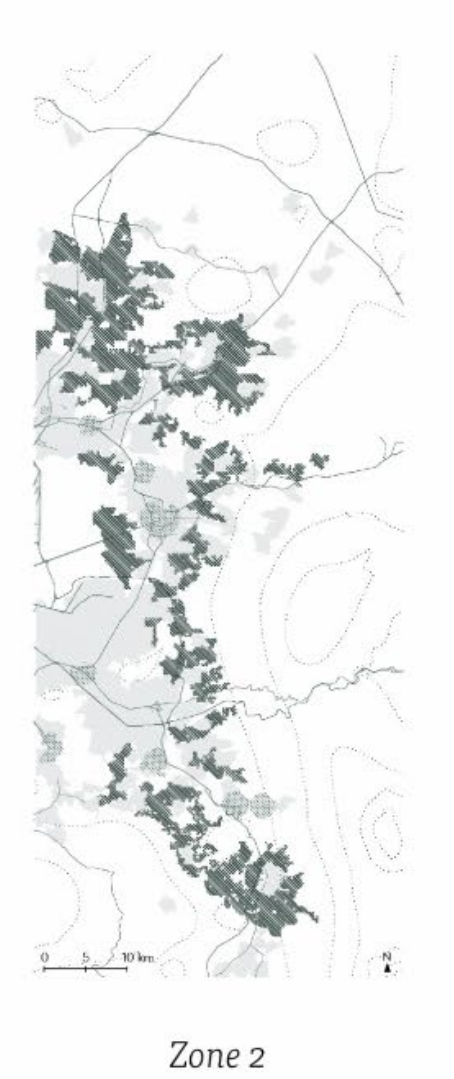

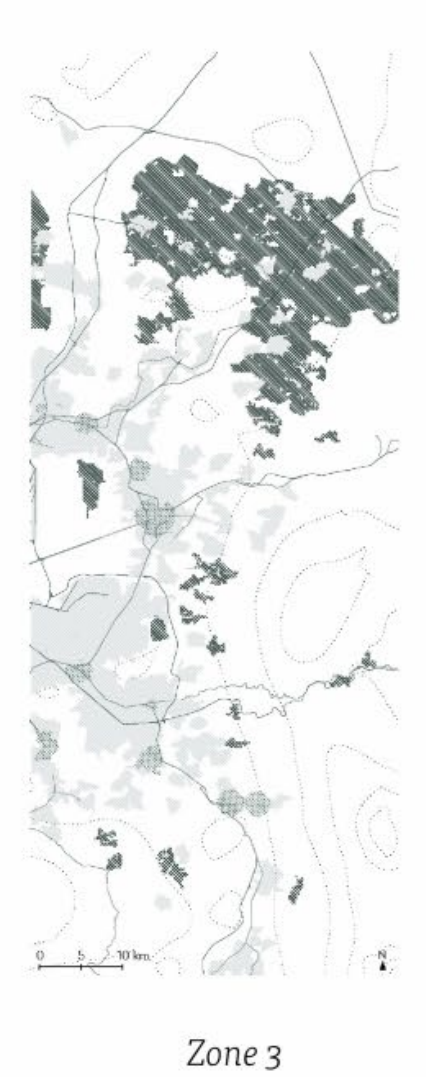

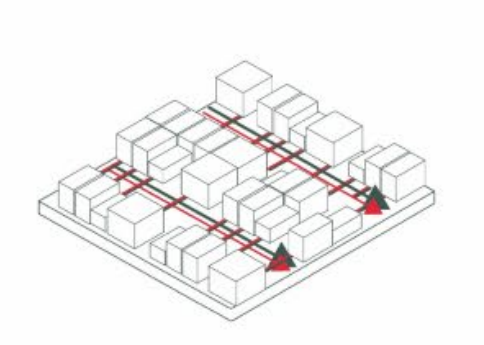

Separation of wastewater

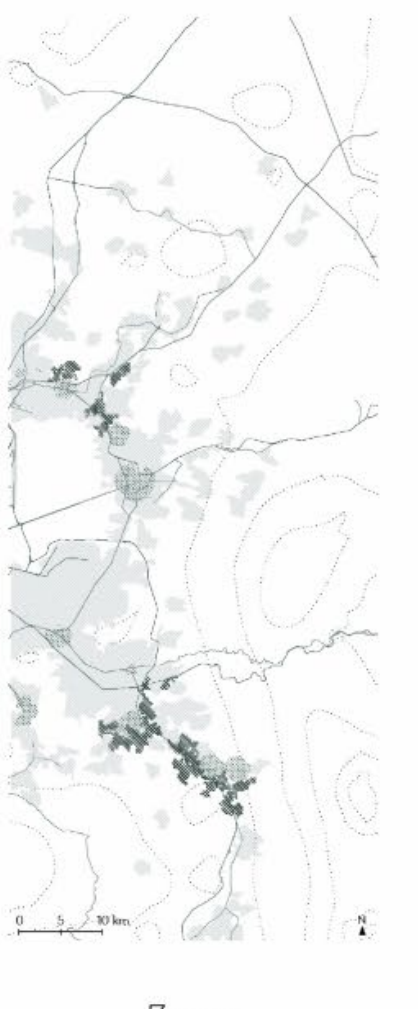

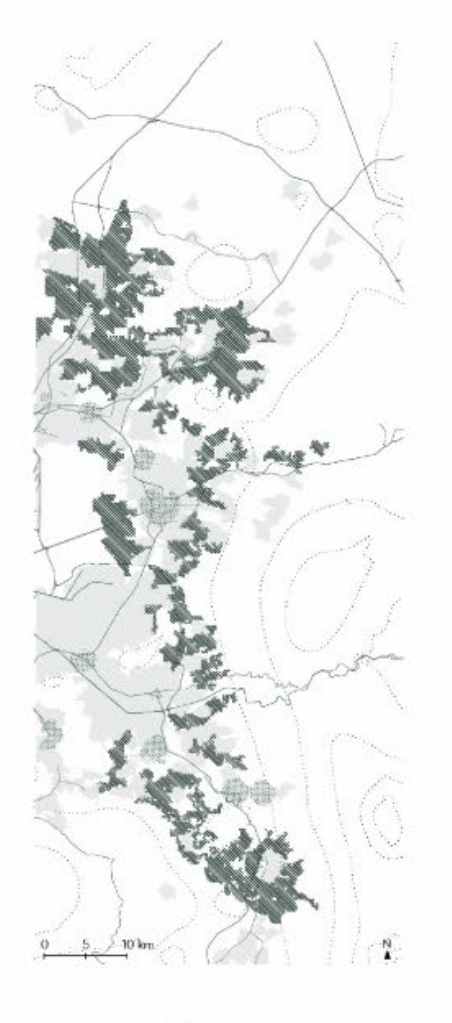

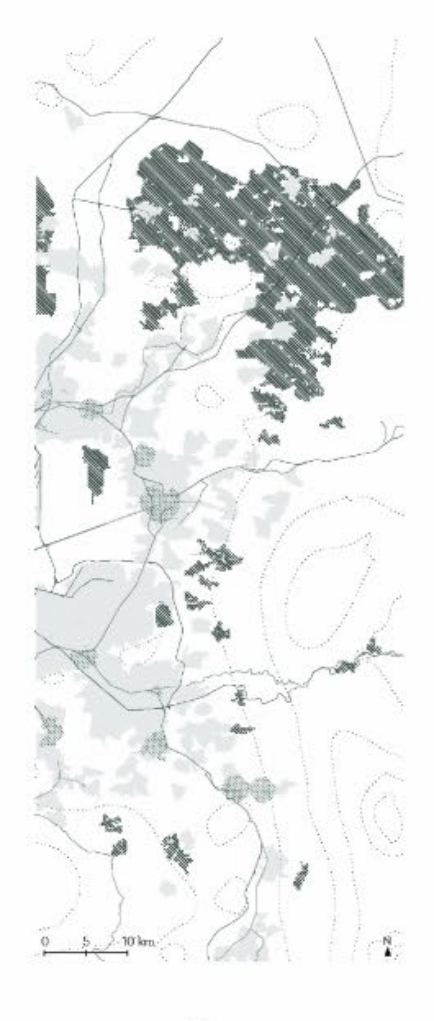

Zone 1

Zone 2

Zone 3

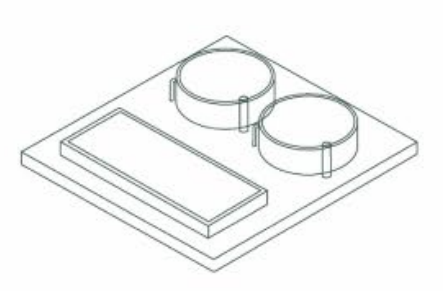

Treatment of wastewater in existing WTP

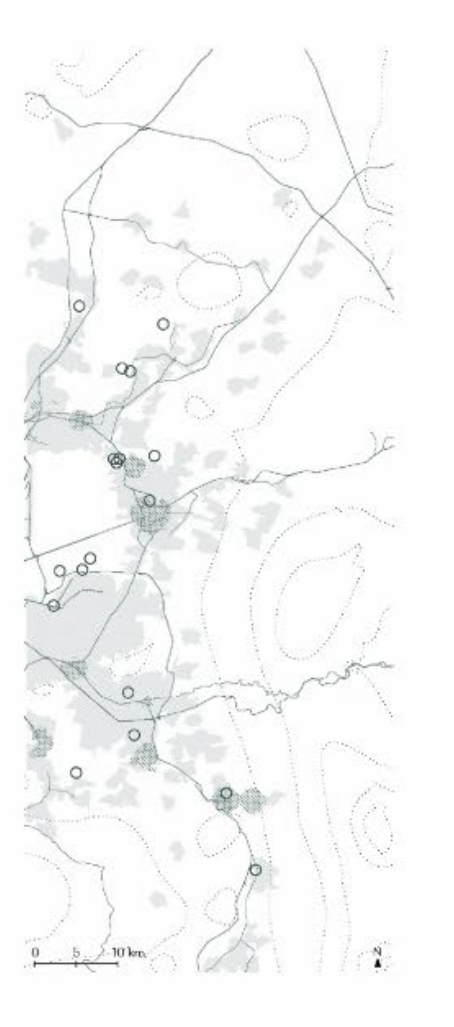

Existing WTP

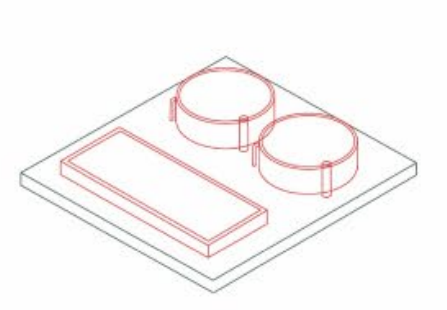

Treatment of wastewater in improved WTP

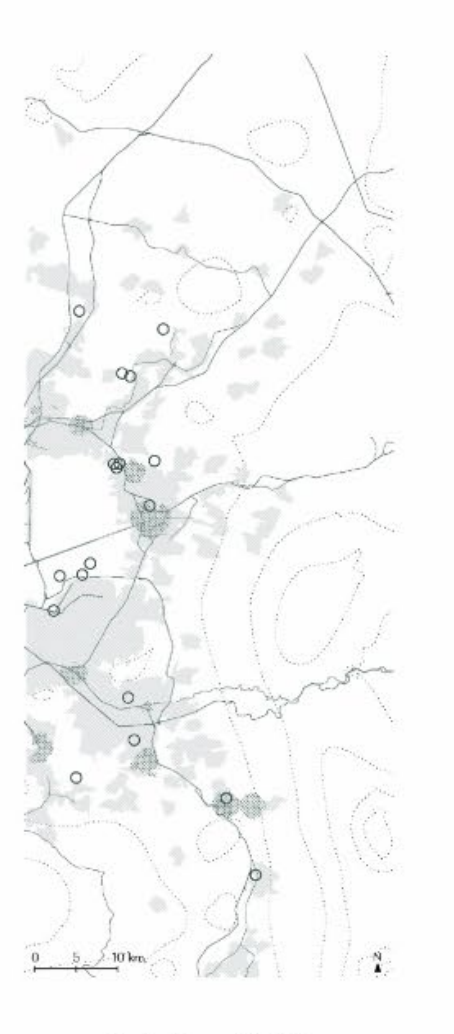

Existing WTP

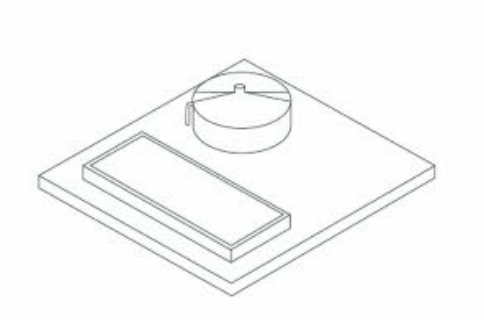

Treatment of wastewater in WTP turned to anaerobic

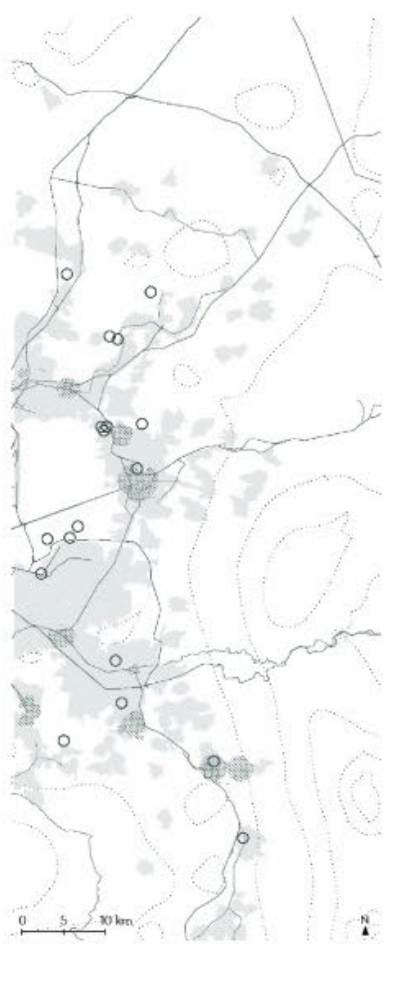

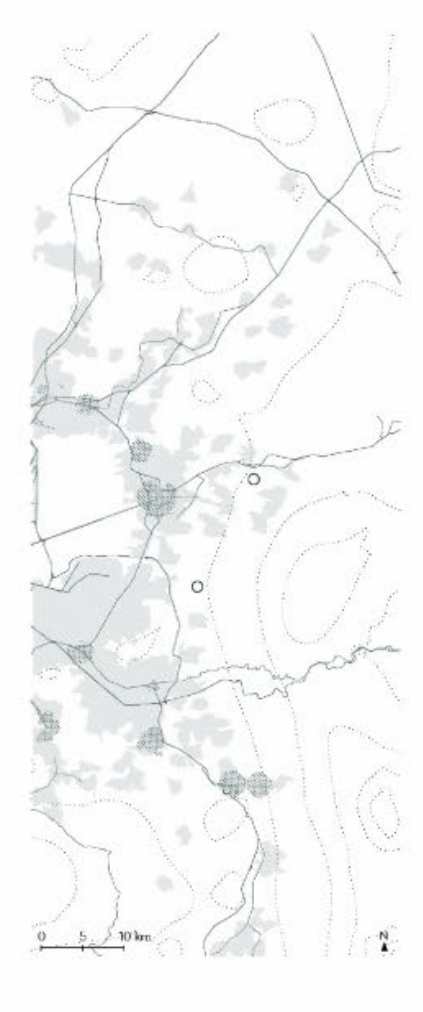

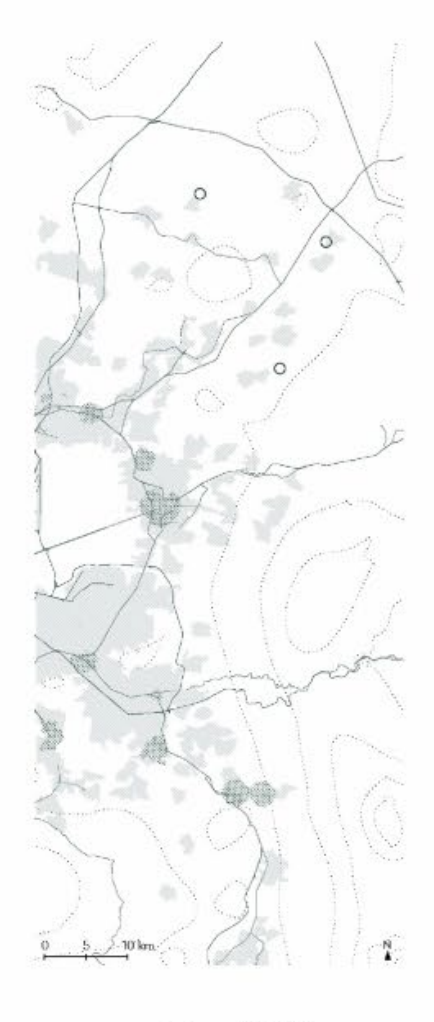

Existing WTP

 $\textit{New WTP}$ 

 $\textit{New WTP}$ 

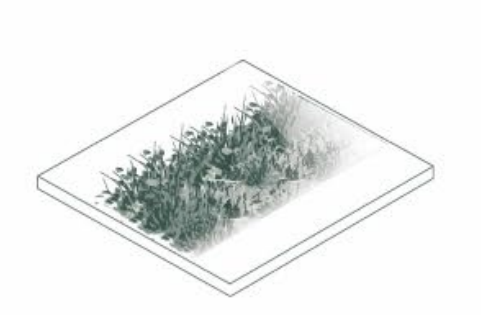

Treatment of greywater in wetlands

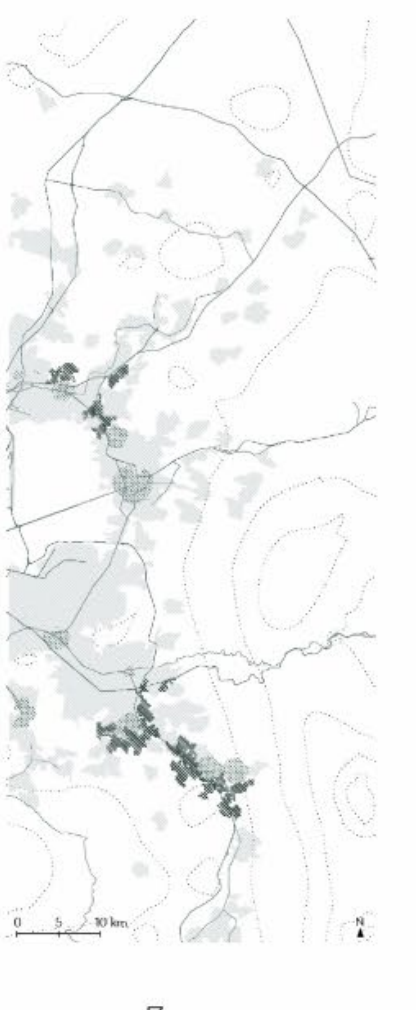

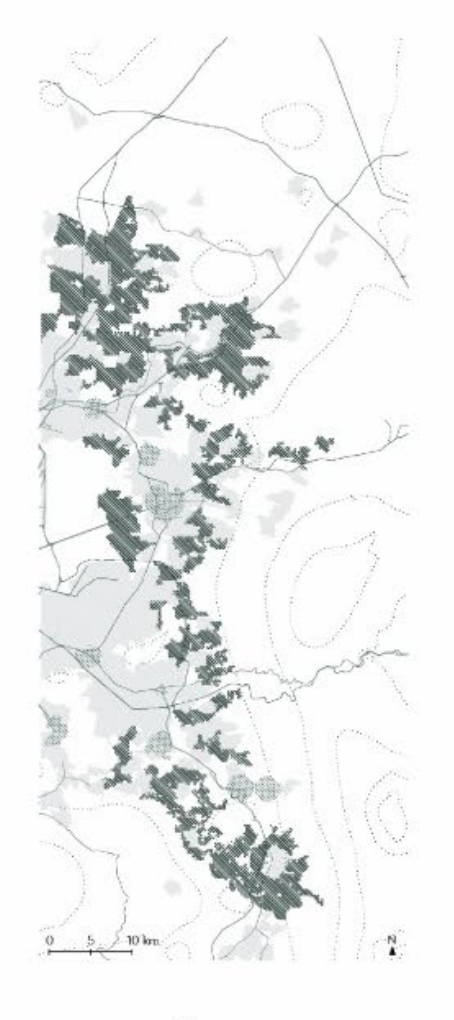

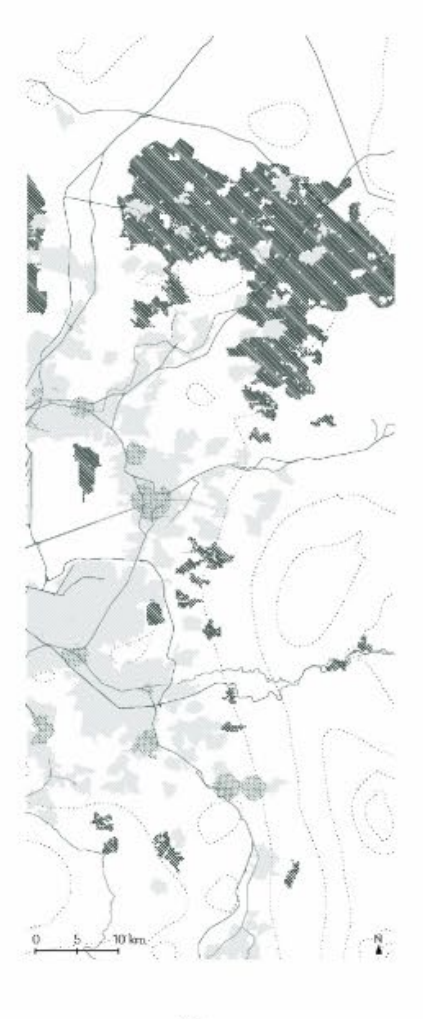

Zone 1

Zone 2

Zone 3

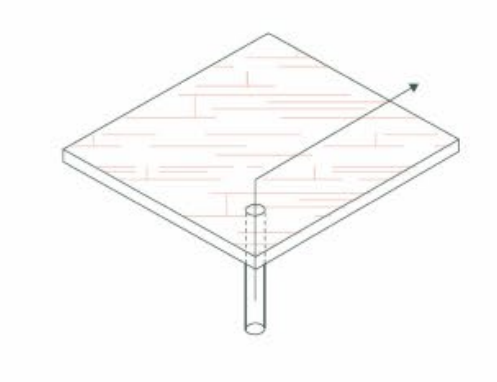

Groundwater extraction

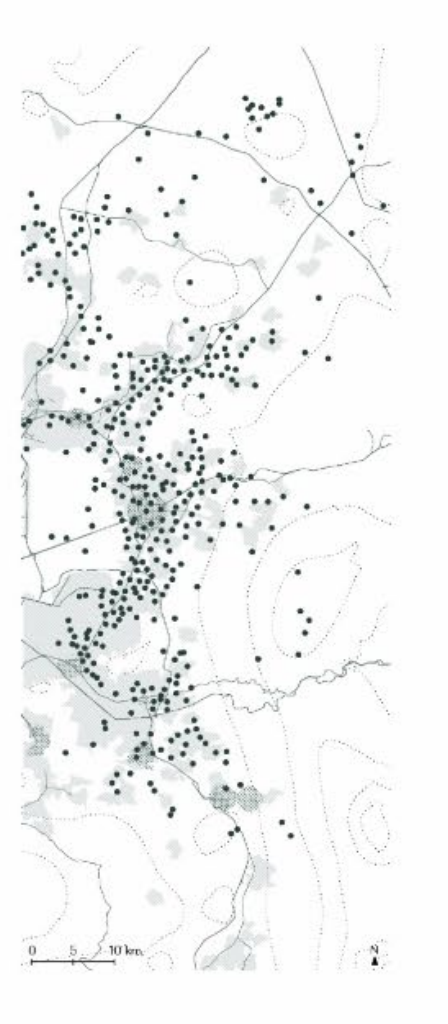

Extraction wells
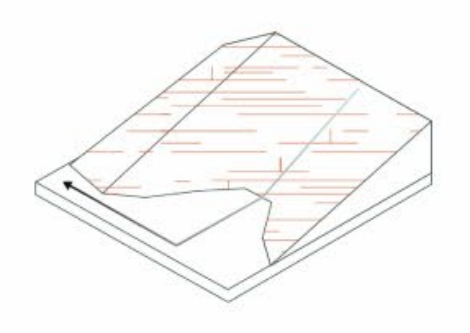

Runoff to discharge

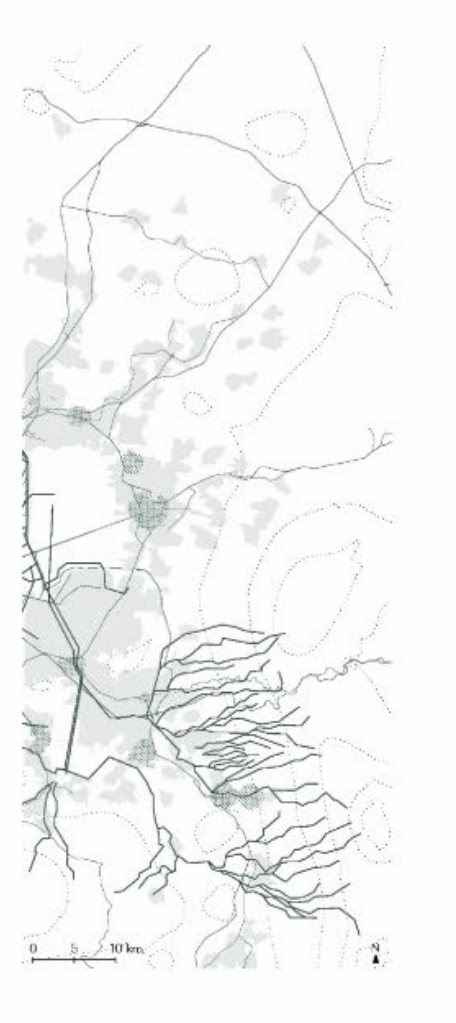

Sewage network

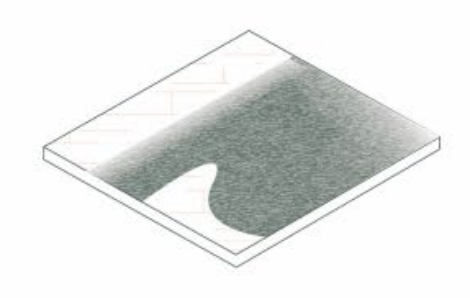

Infiltration of water in lagoons

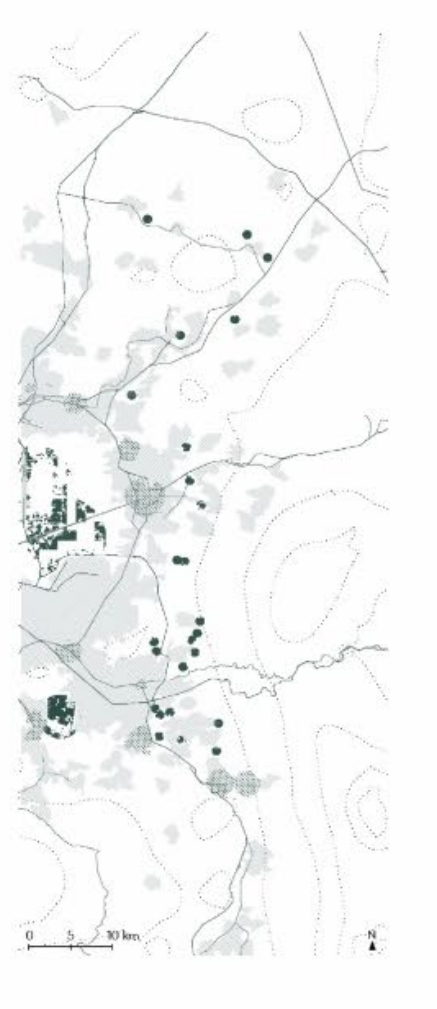

New lagoons

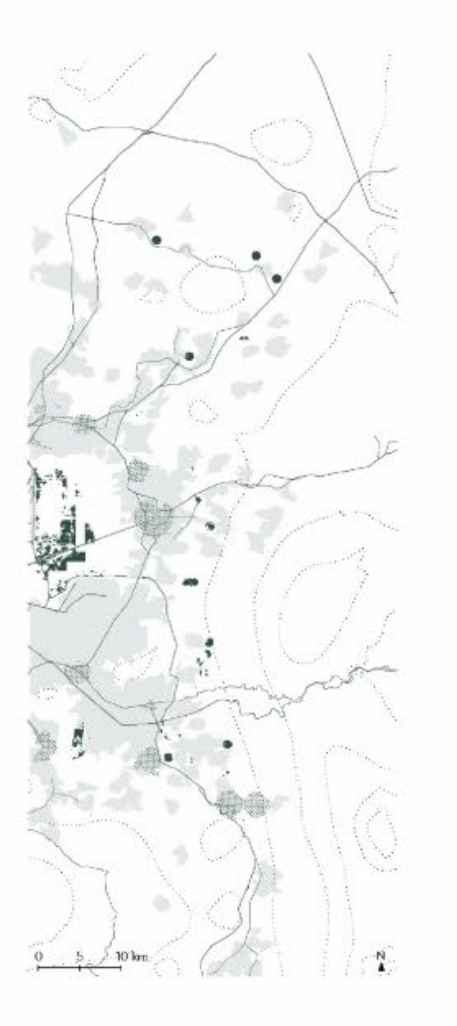

New lagoons (minus Z2)

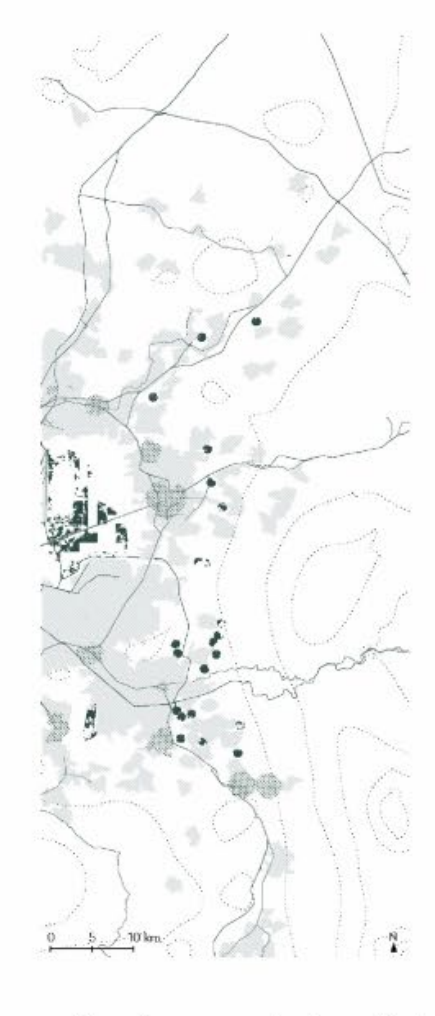

New lagoons (minus Z3)

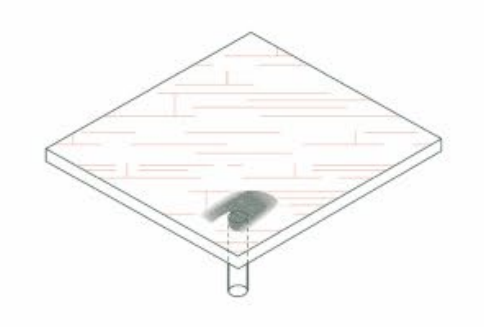

Infiltration of water in wells

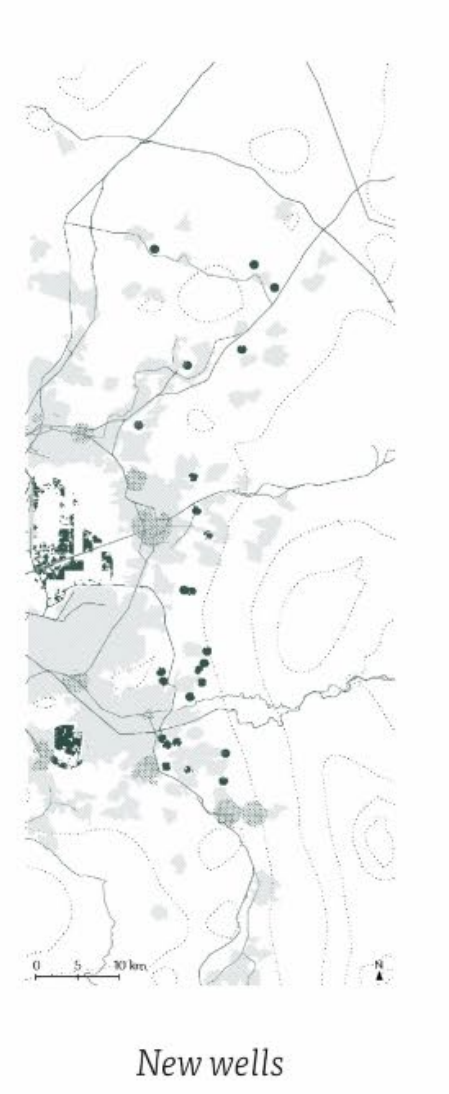

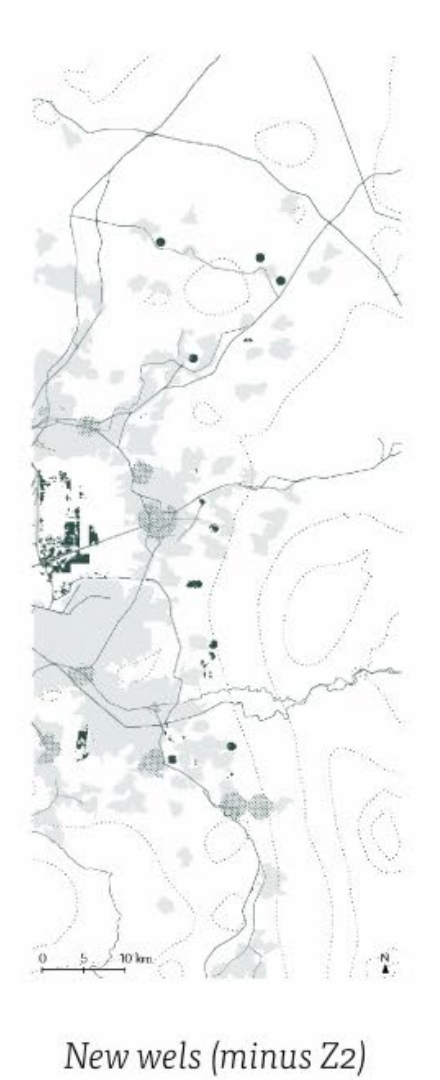

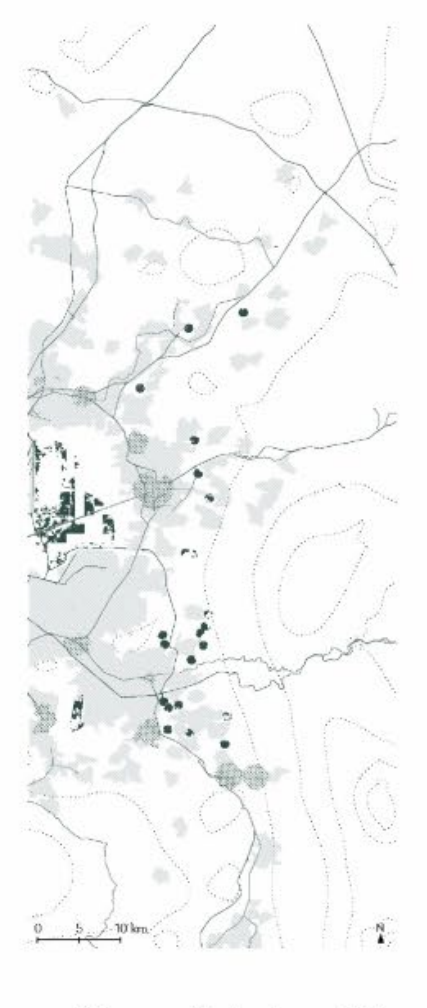

New wells (minus Z3)

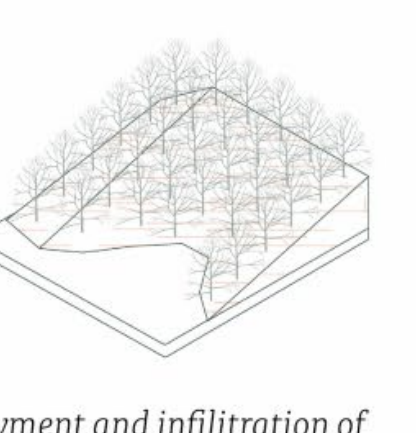

Delayment and infilitration of runoff with vegetation

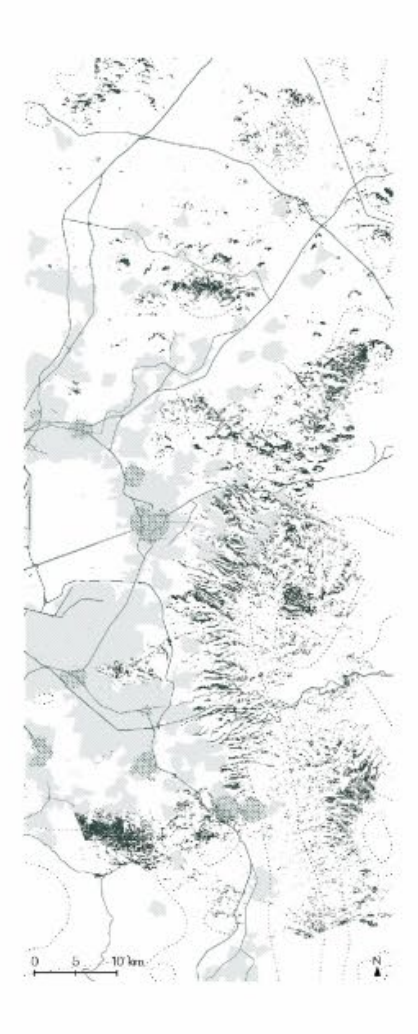

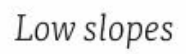

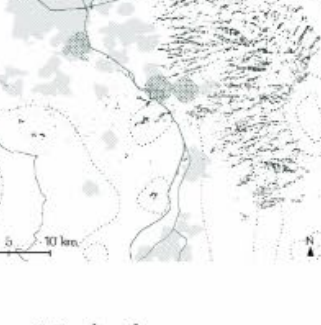

宗

 $\leq$ 

High slopes

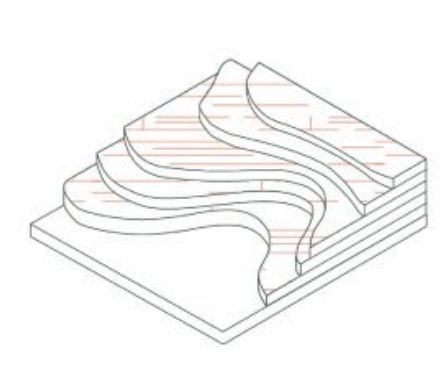

Delayment and infilitration of runoff with terraces

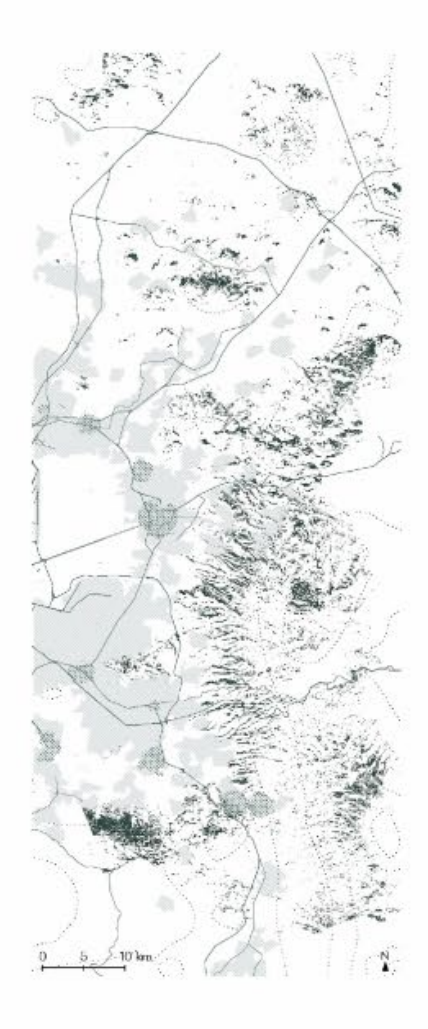

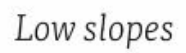

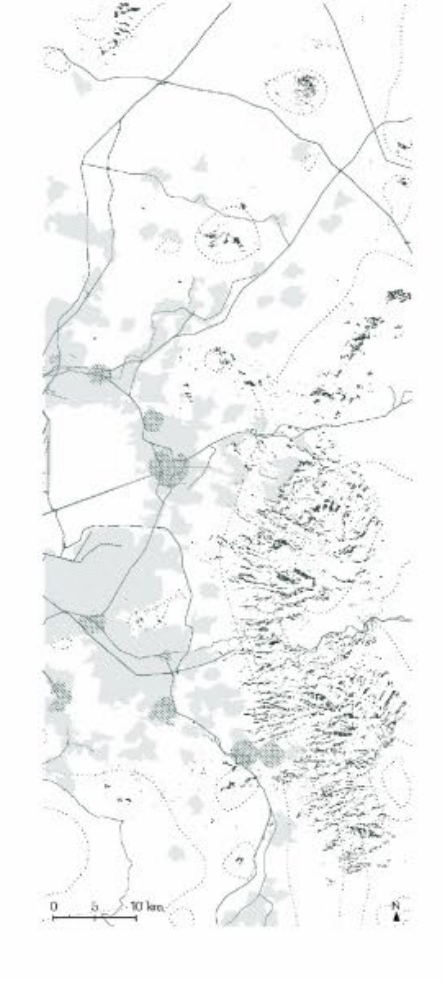

High slopes

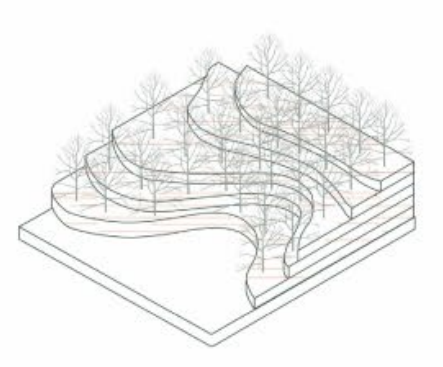

Delayment and infilitration of runoff with vegetation and terraces

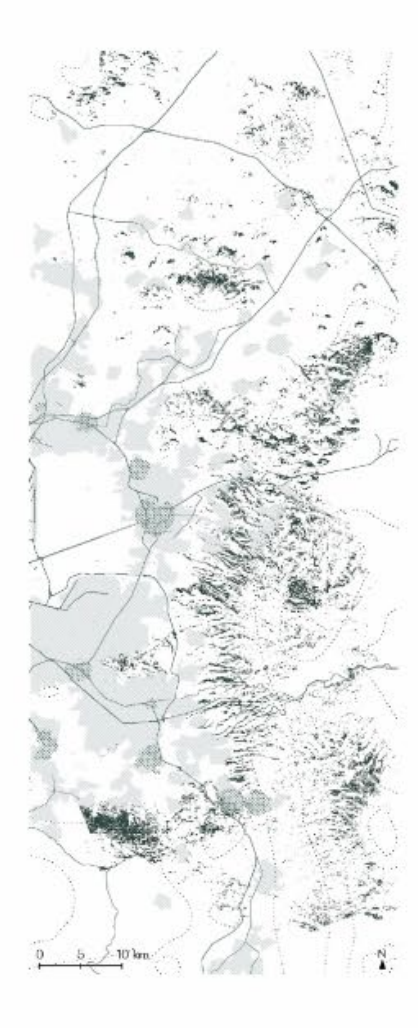

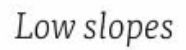

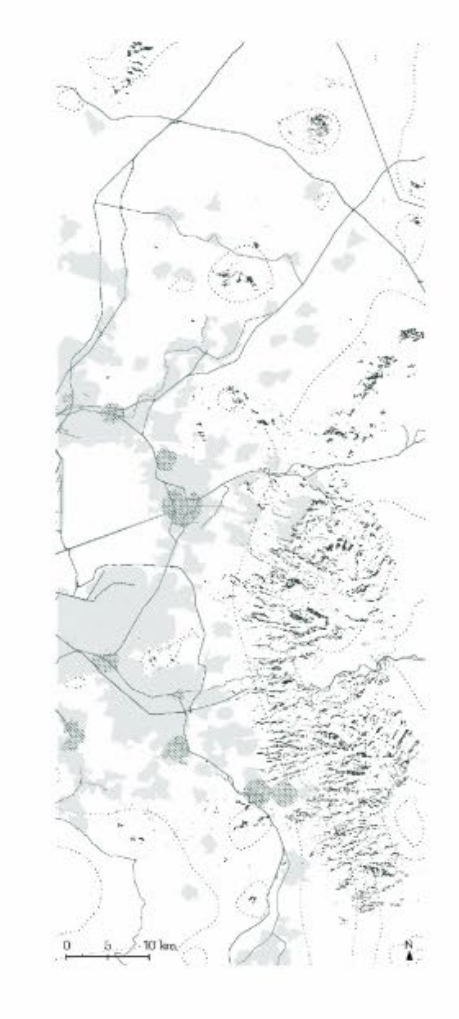

High slopes

Metavalley

Iteration 3-sub-iteration 2

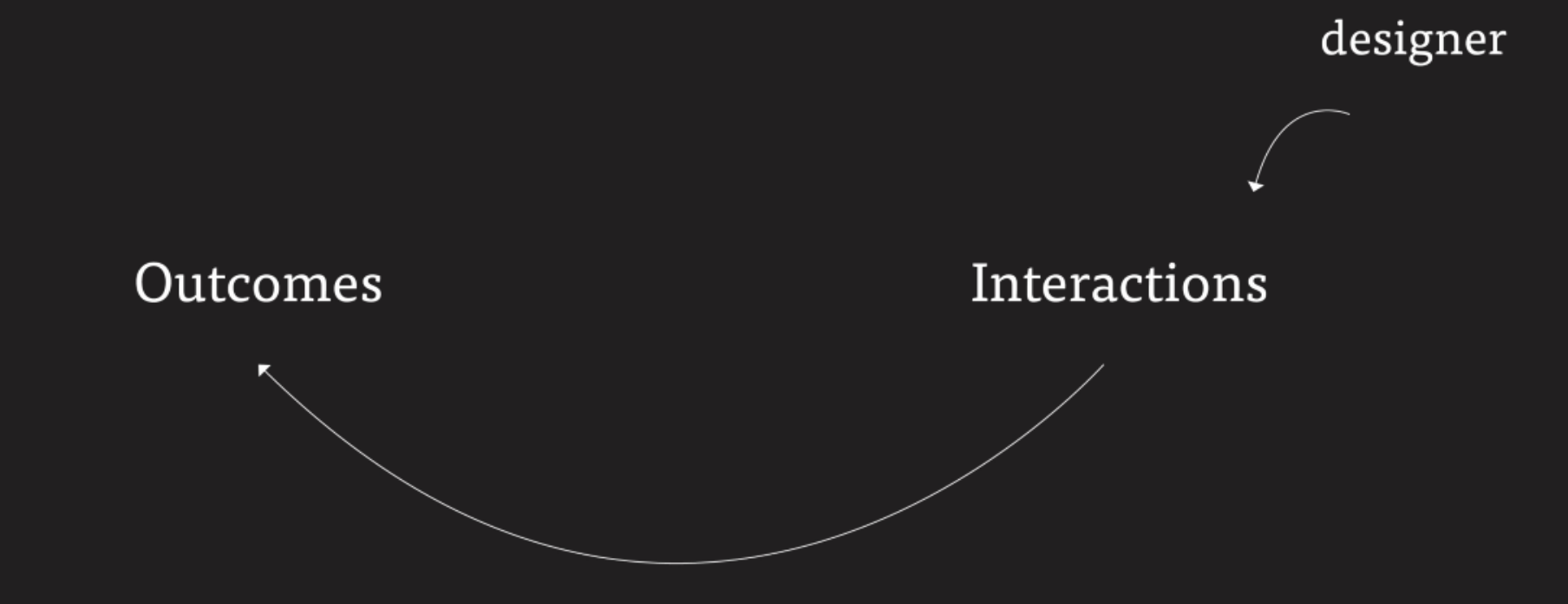

### Designer's Business-As-Usual Scenario (Process Model)

Devemopment in Zone 3 Existing WTP New anaerobic WTP Increase of extraction

# $10k$

### Designer's Regenerative Development Scenario (Change Model)

Development in Zone 1 Rainwater catchment in ISH Rainwater catchment in Z1 Source separation in Z1 Wetlands ISH Infilitration lagoons Vegetation and terraces

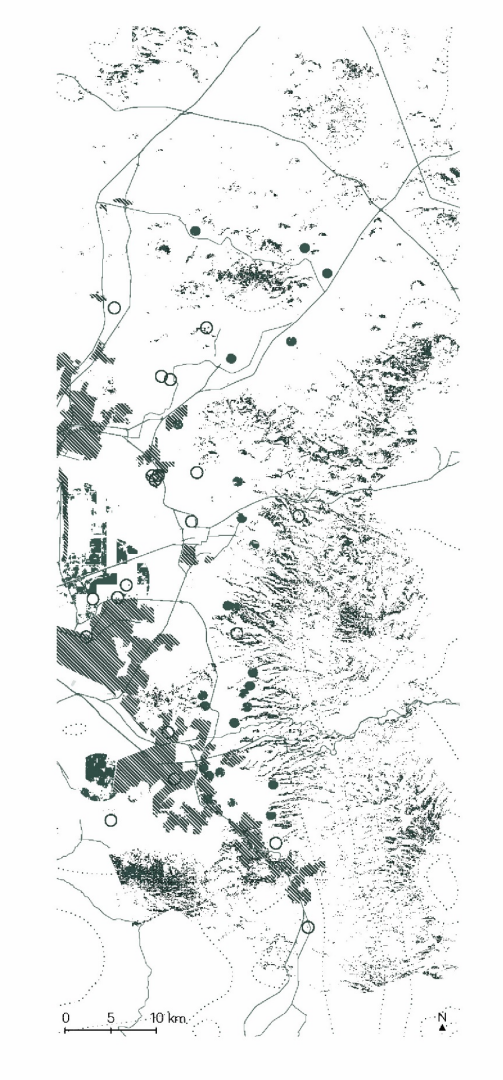

### Urban water system

- Future housing development<br>
 Future housing development<br>
 Extraction wells<br>
 Infilitration areas<br>
 Employment centers<br>
 Built environment<br>
 Primary street network
- 
- 
- 
- 
- 

### Designer's Business-As-Usual Scenario

### Designer's Regenerative Development Scenario

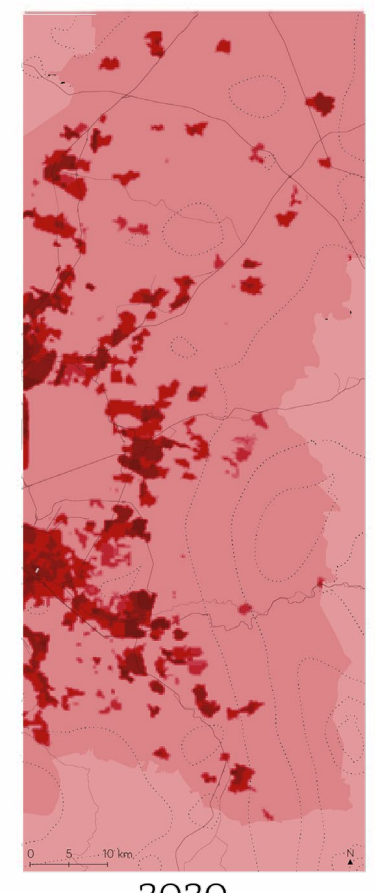

2020

Social-ecological performance

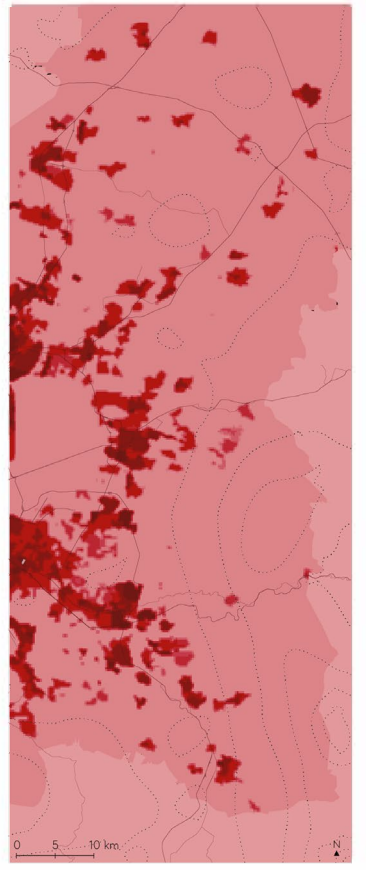

2020

Social-ecological performance

### Stakeholders' Business-As-Usual Scenario (Process Model)

### Stakeholders' Regenerative Development Scenario (Change Model)

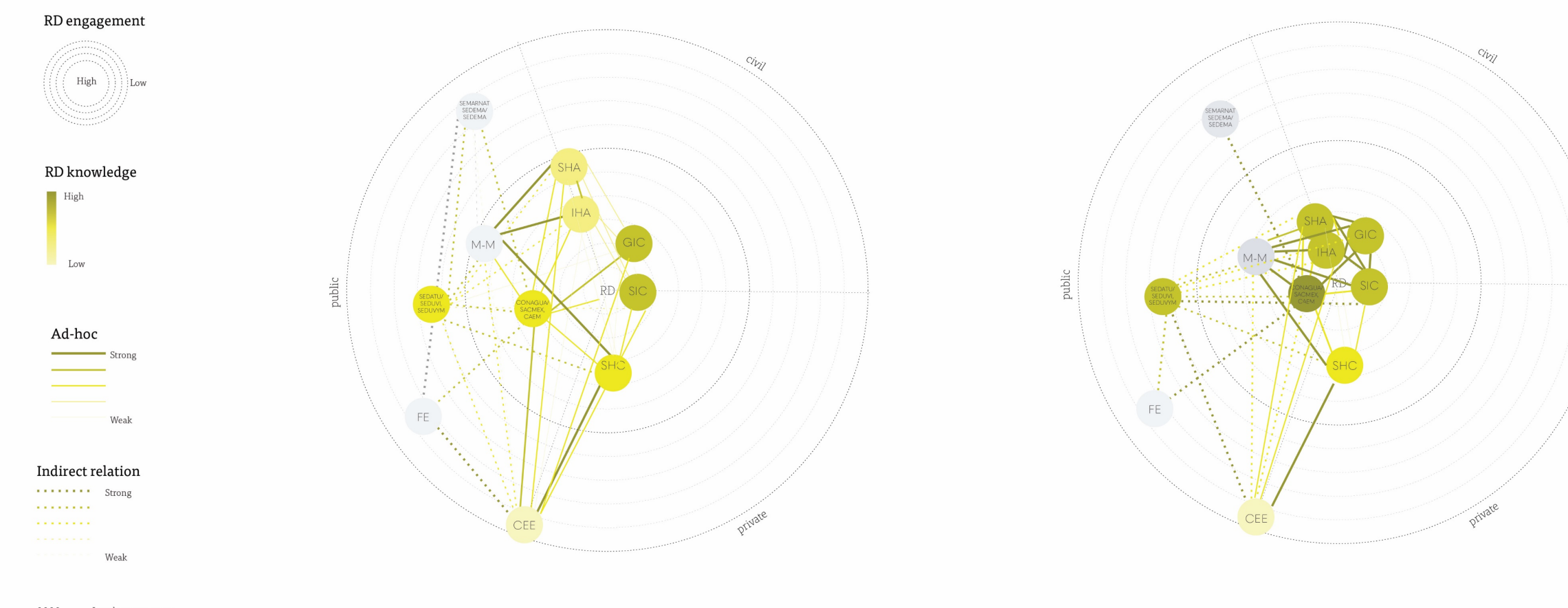

- $M-M$ Local governments
- $\ensuremath{\mathop{\text{FE}}}\xspace$ Federal entites governments
- SHC Social housing companies **SHA** Social housing associations
- **IHA** Informal housing associations
- GIC Green impact companies
- SIC Social impact companies

Governance performance

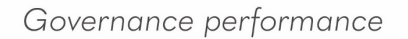

Metavalley

Iteration 3-sub-iteration 3

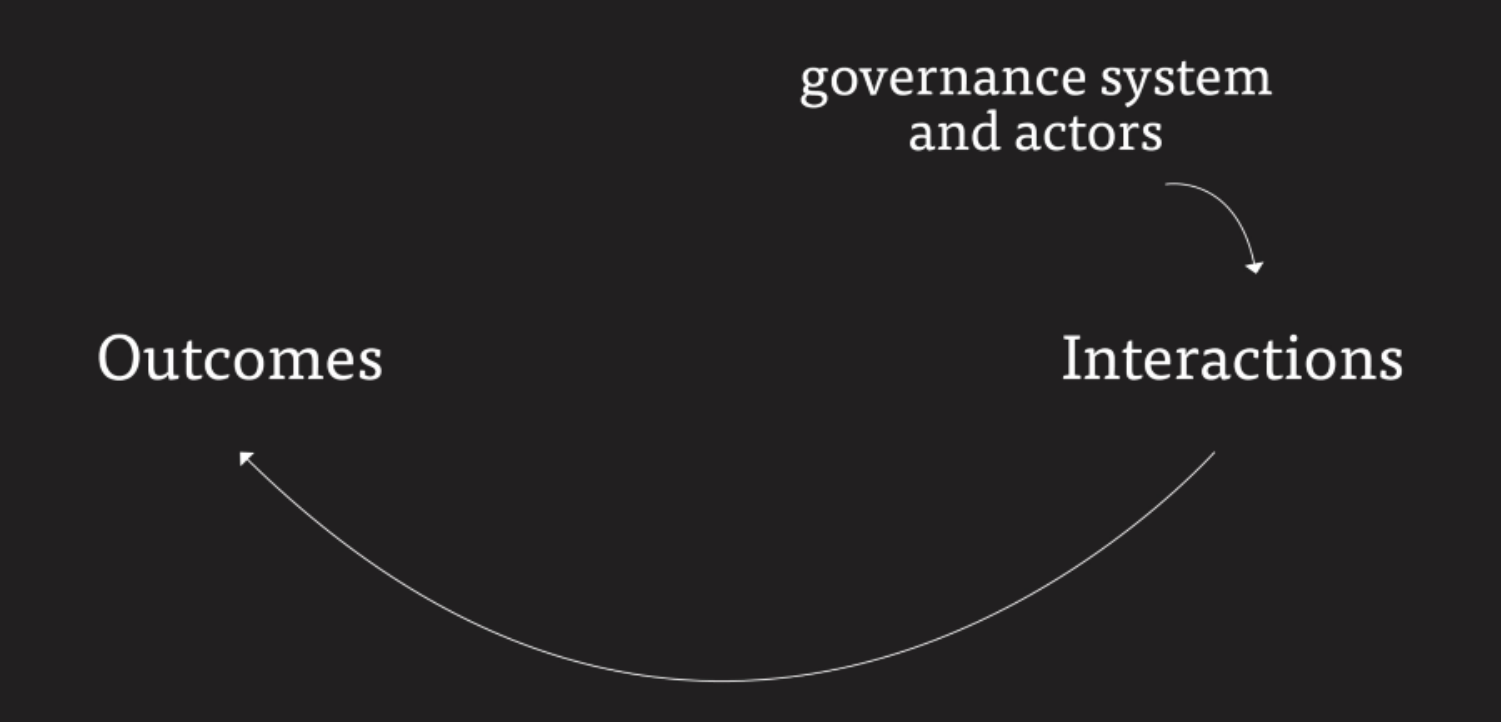

### Metavalley Iteration 3, sub-iteration 3

### Workshop

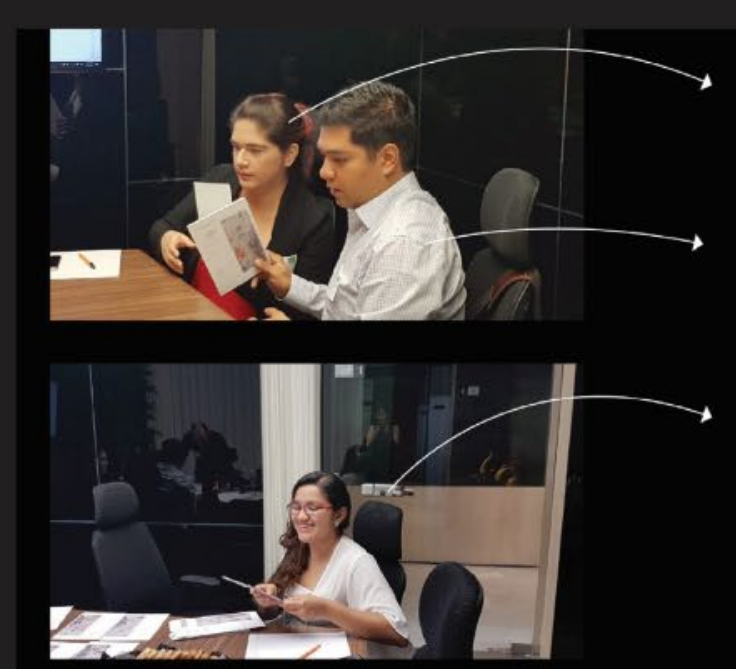

**Informal housing associations**<br>Angelica Barrera<br>Representative of their interests

SEDATU Edgar Buenrostro<br>Edgar Buenrostro<br>Territorial ordenance direction at SEDATI

Social housing associations<br>Anahi Valera Representative of Flor de Maiz associatio

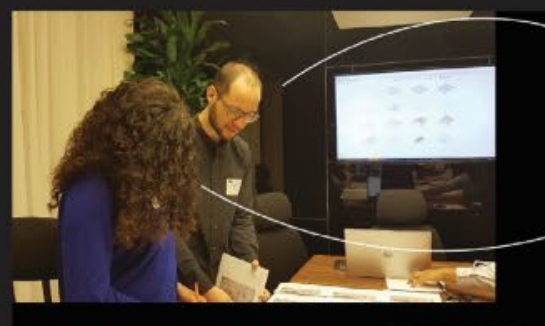

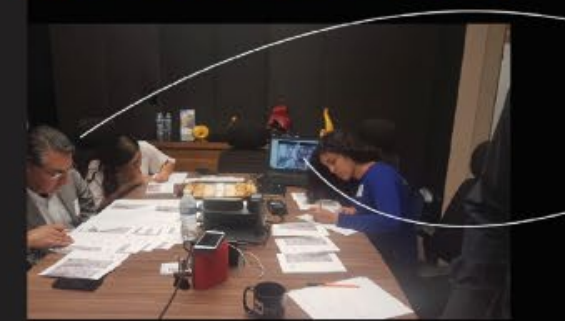

**CONAGUA/CAEM**<br>Alan Figot<br>Role-played

Social impact organisation<br>Andrea Pliego Entrepreneur

Federal Credit Society (FCS)/ Social housing developer Marco Figueroa<br>Retired from the FCS, developed extensive housing

Ecological impact companies<br>Enrique Lomnitz<br>Entrepreneur at Isla Urbana

 $\overline{\phantom{a}}$ 

### Stakeholders' Business-As-Usual Scenario (Process Model)

### Stakeholders' Regenerative Development Scenario (Change Model)

Devemopment in Zone 3 Rainwater catchment Z3 Source separaion Z3 Improved WTP Infilitration wells

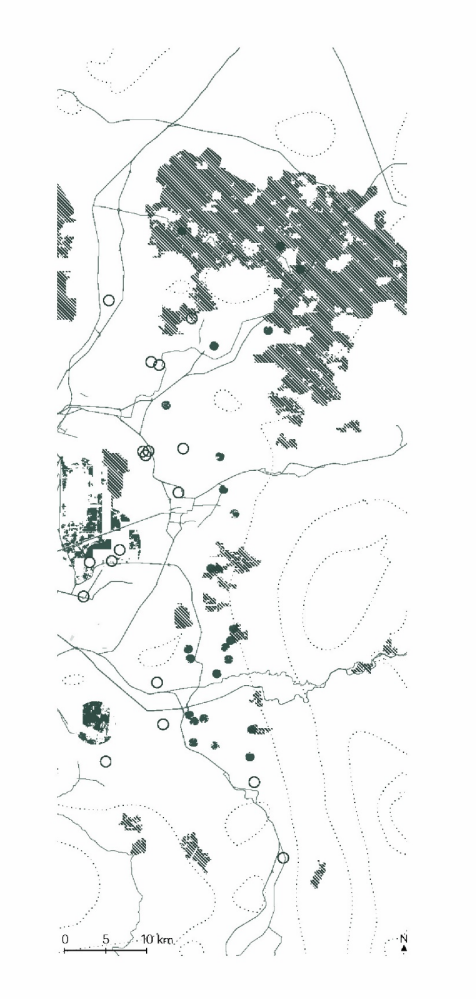

Development in Zone 2 Rainwater catchment Z2 Improved WTP Wetlands Z2 Infilitration wells Vegetation in high slopes

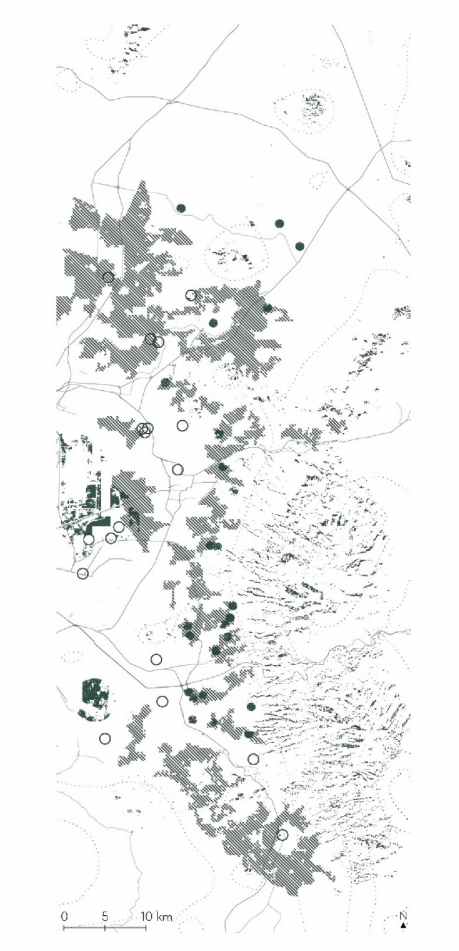

### Urban water system

- Future housing development<br>
 WTP<br>
→ Extraction wells<br>
 Infilitzation areas<br>
Employment centers<br>
Built environment<br>
Puimay steed notwork
- 
- 
- 
- 
- Primary street network

### Stakeholders' Business-As-Usual Scenario

### Stakeholders' Regenerative Development Scenario

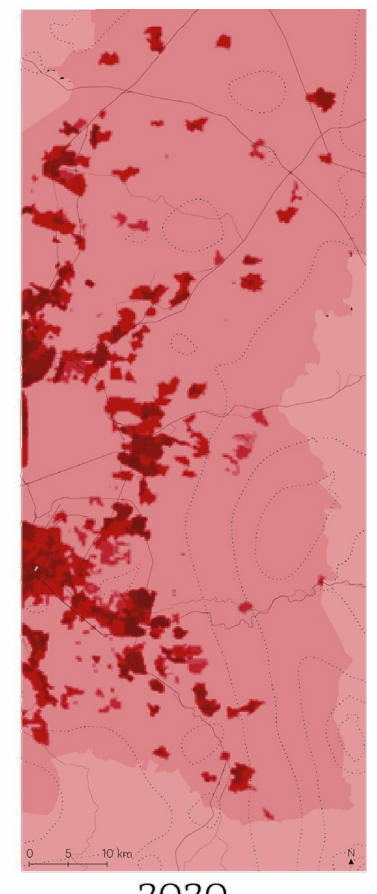

2020

Social-ecological performance

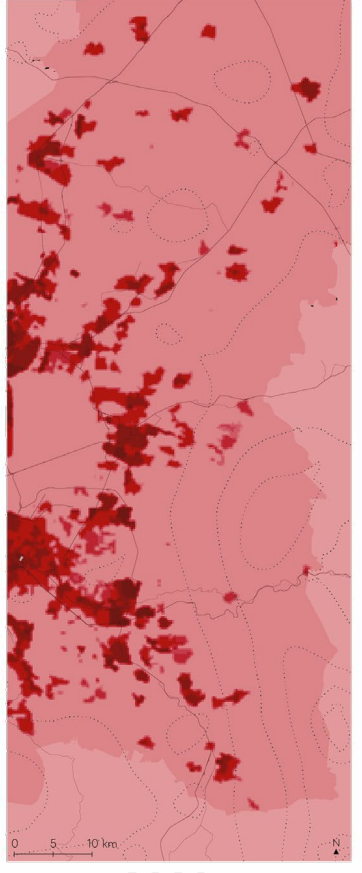

2020

Social-ecological performance

### Stakeholders' Business-As-Usual Scenario (Process Model)

### Stakeholders' Regenerative Development Scenario (Change Model)

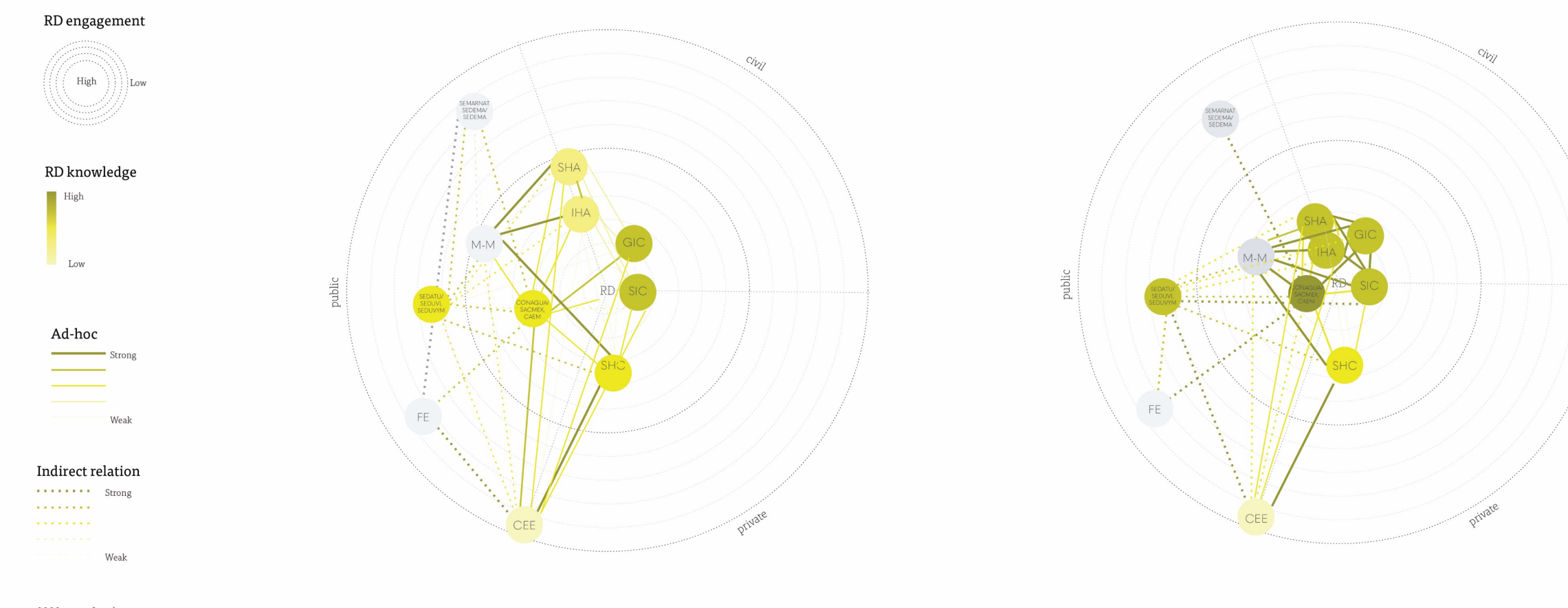

- $M-M$ Local governments
- $\ensuremath{\mathop{\text{FE}}}\xspace$ Federal entites governments
- SHC Social housing companies **SHA** Social housing associations
- **IHA** Informal housing associations
- GIC Green impact companies
- SIC Social impact companies

Governance performance

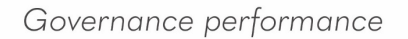

Metavalley

Iteration 3-sub-iteration 4

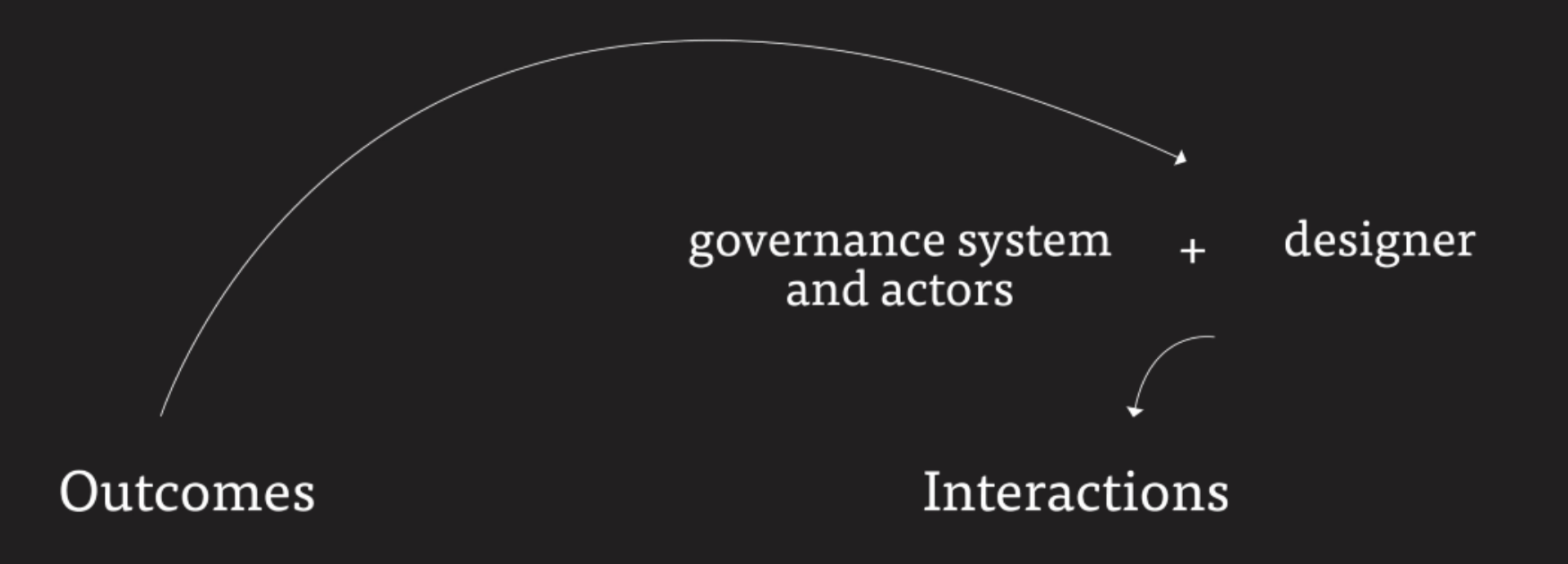

### Performance improvement from the Business-As-Usual to the Regenerative Development Scenarios

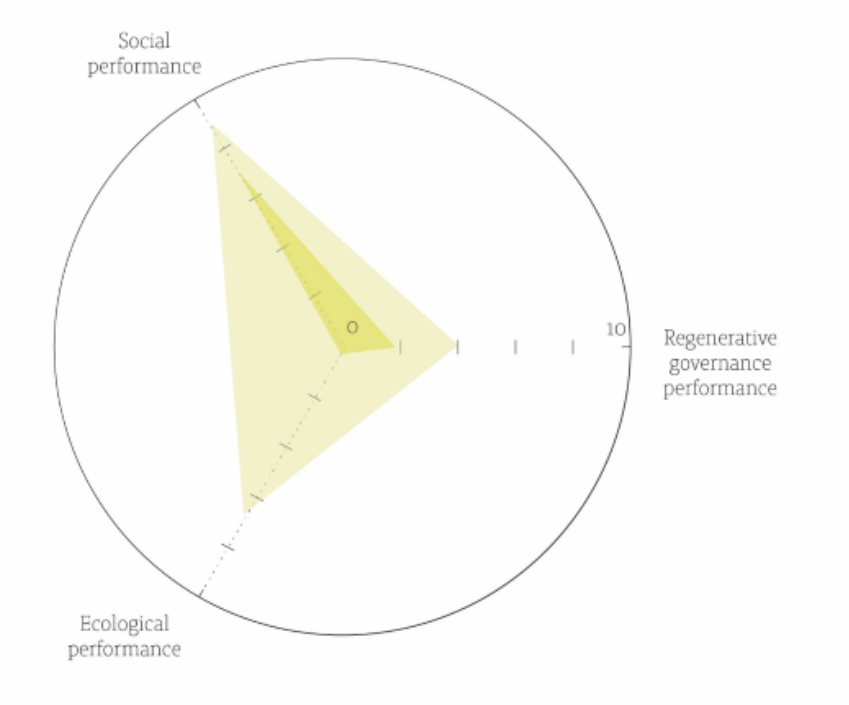

Social<br>performance  $\circ$  $10$ Regenerative governance<br>performance Ecological<br>performance

When developed by the researcher

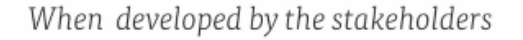

### Co-planned Regenerative Scenario (Change Model)

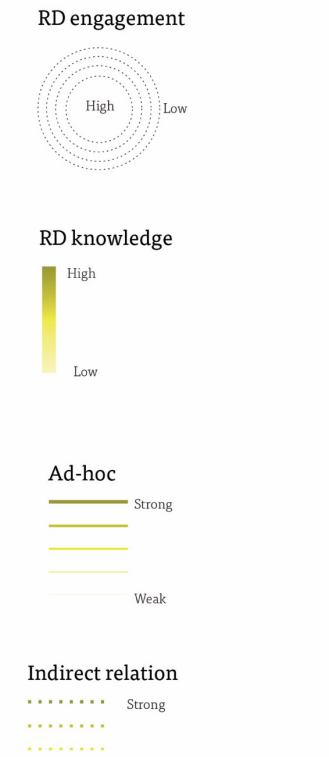

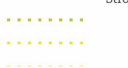

Weak

- $\mathbb{M}\text{-}\mathbb{M}$ Local governments
- $\rm FE$ Federal entites governments
- SHC Social housing companies
- Social housing associations **SHA**
- IHA Informal housing associations
- GIC Green impact companies
- SIC Social impact companies

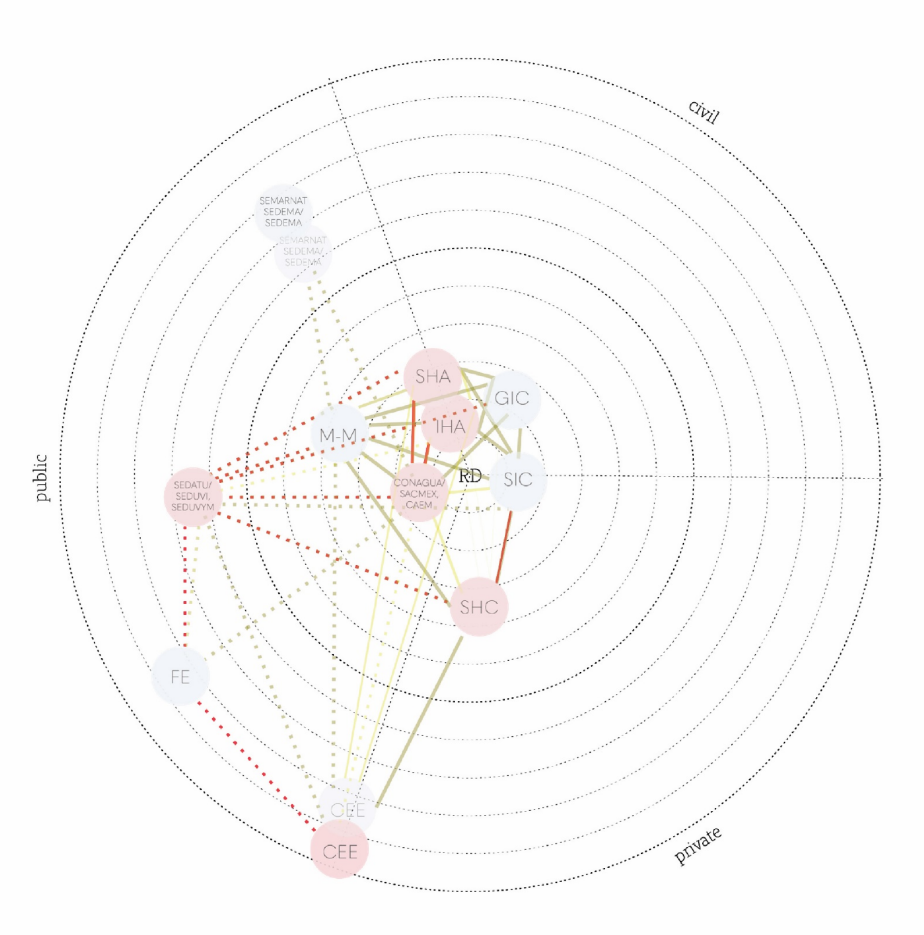

Governance performance

### Co-planned Regenerative Scenario (Change Model)

Development in Zone 1 Development in Zone 2 Rainwater catchment in Zone 1 Rainwater catchment in Zone 2 Source separation in Zone 1 Source separation in Zone 2 Anaerobic WTP New anaerobic WTP Infilitration lagoons Vegetation in high slopes Rainwater catchment in ISH Wetlands in ISH

### Urban water system

<br>
■ Future housing development<br>
● WTP<br>
→ Extraction wells<br>
■ Infillitration areas<br>
Employment centers<br>
Built environment<br>
— Primary street network

- 
- 
- 
- 

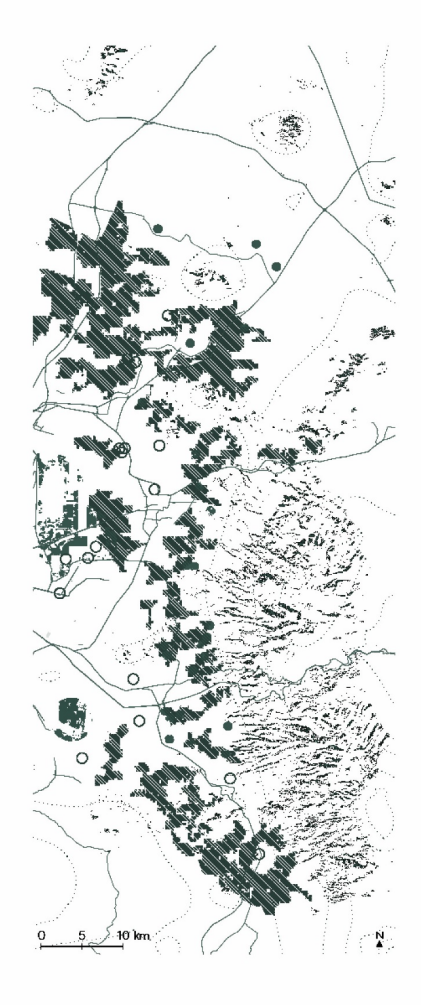

Co-planned Regenerative Scenario

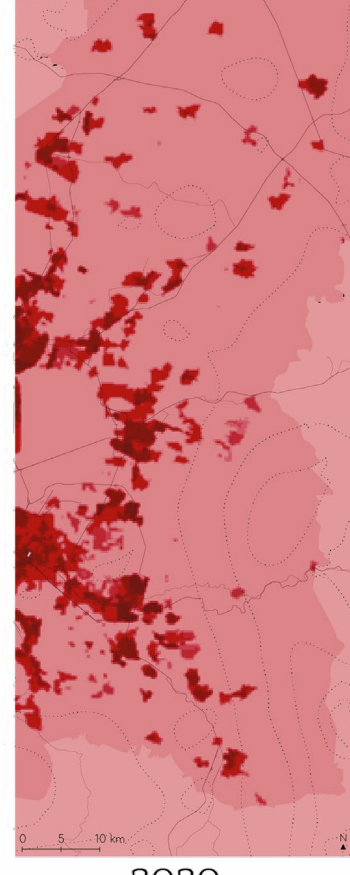

2020

Social-ecological performance

### Performance improvement from the Business-As-Usual to the Regenerative Development Scenarios

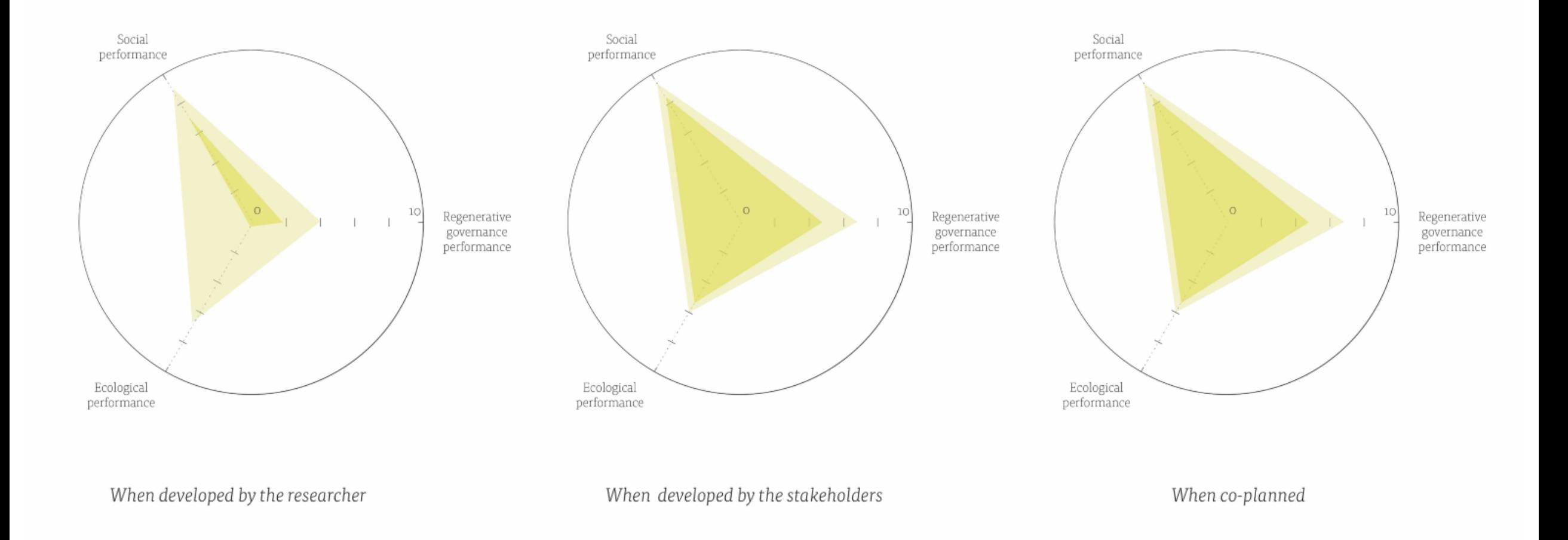

# Regeneration in the MAVM

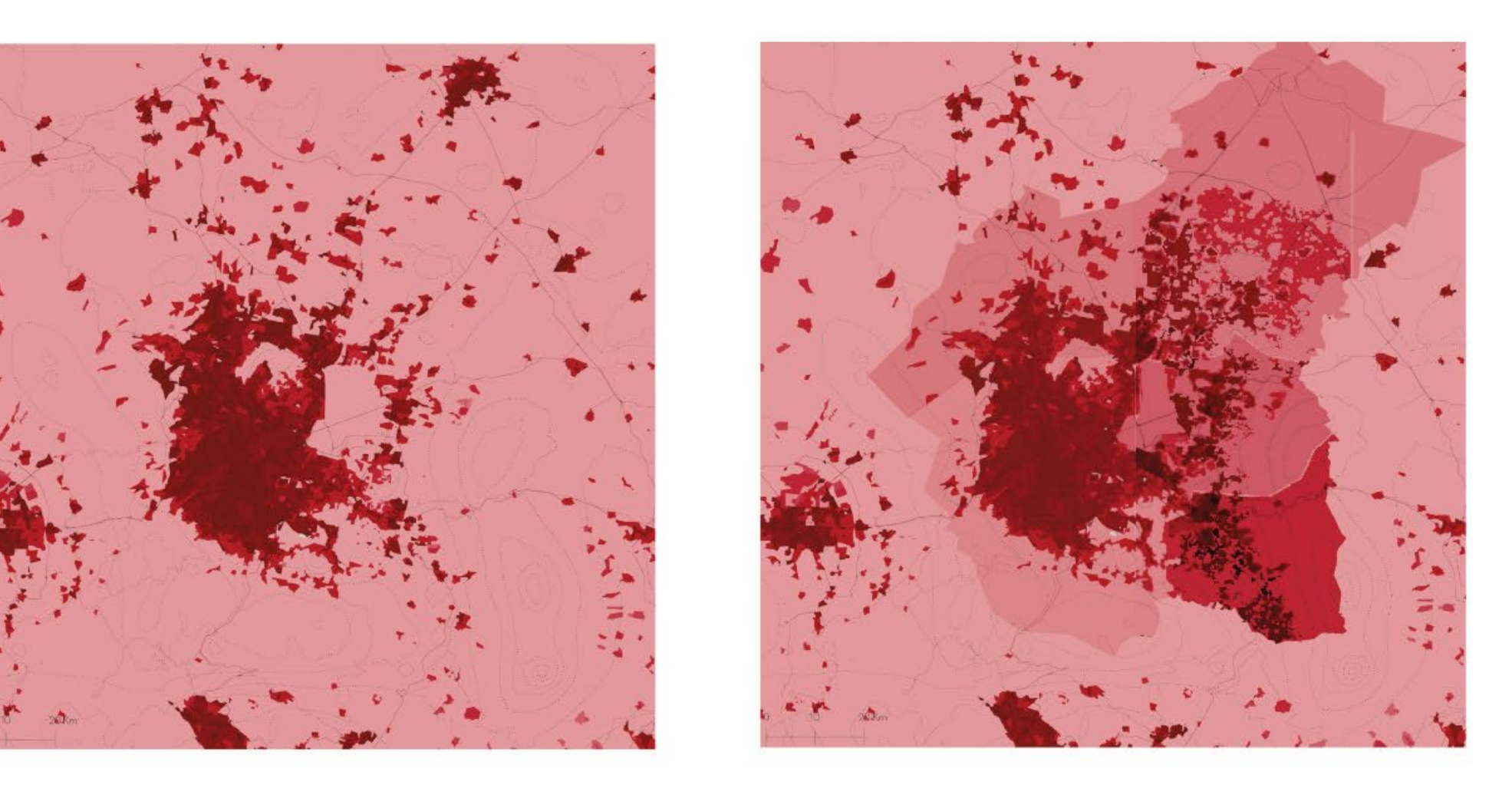

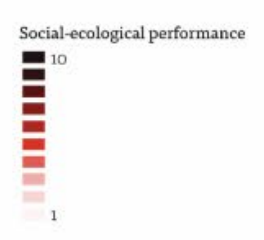

2020

2050

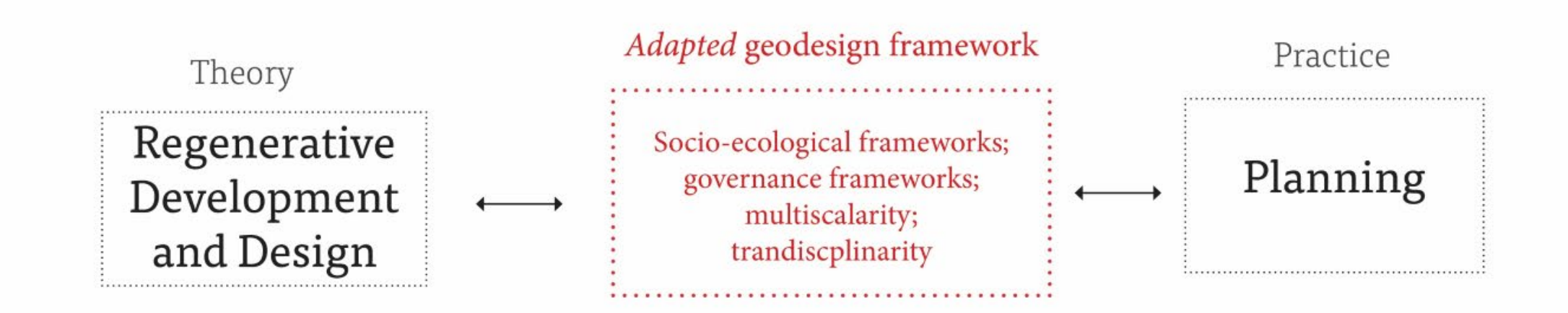

Metavalley

# Thank you